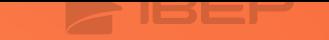

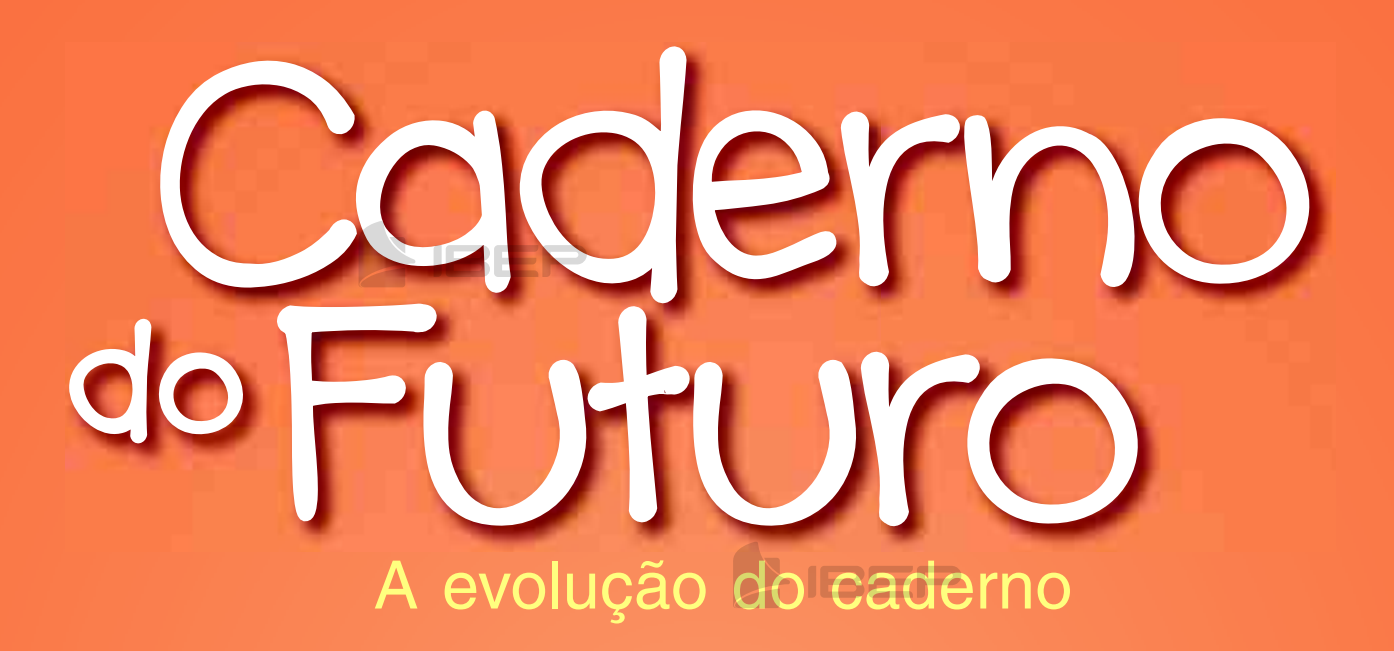

# **IBEP** matemática

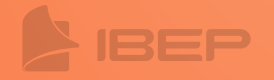

EP

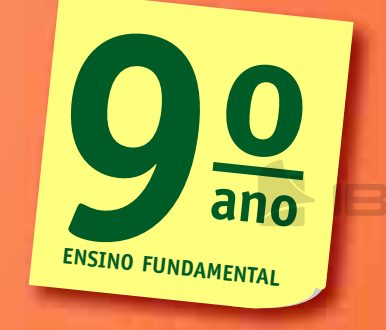

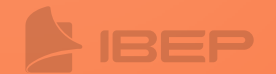

3ª edição são paulo – 2013

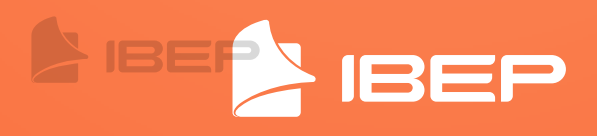

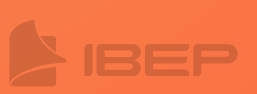

#### Coleção Caderno do Futuro Matemática © IBEP, 2013

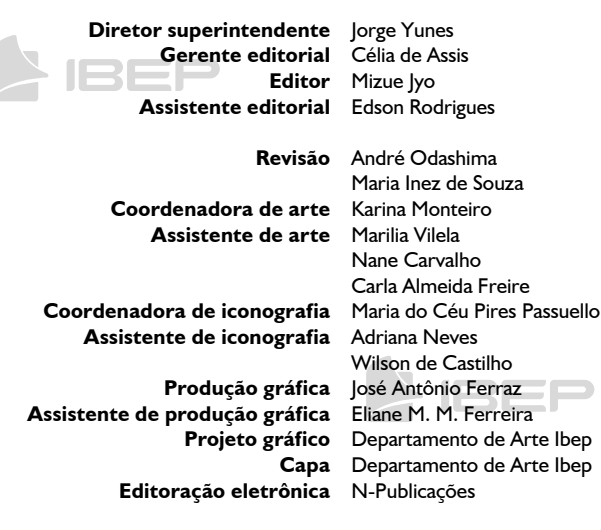

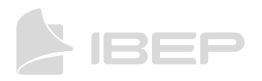

#### **CIP-BRASIL. CATALOGAÇÃO-NA-FONTE SINDICATO NACIONAL DOS EDITORES DE LIVROS, RJ**

S58m 3. ed

Silva, Jorge Daniel

Matemática, 9º ano / Jorge Daniel da Silva, Valter dos Santos Fernandes, Orlando Donisete Mabelini. - 3. ed. - São Paulo : IBEP, 2013. il. ; 28 cm (Caderno do futuro)

ISBN 978-85-342-3587-7 (aluno) - 978-85-342-3591-4 (professor)

1. Matemática (Ensino fundamental) - Estudo e ensino. I. Fernandes, Valter dos Santos. II. Mabelini, Orlando Donisete. III. Título. IV. Série.

12-8694. CDD: 372.72 CDU: 373.3.016:510

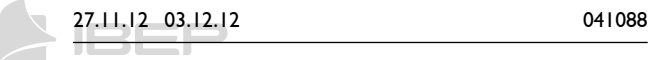

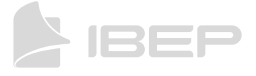

3a edição – São Paulo – 2013 Todos os direitos reservados.

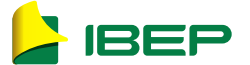

Av. Alexandre Mackenzie, 619 – Jaguaré São Paulo – SP – 05322-000 – Brasil – Tel.: (11) 2799-7799 www.editoraibep.com.br – editoras@ibep-nacional.com.br

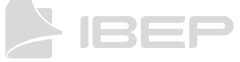

H.

### sumário

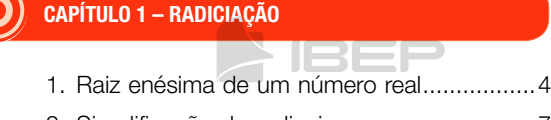

- 2. Simplificação de radicais..............................7
- 3. Como inserir um fator em um radical...........8
- 4. Como reduzir radicais ao mesmo índice ......9
- 5. Radicais semelhantes...................................9

#### CAPÍTULO 2 – OPERAÇÕES COM RADICAIS

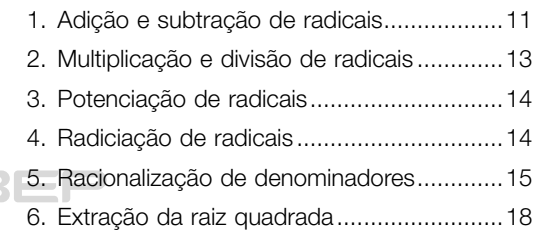

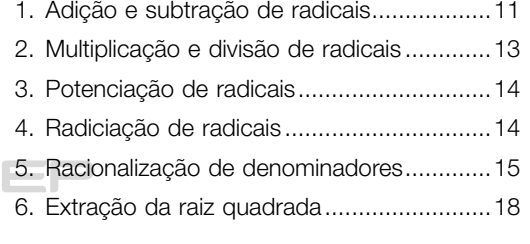

#### CAPÍTULO 3 – EQUAÇÕES DO 2º GRAU

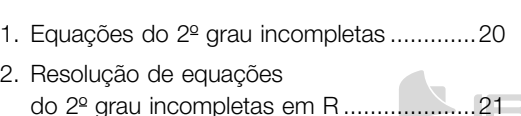

- 3. Resolução de equações do 2º grau completas em R.......................24
- 4. Discussão quanto às raízes de uma equação do 2º grau......................31
- 5. Como determinar os coeficientes de uma equação do 2º grau......................32
- 6. Relações entre coeficientes e raízes de uma equação do 2º grau.........35
- 7. Formando uma equação do 2º grau a partir de suas raízes..............36
- 8. Raízes simétricas .......................................38

#### CAPÍTULO 4 – EQUAÇÕES BIQUADRADAS e equações irracioNais

- 1. Equações biquadradas ..............................39
- 2. Equações irracionais ..................................41

#### CAPÍTULO 5 – SISTEMAS DE EQUAÇÕES

Solução de um sistema de equações........44

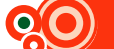

#### CAPÍTULO 6 – FUNÇÕES

#### 1. Produto cartesiano.....................................47 2. Relação binária ..........................................48 3. Função.......................................................49

- 4. Valor numérico de uma função polinomial de R em R.....................49 5. Função polinomial do 1º grau ....................51
- 6. Função quadrática .....................................55

#### CAPÍTULO 7 – INEQUAÇÕES DO 2º GRAU

#### Resoluções de inequações do 2º grau ......59

#### CAPÍTULO 8 – SEMELHANÇA DE TRIÂNGULOS

- 1. Razão entre segmentos .............................62
- 2. Teorema de Tales .......................................63
- 3. Triângulos semelhantes ..............................66

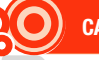

#### CAPÍTULO 9 – TRIÂNGULO RETÂNGULO

- 1. Relações métricas no triângulo retângulo...68
- 2. Aplicações do teorema de Pitágoras .........75
- 3. Relações trigonométricas no triângulo retângulo ................................81

#### CAPÍTULO 10 – RELAÇÕES MÉTRICAS em um triâNgulo qualquer

- 1. Relações métricas......................................87
- 2. Classificação de um triângulo quanto aos ângulos.....................87

#### CAPÍTULO 11 – CIRCUNFERÊNCIA e polígoNos regulares

- 1. Relações métricas na circunferência ..........88
- 2. Relações métricas nos polígonos regulares .............................95
- 3. Áreas de figuras geométricas planas .......104

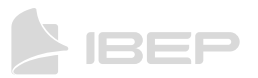

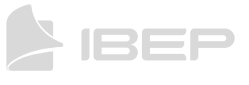

# **CO** CAPÍTULO 1 – RADICIAÇÃO

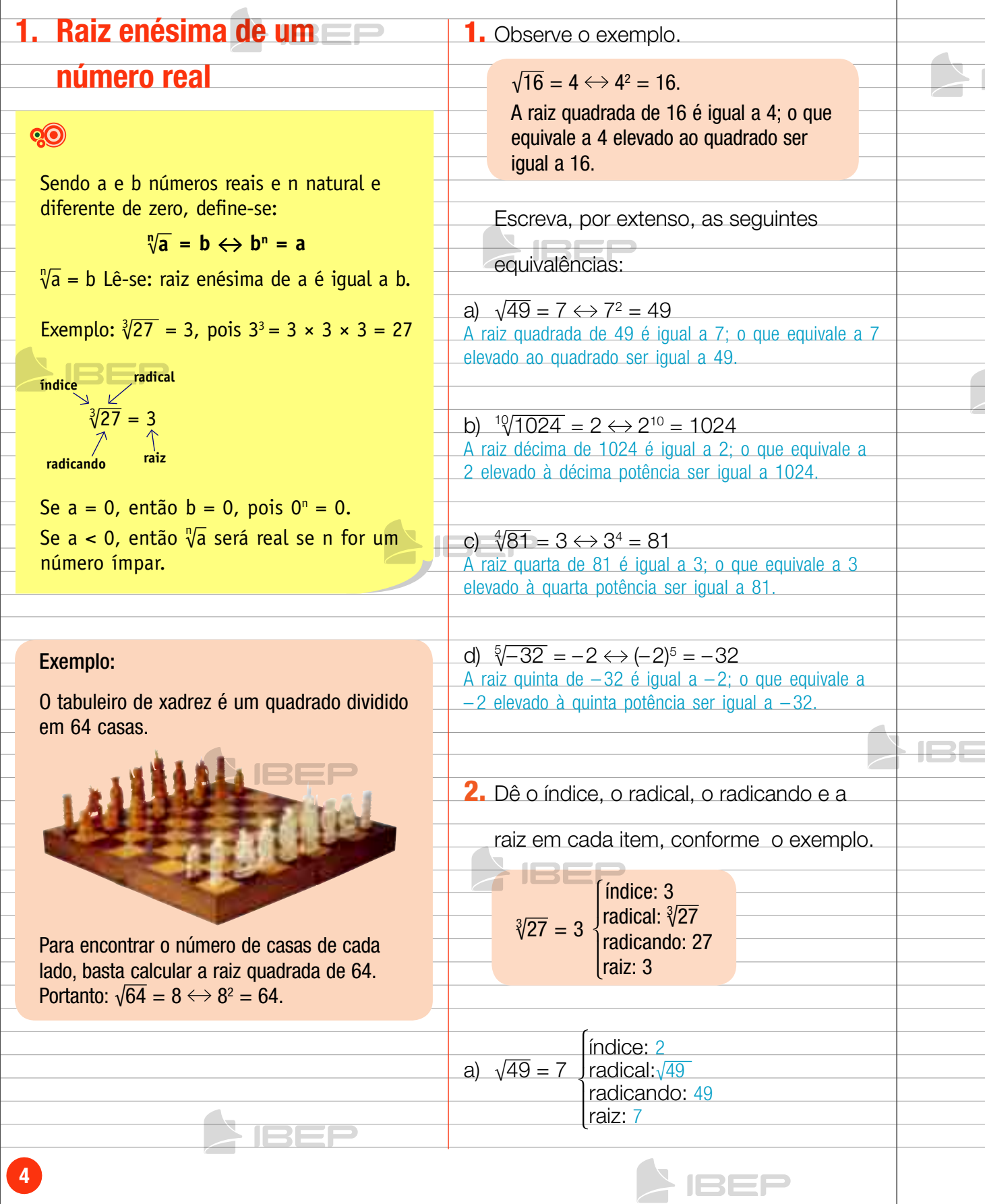

**SIREL** 

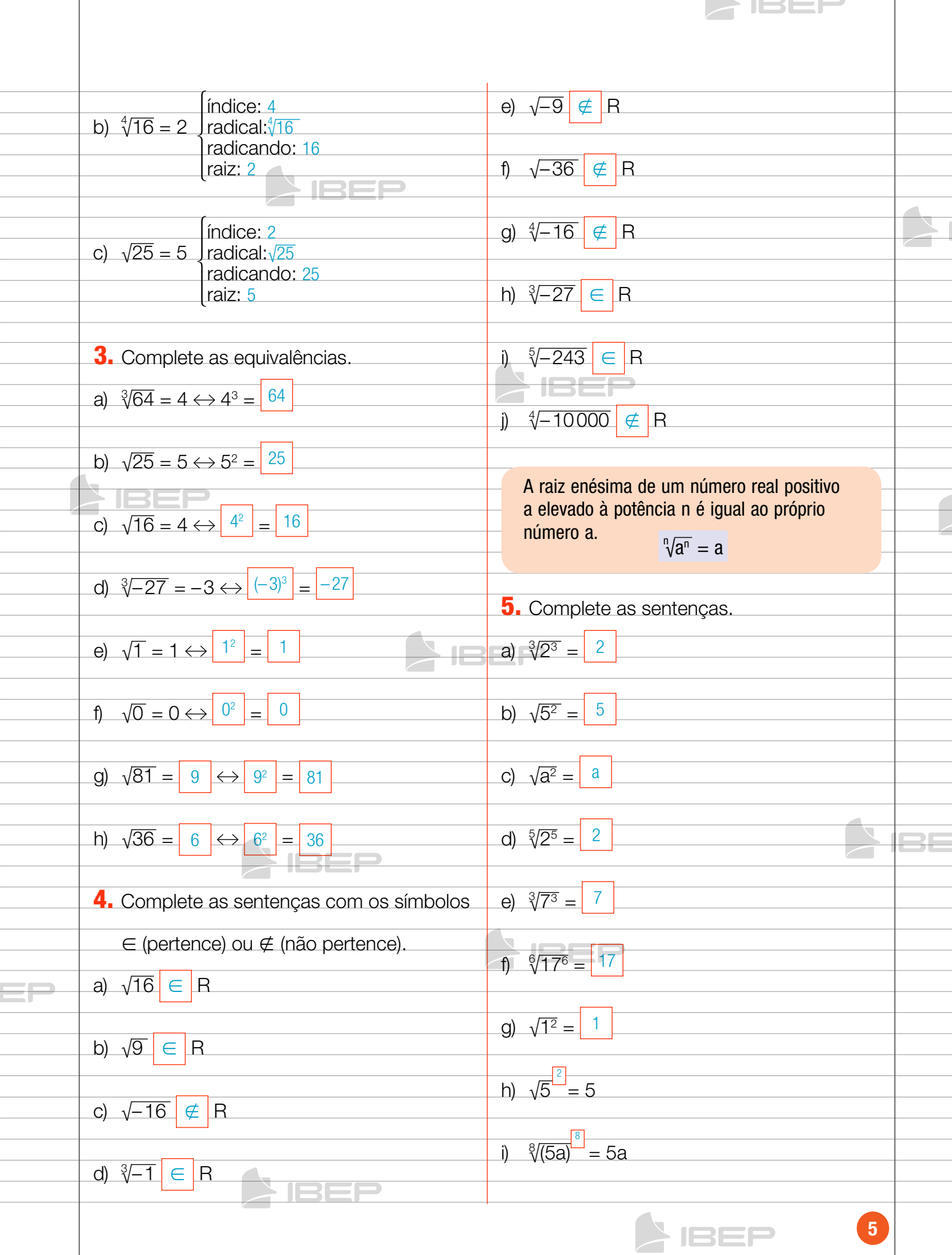

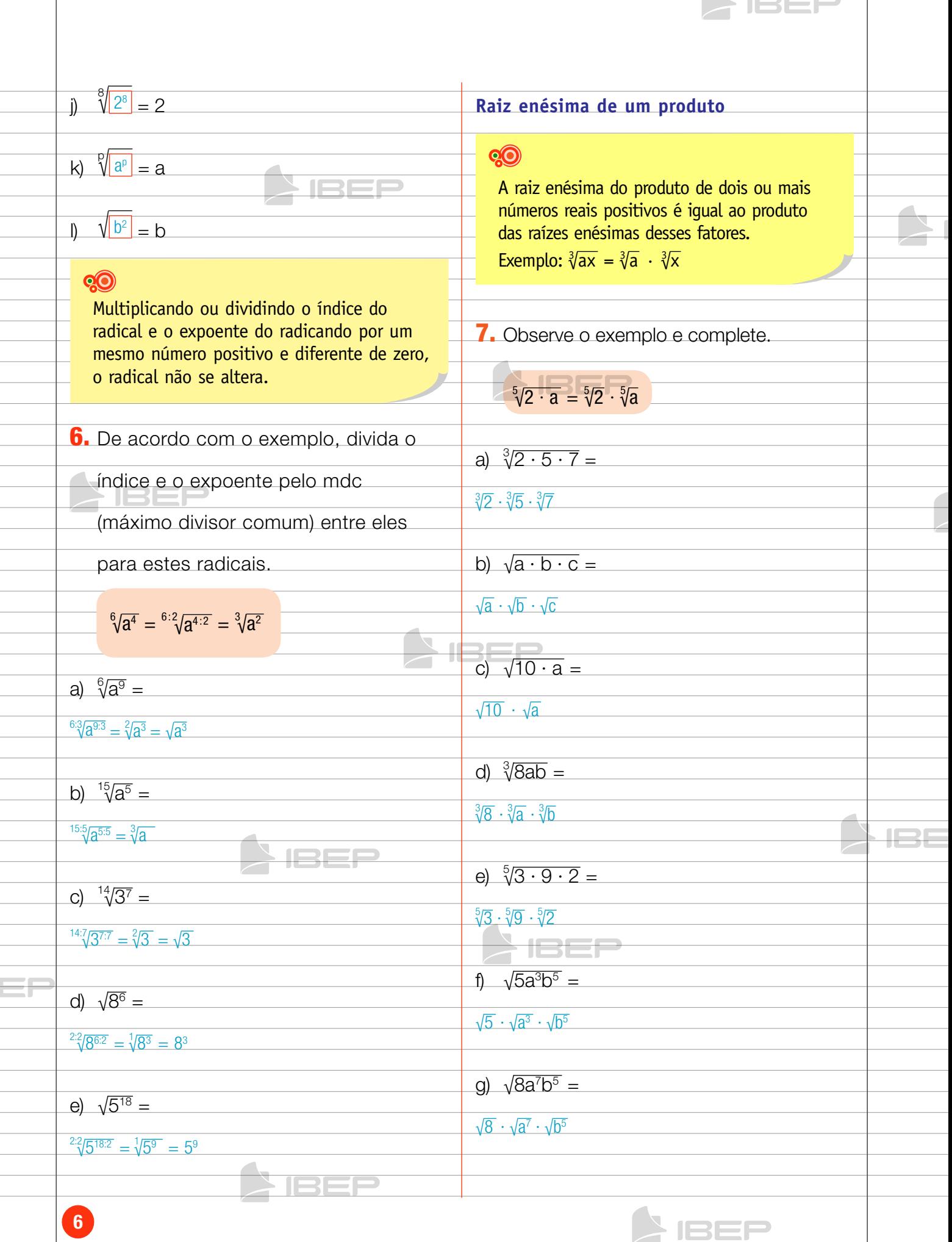

 $\mathbf{I}$ 

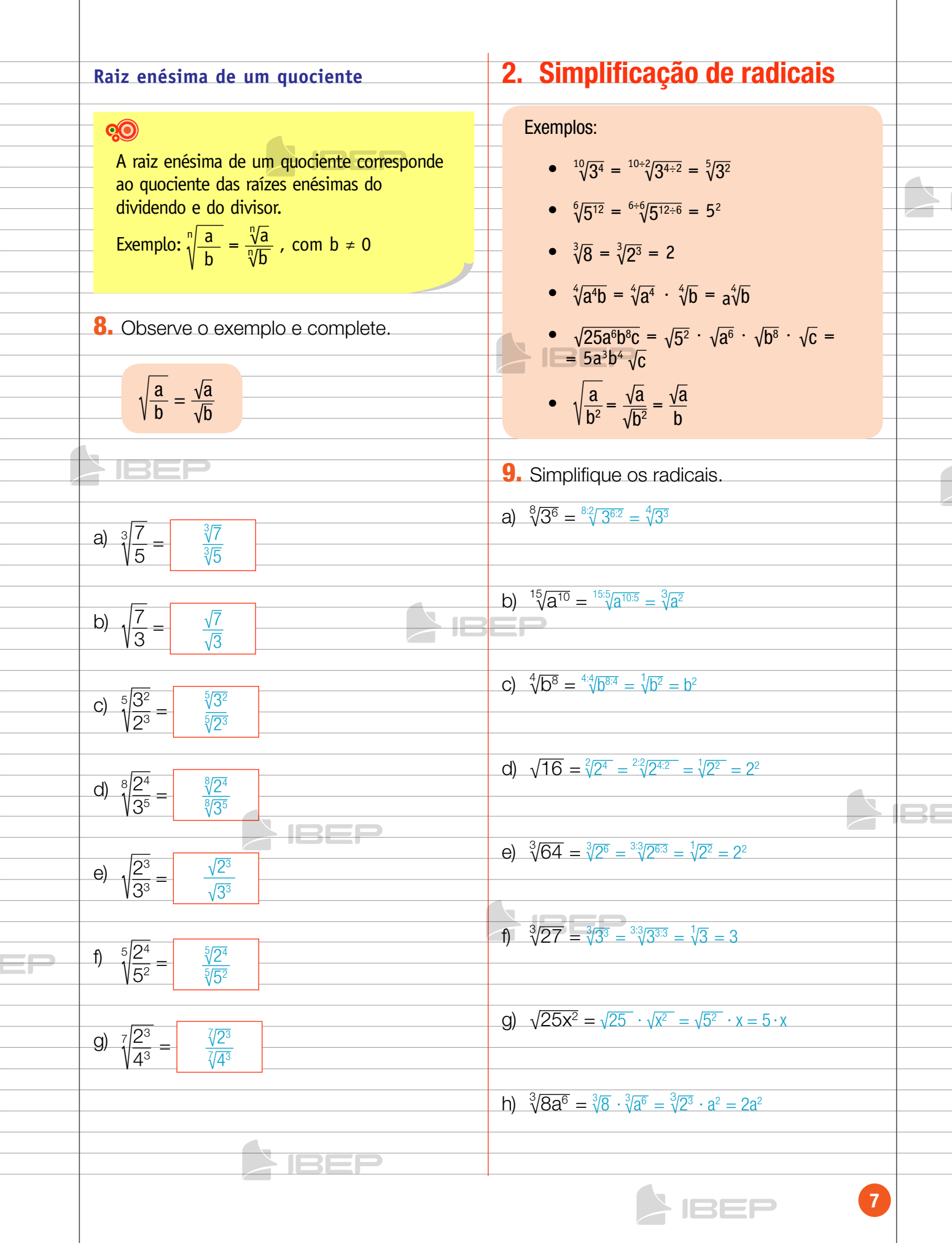

 $\triangleright$  IBEF

10. Analise as sentenças e escreva nos i)  $\sqrt{64}x^4y^8 = \sqrt{64} \cdot \sqrt{x^4} \sqrt{y^8} = \sqrt{2^6} \cdot x^2 \cdot y^4 = 2^3x^2y^4$ parênteses V para verdadeiro ou F j)  $\sqrt[4]{16x^8} = \sqrt[4]{16} \cdot \sqrt[4]{x^8} = \sqrt[4]{2^4} \cdot x^2 = 2x^2$ para falso. a)  $\sqrt[3]{a^4} = \sqrt[3]{a^3} \cdot \sqrt[3]{a} = a\sqrt[3]{a}$  V k)  $\sqrt{25a^2b^4} = \sqrt{25} \cdot \sqrt{a^2} \cdot \sqrt{b^4} = \sqrt{5^2} \cdot a \cdot b^2 = 5ab^2$ b)  $\sqrt{32} = \sqrt{2^5} = \sqrt{2^4} \cdot \sqrt{2^2}$  F l)  $\sqrt{12} = \sqrt{2^2 \cdot 3} \cdot \sqrt{2^2} \sqrt{3} = 2\sqrt{3}$ c)  $\sqrt{8} = \sqrt{2^3} = \sqrt{2^2} \cdot \sqrt{2} = 2\sqrt{2}$  V d)  $\sqrt[3]{a^7} = \sqrt[3]{a^3} \cdot \sqrt[3]{a^3} \cdot \sqrt[3]{a} = a \cdot a\sqrt{a}$ m)  $\sqrt{75} = \sqrt{3 \cdot 5^2} = \sqrt{3} \cdot \sqrt{5^2} = \sqrt{3} \cdot 5 = 5\sqrt{3}$ e)  $\sqrt[5]{x^9} = \sqrt[5]{x^5} \cdot \sqrt[5]{x^4} \cdot x \sqrt[5]{x^4}$  V **NEEE** n)  $\sqrt{18} = \sqrt{2 \cdot 3^2} = \sqrt{2} \cdot \sqrt{3^2} = \sqrt{2} \cdot 3 = 3\sqrt{2}$ f)  $\sqrt{1000} = \sqrt{10^3} = \sqrt{10^2} \cdot \sqrt{10} = 10\sqrt{10}$  V o)  $\sqrt{50} = \sqrt{2 \cdot 5^2} = \sqrt{2} \cdot \sqrt{5^2} = \sqrt{2} \cdot 5 = 5\sqrt{2}$ 3. como inserir um fator em um radical p)  $\sqrt{12x} = \sqrt{12} \cdot \sqrt{x} = \sqrt{2^2 \cdot 3} \cdot \sqrt{x} =$ √22 ∙ √3 ∙ √x = 2√3 √x Exemplos: a)  $a^7 \cdot \sqrt[3]{b} = \sqrt[3]{a^{7} \cdot 3 \cdot b} = \sqrt[3]{a^{21}b}$ b)  $x \cdot \sqrt[5]{y} = \sqrt[5]{x^5y}$ q)  $\sqrt{48a} = \sqrt{48} \cdot \sqrt{a} = \sqrt{2^4 \cdot 3} \cdot \sqrt{a} =$  $=\sqrt{2^4 \cdot \sqrt{3} \cdot \sqrt{a}} = 2^2 \sqrt{3} \sqrt{a} = 4\sqrt{3} \sqrt{a}$ c) 3a  $\sqrt{5} = \sqrt{3^2 \cdot a^2 \cdot 5} = \sqrt{9 \cdot a^2 \cdot 5} = \sqrt{45a^2}$  $\Box$  $\rightarrow$  1332 11. Desenvolva as multiplicações, r)  $\sqrt{\frac{9}{x^2}}$  $\frac{9}{x^2} = \frac{\sqrt{9}}{\sqrt{x^2}} = \frac{\sqrt{3^2}}{x} = \frac{3}{x}$ x colocando os fatores nos radicais. a)  $x^3 \cdot \sqrt[5]{y} = \sqrt[5]{x^{15} \cdot y}$ s)  $\sqrt{\frac{25a^6}{x^{10}}} = \frac{\sqrt{25 \cdot a^6}}{\sqrt{x^{10}}} = \frac{\sqrt{25} \cdot \sqrt{a^6}}{x^5} = \frac{\sqrt{5^2} \cdot a^3}{x^5}$  $\frac{\sqrt{5^2} \cdot a^3}{x^5} = \frac{5a^3}{x^5}$  $X^5$ b)  $a \cdot \sqrt[7]{b} = \sqrt[7]{a^7 \cdot b}$ c) m  $\cdot \sqrt{a} = \sqrt{m^2 \cdot a}$ t)  $\sqrt{\frac{49a^2}{16}}$  $\frac{\sqrt{49 \cdot a^2}}{\sqrt{16}} =$  $\frac{19 \cdot a^2}{\sqrt{16}} = \frac{\sqrt{49} \cdot \sqrt{a^2}}{\sqrt{2^4}} = \frac{\sqrt{7^2} \cdot a}{2^2} = \frac{7a}{4}$ 4 d)  $3 \cdot \sqrt{2} = \sqrt{3^2 \cdot 2} = \sqrt{9 \cdot 2} = \sqrt{18}$ 8 **IBEP** 

A 152F

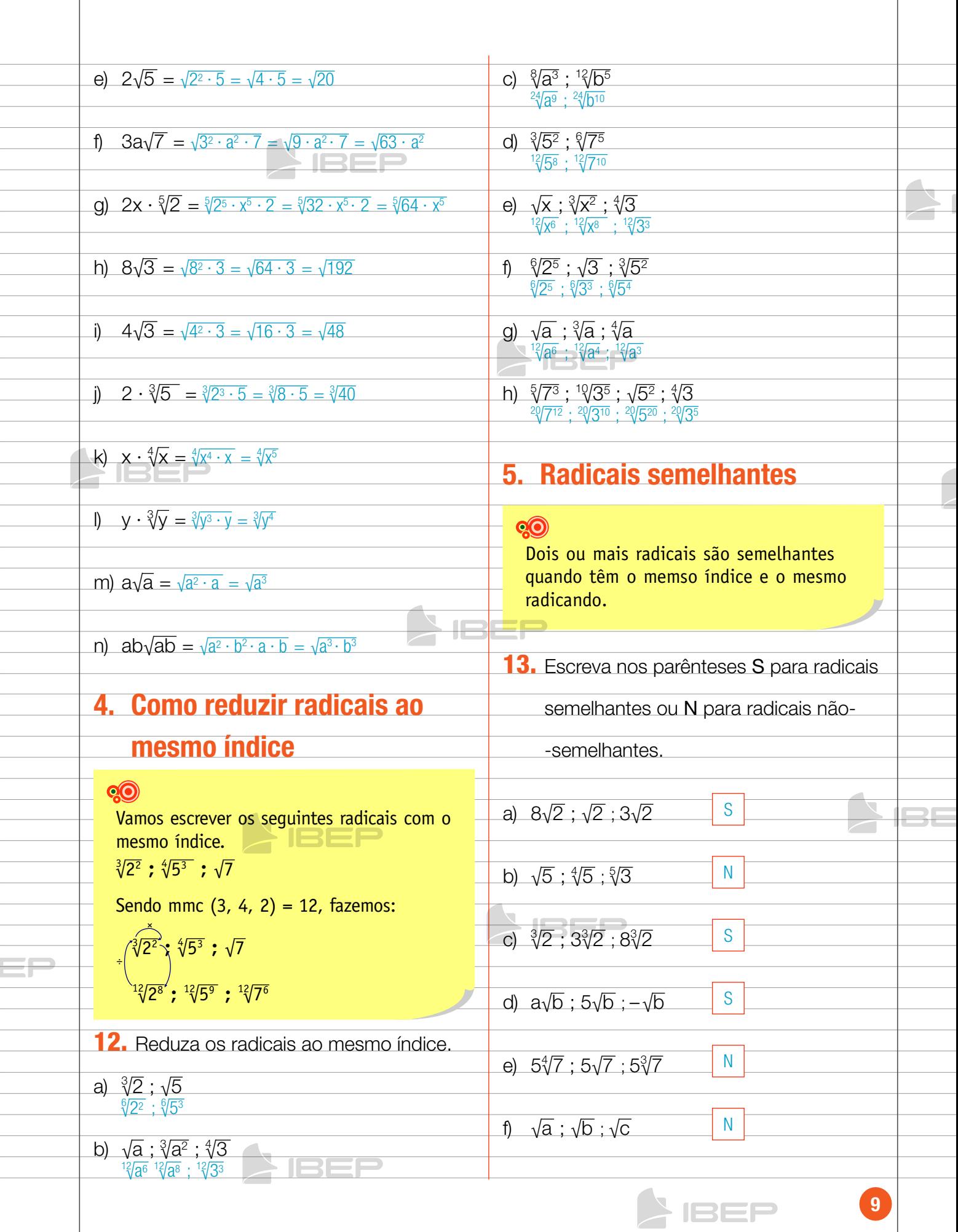

 $\overline{\phantom{a}}$  iser

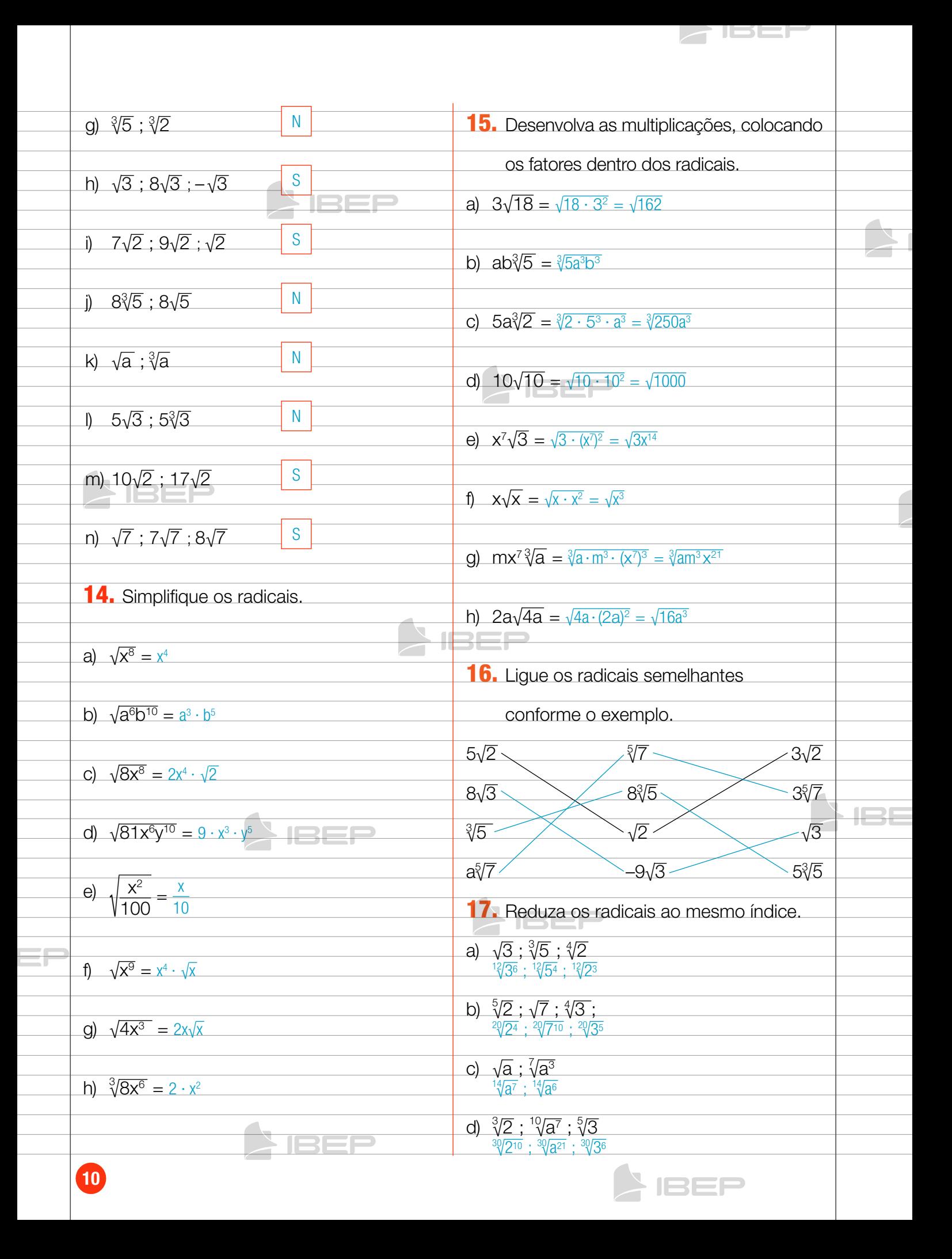

## CO CAPÍTULO 2 – OPERAÇÕES COM RADICAIS

 $\blacktriangleright$  ISEF

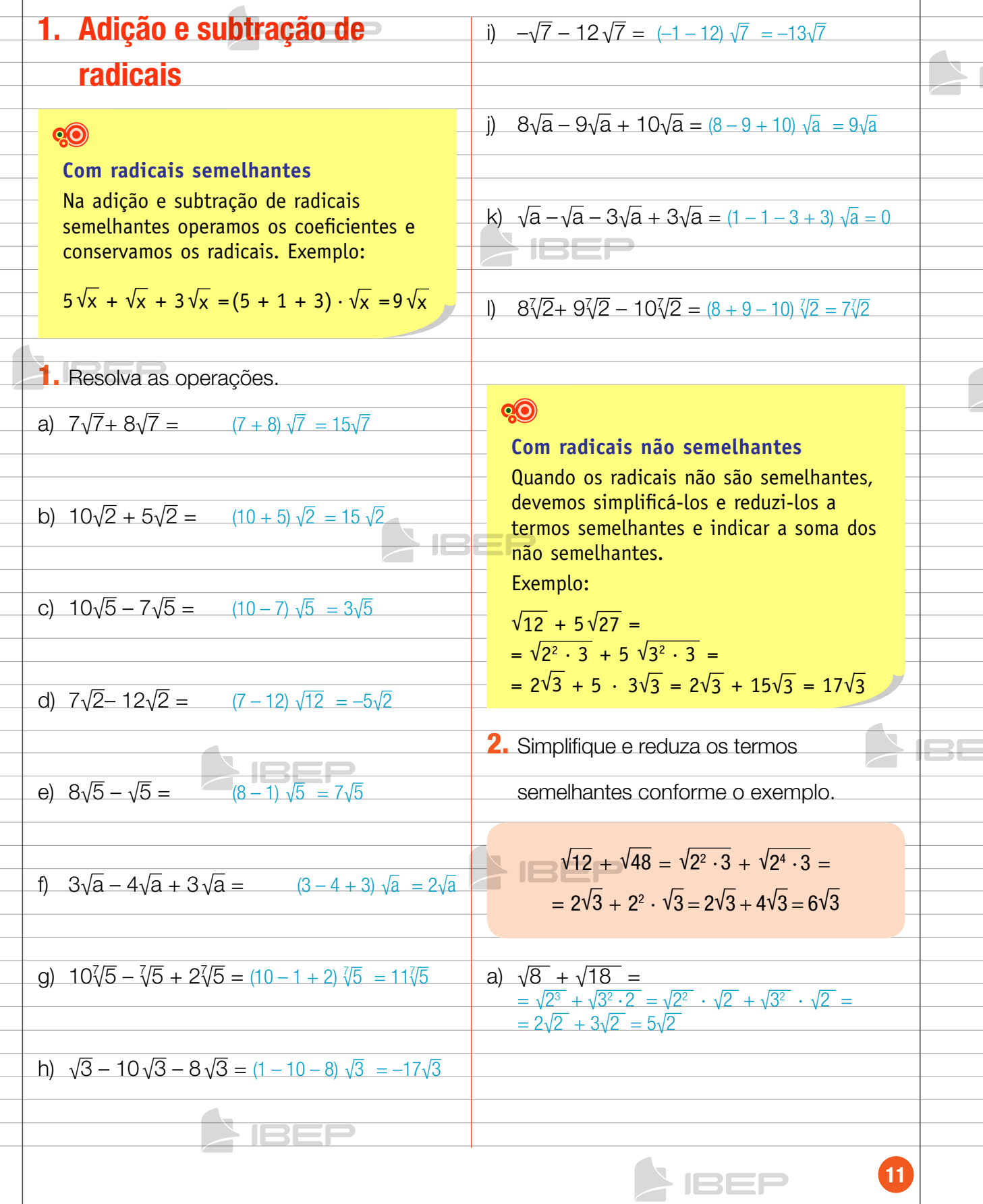

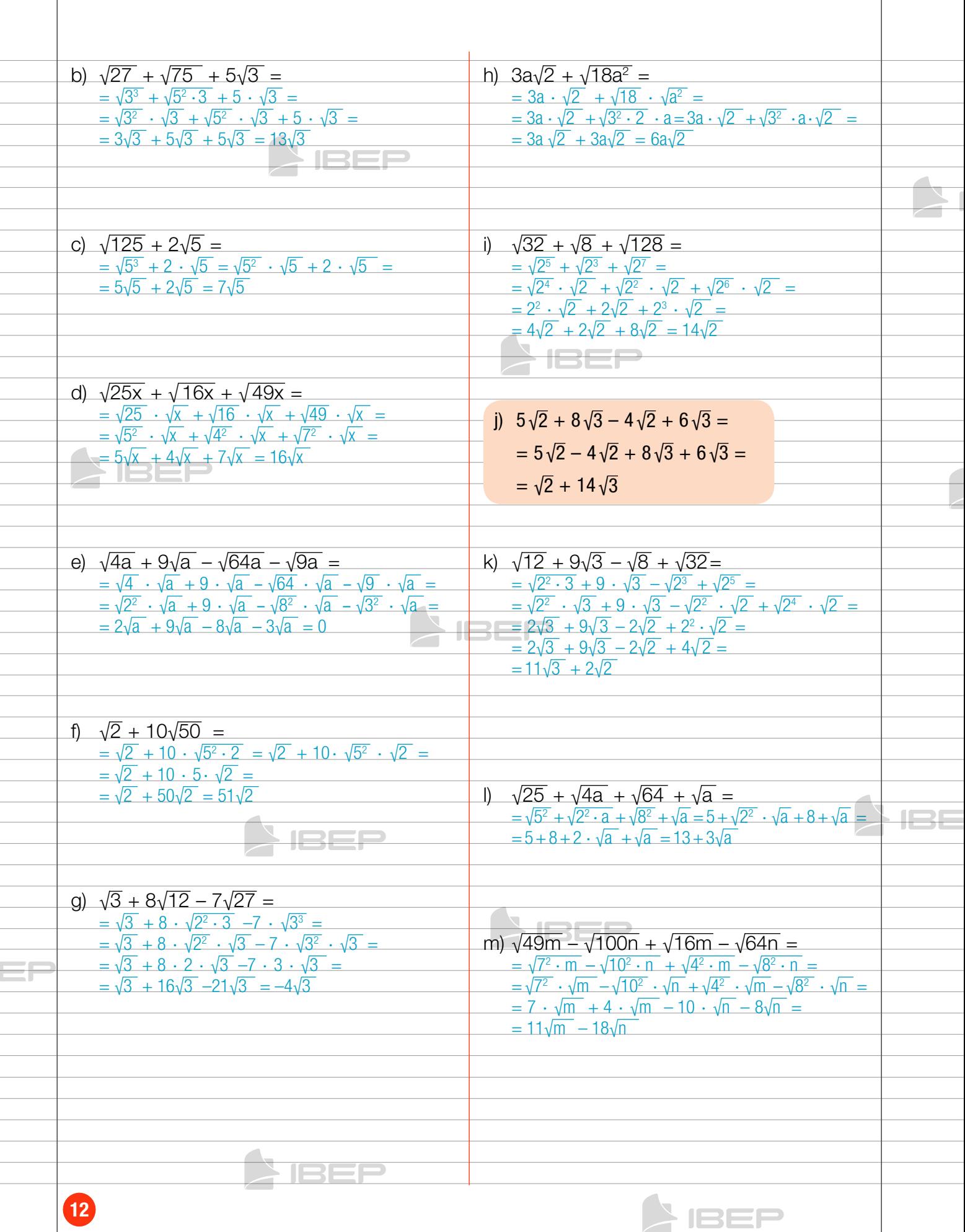

**SIBER** 

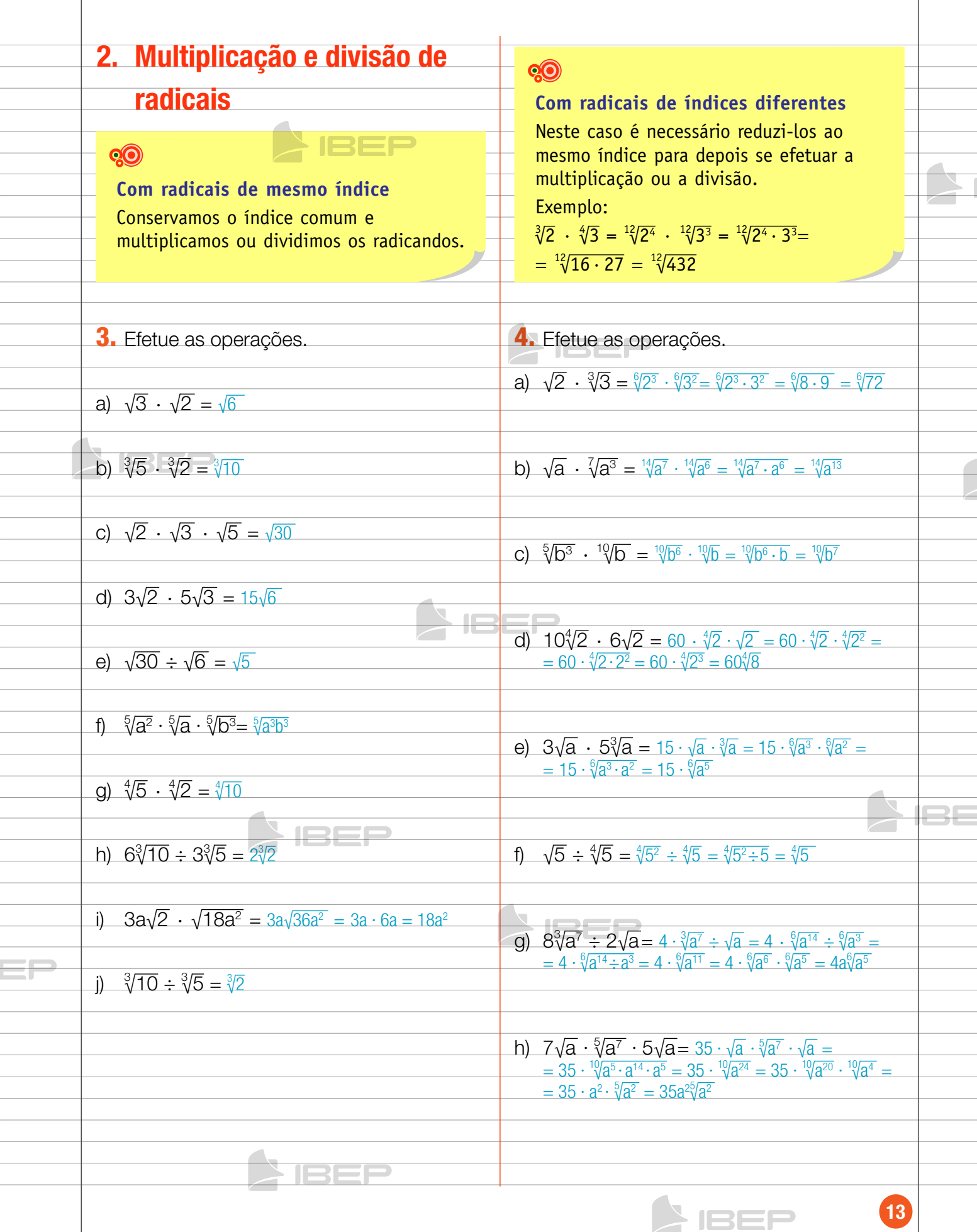

 $\triangleright$  IBEF

0  
\n0  
\n0  
\n
$$
\sqrt{m} \cdot \sqrt[3]{m} = \sqrt[3]{m^2} = \sqrt[3]{m^2} = \sqrt[3]{m^2} = \sqrt[3]{m^2} = \sqrt[3]{3^2} = \sqrt{3a^2} = \sqrt{9a^2} = \sqrt{9a^2} =
$$

15131 e)  $\frac{\sqrt{8}}{\sqrt{3}} = \frac{\sqrt{8}}{\sqrt{3}} \cdot \frac{\sqrt{3}}{\sqrt{3}} = \frac{\sqrt{24}}{3} = \frac{\sqrt{2^2 \cdot 6}}{3} = \frac{2\sqrt{6}}{3}$ h)  $(5\sqrt{2})2 = 52 \cdot (\sqrt{2})2 = 25 \cdot 2 = 50$ i)  $(3a\sqrt{5})^2 = (3a)^2 \cdot (\sqrt{5})^2 = 9a^2 \cdot 5 = 45a^2$ 5. Racionalização de f)  $\frac{2}{\sqrt{10}} = \frac{2}{\sqrt{10}} \cdot \frac{\sqrt{10}}{\sqrt{10}} = \frac{\sqrt[3]{10}}{10^2} = \frac{\sqrt{10}}{5}$ 5 denominadores **QO** g)  $\frac{\sqrt{3}}{\sqrt{7}} = \frac{\sqrt{3}}{\sqrt{7}} \cdot \frac{\sqrt{7}}{\sqrt{7}}$  $\frac{\sqrt{7}}{\sqrt{7}} = \frac{\sqrt{3} \cdot 7}{7} = \frac{\sqrt{21}}{7}$ Racionaliza-se o denominador de uma 7 fração multiplicando seu numerador e seu denominador pelo fator racionalizante. Esse processo converte uma fração com denominador irracional em uma fração equivalente de denominador racional. h)  $\frac{15}{\sqrt{3}} = \frac{15}{\sqrt{3}} \cdot \frac{\sqrt{3}}{\sqrt{3}} = \frac{15 \cdot \sqrt{3}}{3} = 5\sqrt{3}$ Exemplo:  $\frac{2}{\sqrt[2]{5}} = \frac{2}{\sqrt[2]{5}} \times \frac{\sqrt[2]{5}}{\sqrt[2]{5}} = \frac{2\sqrt[2]{5}}{(\sqrt[2]{5})^3}$  $\frac{2\sqrt[2]{5}}{(\sqrt[2]{5})^2} = \frac{2\sqrt[2]{5}}{5}$ 5 i)  $\frac{\sqrt{2}}{\sqrt{3}} = \frac{\sqrt{2}}{\sqrt{3}} \cdot \frac{\sqrt{3}}{\sqrt{3}} = \frac{\sqrt{2} \cdot 3}{3} = \frac{\sqrt{6}}{3}$ 3 7. Racionalize:  $\mathbb{R}$  $\frac{8}{\sqrt{3}} = \frac{8}{\sqrt{3}} \cdot \frac{\sqrt{3}}{\sqrt{3}}$ a)  $\frac{8}{\sqrt{3}}$  $\frac{\sqrt{3}}{\sqrt{3}} = \frac{8\sqrt{3}}{3}$ 3  $\frac{5}{2\sqrt{3}} \cdot \frac{\sqrt{3}}{\sqrt{3}} =$ j)  $\frac{5}{2\sqrt{3}} = \frac{5}{2\sqrt{3}}$  $\frac{\sqrt{3}}{\sqrt{3}} = \frac{5 \cdot \sqrt{3}}{2 \cdot 3} = \frac{5\sqrt{3}}{6}$ 6 b)  $\frac{2}{\sqrt{5}} = \frac{2}{\sqrt{5}}$  $\frac{2}{\sqrt{5}} \cdot \frac{\sqrt{5}}{\sqrt{5}} = \frac{2\sqrt{5}}{5}$  $\frac{2}{3 \cdot 2^2} = \frac{4\sqrt{2}}{3}$  $\frac{\sqrt{2}}{\sqrt{2}}$  = k)  $\frac{8}{3\sqrt{2}} = \frac{8}{3\cdot\sqrt{2}} \cdot \frac{\sqrt{2}}{\sqrt{2}}$ **IBEE** 3  $\frac{7}{\sqrt{2}} \cdot \frac{\sqrt{2}}{\sqrt{2}}$ c)  $\frac{7}{\sqrt{2}} = \frac{7}{\sqrt{2}}$  $\frac{\sqrt{2}}{\sqrt{2}} = \frac{7\sqrt{2}}{2}$ 18Ef  $\sqrt{3\cdot 7}$   $\sqrt{21}$ l)  $\frac{\sqrt{7}}{2\sqrt{3}} = \frac{\sqrt{7}}{2\cdot\sqrt{3}}$  $\cdot \frac{\sqrt{3}}{\sqrt{3}} = \frac{\sqrt{3} \cdot 7}{2 \cdot 3}$ 6 d)  $\frac{\sqrt{3}}{\sqrt{2}} = \frac{\sqrt{3}}{\sqrt{2}} \cdot \frac{\sqrt{2}}{\sqrt{2}}$  $\frac{\sqrt{2}}{\sqrt{2}} = \frac{\sqrt{3} \cdot 2}{2} = \frac{\sqrt{6}}{2}$ 2 15 **IBEP** 

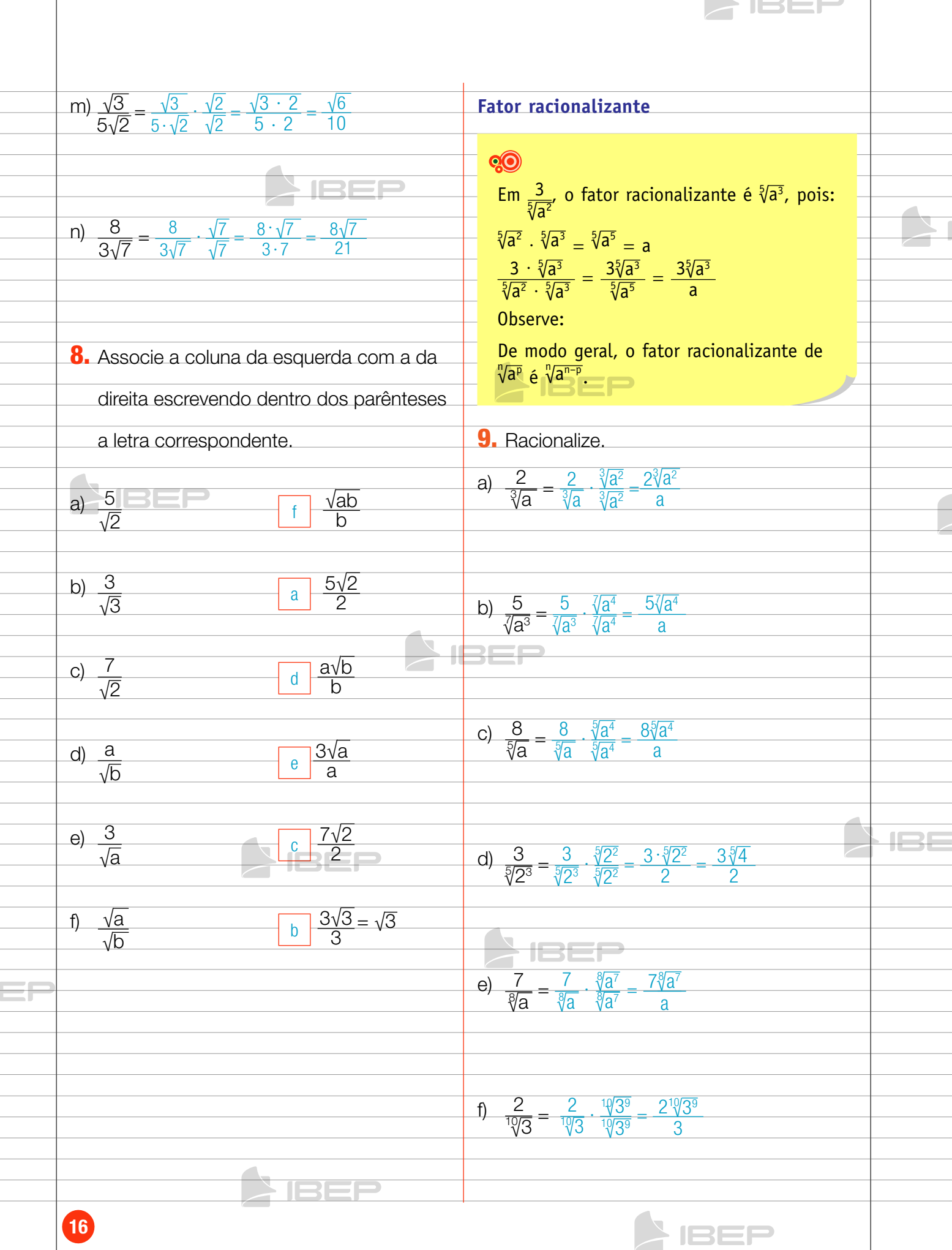

 $\overline{\phantom{a}}$ 

9) 
$$
\frac{5}{36} - \frac{5}{90} \div \frac{5p^2}{9p^2} - \frac{5p}{9}
$$
  
\n10. Racionalize.  
\na)  $\frac{3}{\sqrt{5} + \sqrt{3}} - \frac{3}{\sqrt{3} + \sqrt{3}} - \frac{3}{\sqrt{3} + \sqrt{2}} - \frac{3}{\sqrt{2} + \sqrt{2}} - \frac{7}{\sqrt{2} + \sqrt{2}} - \frac{7}{\sqrt{2} + \sqrt{2}} - \frac{$ 

<u>JSEF</u> c)  $\sqrt{49} = \sqrt{7^2} = 7$ f)  $\frac{7}{\sqrt{7}-\sqrt{2}} = \frac{7}{\sqrt{7}-\sqrt{2}} \cdot \frac{\sqrt{7}+\sqrt{2}}{\sqrt{7}+\sqrt{2}} =$  $=\frac{7\cdot(\sqrt{7}+\sqrt{2})}{7-2}=\frac{7(\sqrt{7}+\sqrt{2})}{5}$ 5 **IBEP** d)  $\sqrt{100} = \sqrt{10^2} = 10$ e)  $\sqrt{64} = \sqrt{8^2} = 8$ g)  $\frac{5}{\sqrt{5}-\sqrt{2}} = \frac{5}{\sqrt{5}-\sqrt{2}} \cdot \frac{\sqrt{5}+\sqrt{2}}{\sqrt{5}+\sqrt{2}} =$ f)  $\sqrt{81} = \sqrt{9^2} = 9$  $=\frac{5\cdot(\sqrt{5}+\sqrt{2})}{5-2}=\frac{5(\sqrt{5}+\sqrt{2})}{3}$ 3 feer g)  $\sqrt{225} = \sqrt{3^2 \cdot 5^2} = 3 \cdot 5 = 15$ h) 6 6 6 6<br> $\sqrt{8} + \sqrt{2} = \sqrt{2^2 + \sqrt{2}} + \sqrt{2^2 + \sqrt{2}} =$ h)  $\sqrt{196} = \sqrt{2^2 \cdot 7^2} = 2 \cdot 7 = 14$  $=\frac{6}{2\sqrt{2}+\sqrt{2}}=\frac{6}{3\sqrt{2}}=\frac{2}{\sqrt{2}}$  $\frac{2}{\sqrt{2}} = \frac{2}{\sqrt{2}} \cdot \frac{\sqrt{2}}{\sqrt{2}} = \frac{2\sqrt{2}}{2} = \frac{\sqrt{2}}{2}$ i)  $\sqrt{1} = 1$  $\mathbf{H}$ **RED** 6. Extração da raiz quadrada j)  $\sqrt{121} = \sqrt{11^2} = 11$ **90** k)  $\sqrt{36} = \sqrt{6^2} = 6$ Para extrair a raiz de números quadrados perfeitos, basta decompor esses números em seus fatores primos e simplificar o  $I\rightarrow I$ radical.  $\blacktriangleright$  IBEP l)  $\sqrt{400} = \sqrt{2^4 \cdot 5^2} = 2^2 \cdot 5 = 20$ Exemplo:  $\sqrt{144} = \sqrt{2^4 \cdot 3^2} = 2^2 \cdot 3 = 12$ m)  $\sqrt{900} = \sqrt{2^2 \cdot 3^2 \cdot 5^2} =$ 11. Obtenha os valores das raízes.  $= 2 \cdot 3 \cdot 5 = 30$ a)  $\sqrt{4} = \sqrt{2^2} = 2$ n)  $\sqrt{1600} = \sqrt{2^6 \cdot 5^2} = 2^3 \cdot 5 = 40$ b)  $\sqrt{25} = \sqrt{5^2} = 5$ o)  $\sqrt{625} = \sqrt{5^4} = 5^2 = 25$ IBEE 18 **IBEP** 

 $\overline{\phantom{a}}$  issemination  $\overline{\phantom{a}}$ 13. Racionalize. p)  $\sqrt{1296} = \sqrt{2^4 \cdot 3^4} = 2^2 \cdot 3^2 = 36$ a)  $\frac{3}{\sqrt{5}} = \frac{3}{\sqrt{5}} \cdot \frac{\sqrt{5}}{\sqrt{5}} = \frac{3\sqrt{5}}{5}$ q)  $\sqrt{2500} = \sqrt{2^2 \cdot 5^4} = 2 \cdot 5^2 = 50$ r)  $\sqrt{10000} = \sqrt{10^4} = 10^2 = 100$ b)  $\frac{3}{\sqrt{x}} = \frac{3}{\sqrt{x}} \cdot \frac{\sqrt{x}}{\sqrt{x}} = \frac{3\sqrt{x}}{x}$ **12.** Efetue. c)  $\frac{\sqrt{x}}{\sqrt{y}} = \frac{\sqrt{x}}{\sqrt{y}} \cdot \frac{\sqrt{y}}{\sqrt{y}} = \frac{\sqrt{x} \cdot y}{y}$ a)  $2\sqrt{5} - 5\sqrt{5} + 10\sqrt{5} - \sqrt{5} = 6\sqrt{5}$ b)  $\sqrt{48} + 2\sqrt{3} - \sqrt{27} + 3\sqrt{12} =$ d)  $\frac{x}{\sqrt{x} - \sqrt{y}} =$  $=\sqrt{4^2 \cdot 3} + 2 \cdot \sqrt{3} - \sqrt{3^3} + 3 \cdot \sqrt{2^2 \cdot 3} =$  $= 4 \cdot \sqrt{3} + 2 \cdot \sqrt{3} - 3 \cdot \sqrt{3} + 3 \cdot 2 \cdot \sqrt{3} =$  $\frac{x}{\sqrt{x} - \sqrt{y}} \cdot \frac{\sqrt{x} + \sqrt{y}}{\sqrt{x} + \sqrt{y}} = \frac{x(\sqrt{x} + \sqrt{y})}{x - y}$  $= 4\sqrt{3} + 2\sqrt{3} - 3\sqrt{3} + 6\sqrt{3} = 9\sqrt{3}$  $\overline{1}$ e)  $\frac{1}{\sqrt{3} + \sqrt{2}} = \frac{1}{\sqrt{3} + \sqrt{2}} \cdot \frac{\sqrt{3} - \sqrt{2}}{\sqrt{3} - \sqrt{2}} =$ c)  $\sqrt{2} \cdot \sqrt{4} \cdot \sqrt{3} \cdot \sqrt{5} =$  $\frac{\sqrt{3}-\sqrt{2}}{3-2} = \frac{\sqrt{3}-\sqrt{2}}{3}$  $=\sqrt{2}\cdot 2\cdot \sqrt{3}\cdot \sqrt{5} = 2\cdot \sqrt{2\cdot 3\cdot 5} = 2\sqrt{30}$ **f)**  $\frac{1}{\sqrt[5]{7^2}} = \frac{1}{\sqrt[5]{7^2}} \cdot \frac{\sqrt[5]{7^3}}{\sqrt[5]{7^3}} = \frac{\sqrt[5]{7^3}}{7}$ D. 7 d)  $\sqrt[3]{2} \cdot \sqrt[4]{a^3} =$  $\sqrt[12]{2^4} \cdot \sqrt[12]{a^9} = \sqrt[12]{2^4 \cdot a^9}$ tser e)  $\sqrt{x^3} \div \sqrt{x} = \sqrt{x^3 \div x} = \sqrt{x^2} = x$  $=$ F f)  $\sqrt[4]{a^3} \div \sqrt[6]{a} = \sqrt[12]{a^9} \div \sqrt[12]{a^2} = \sqrt[12]{a^9} \div a^2 = \sqrt[12]{a^7}$ XIBEP 19 **AIBEP** 

#### $\bigcirc$ CAPÍTULO 3 – EQUAÇOES DO 2º GRAU

8

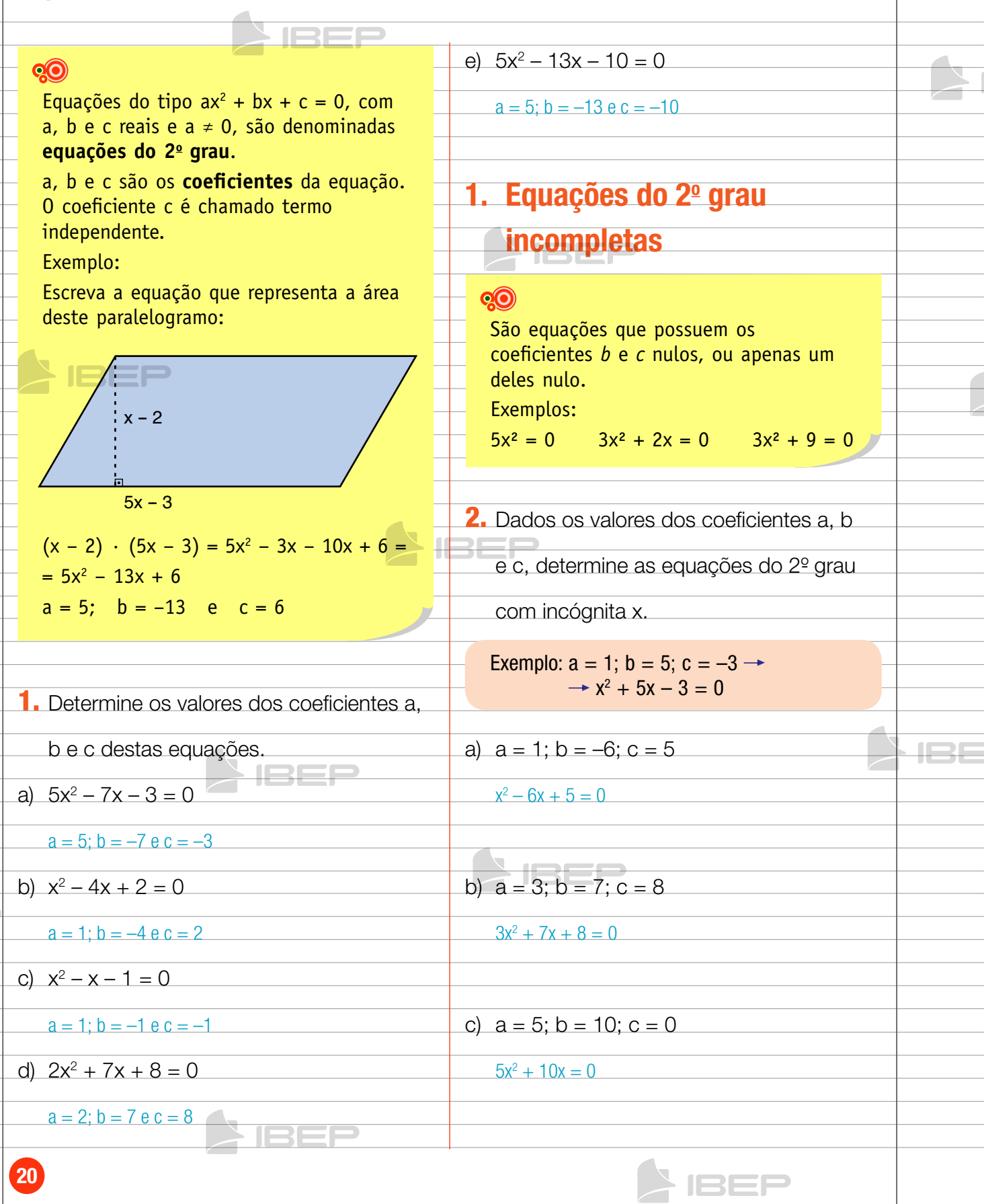

 $\blacktriangleright$  IBBF

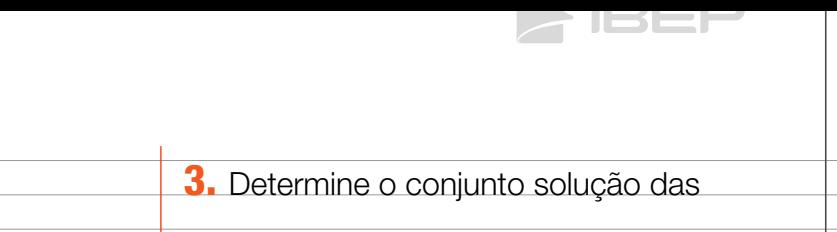

2

AIBEP

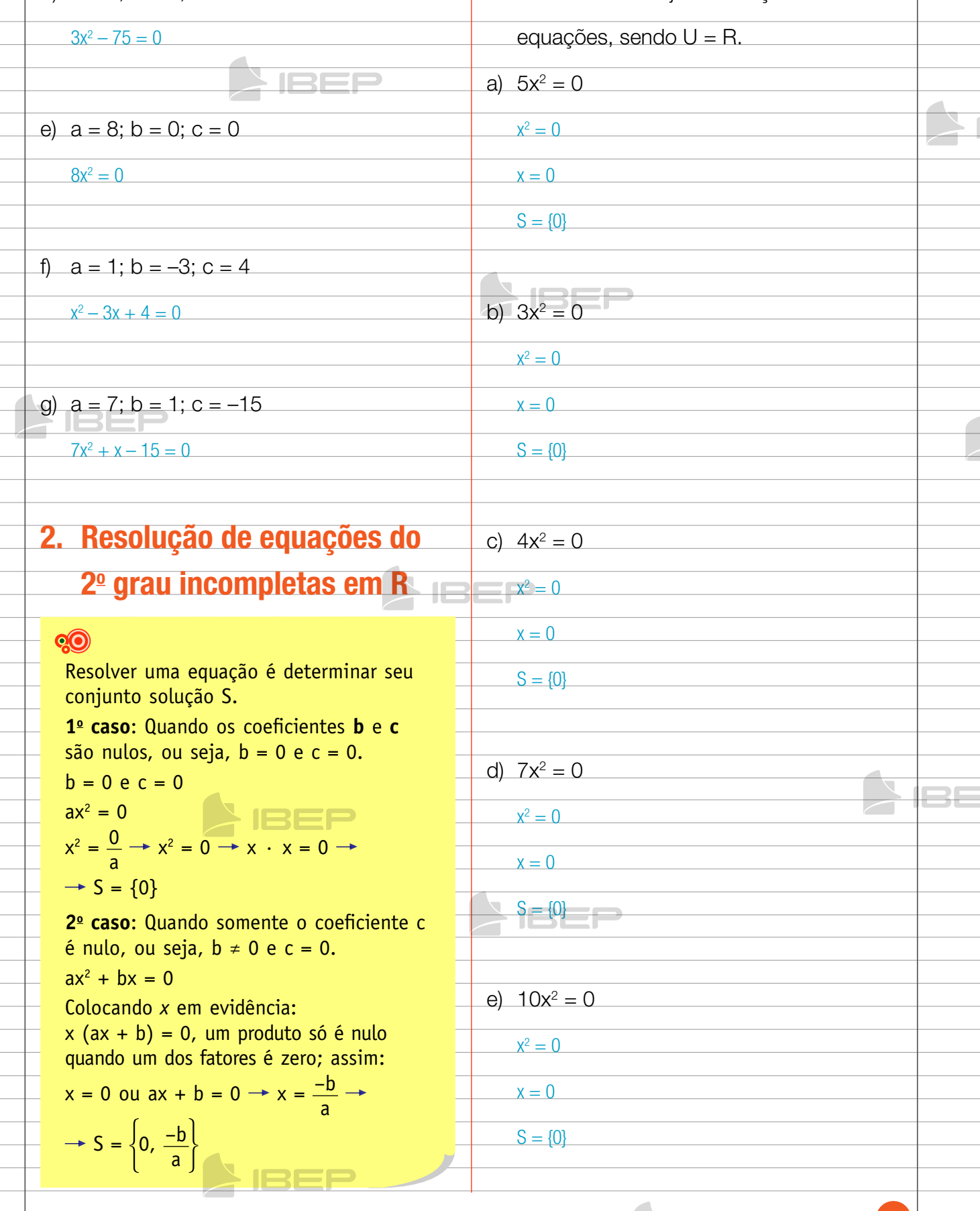

d)  $a = 3$ ;  $b = 0$ ;  $c = -75$ 

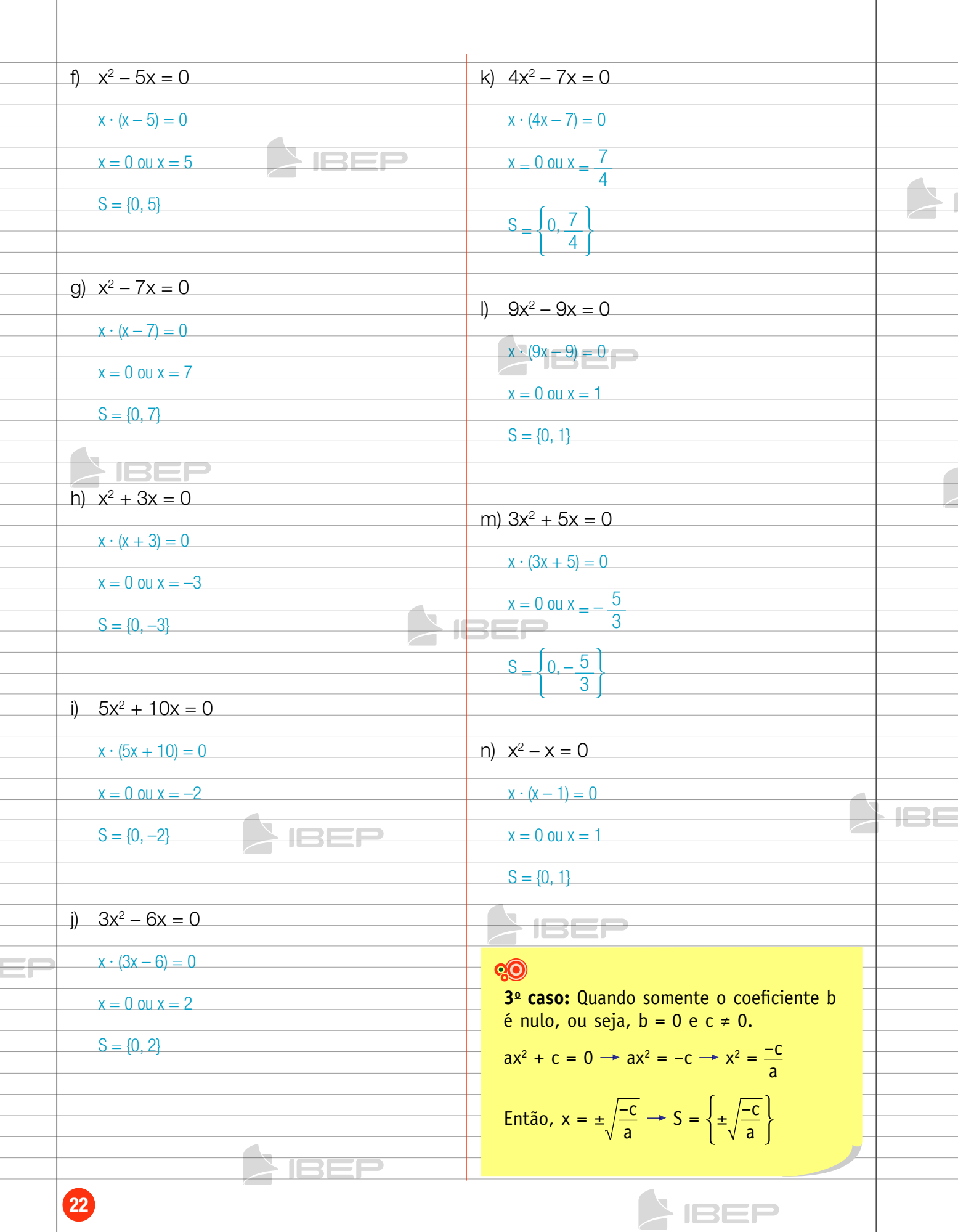

Z IBEL

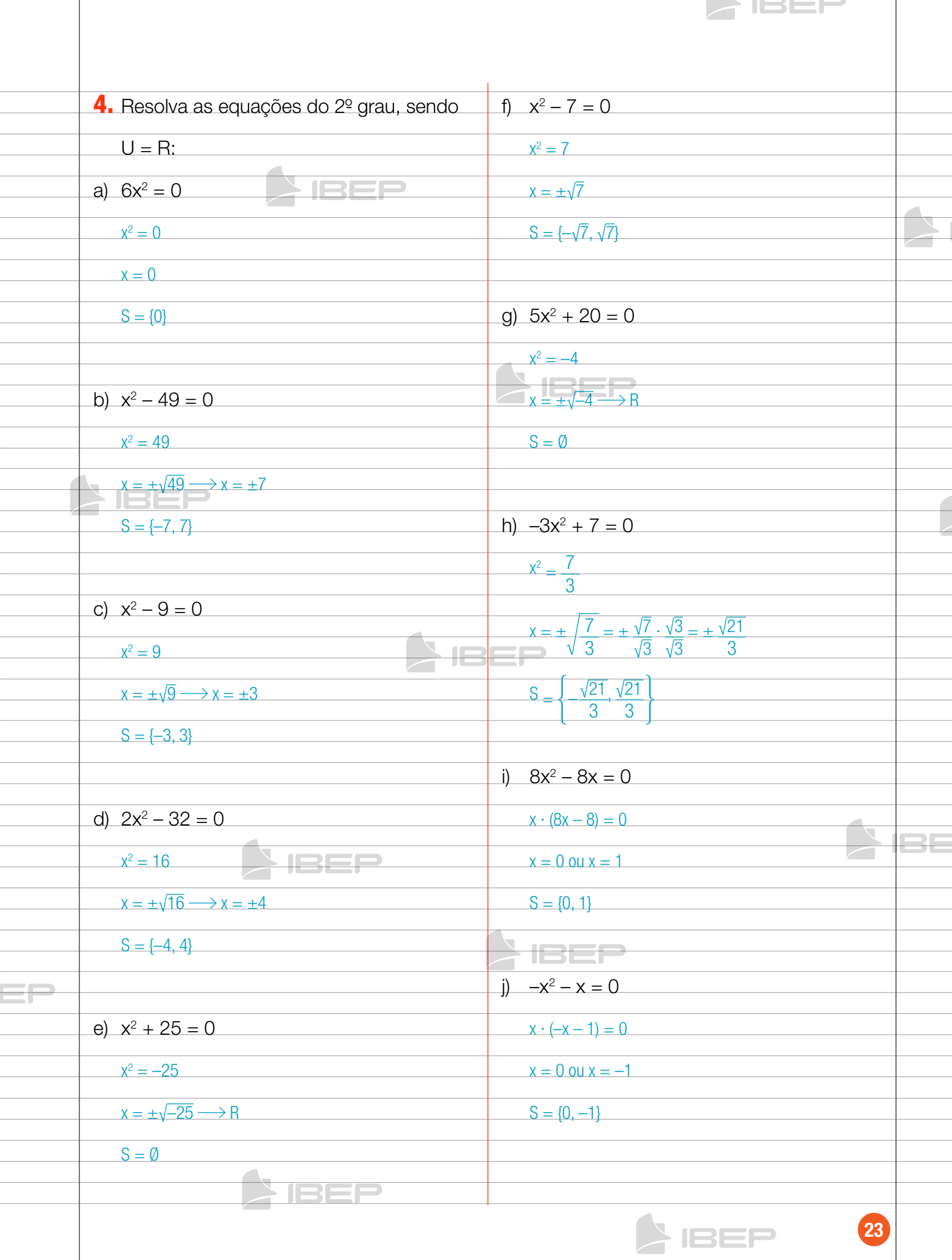

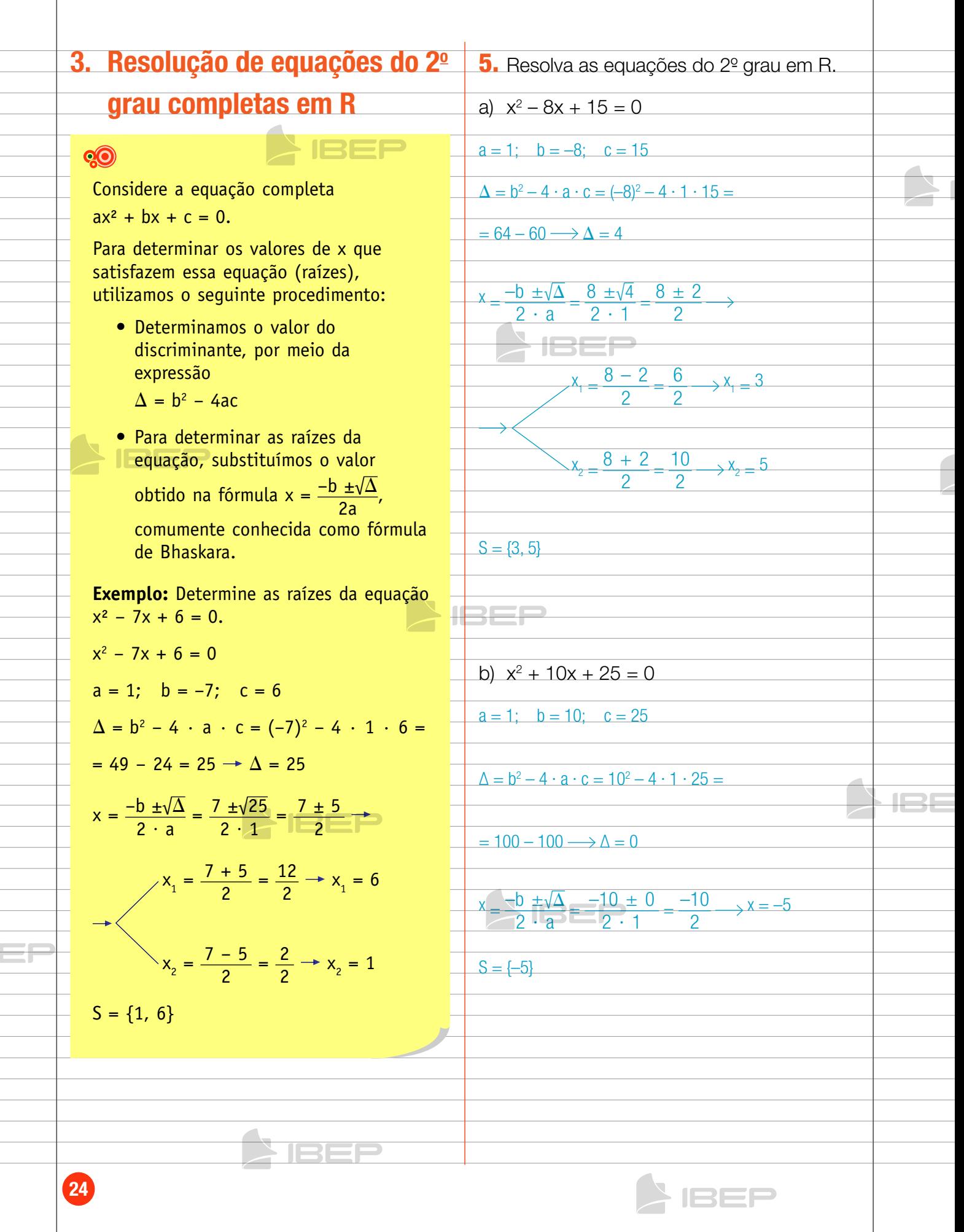

**SIBER** 

6. Resolva as equações do 2<sup>°</sup> grau em R. c)  $3x^2 + 4x + 1 = 0$  $a = 3$ ;  $b = 4$ ;  $c = 1$ a)  $x^2 + 5x + 6 = 0$  $\Delta = b^2 - 4 \cdot a \cdot c = 4^2 - 4 \cdot 3 \cdot 1 =$  $\Delta = 25 - 24 \longrightarrow \Delta = 1$  $\frac{-5-1}{2}$  $\frac{6}{2}$   $\rightarrow$   $X_1 = -3$  $= 16 - 12 \longrightarrow \Delta = 4$  $x = \frac{-5 \pm 1}{x}$  $\frac{x}{2} - \frac{b \pm \sqrt{\Delta}}{2 \cdot a} = \frac{-4 \pm \sqrt{4}}{2 \cdot 3} = \frac{-4 \pm 2}{6}$  $\sqrt{x^{2}-2}+1$  $\overline{4}$  $\overline{2}$  $\rightarrow$  X<sub>2</sub> =  $\frac{-4-2}{6}$  $6\overline{6}$  $\blacktriangleright$  1825  $\overline{a}$  $\rightarrow$   $X_1 = -1$  $\overline{6}$  $S = \{-3, -2\}$  $x - 4 + 2 =$  $\overline{2} \rightarrow x_2 =$  $\overline{6}$  $\overline{6}$ হ b)  $x^2 - 7x + 12 = 0$  $\mathbf{1}$  $S_{-}$  $\mathbf{1}$  $\overline{3}$  $\Delta = 49 - 48 \longrightarrow \Delta = 1$  $\frac{7-1}{2} = \frac{6}{2} \longrightarrow X_1 = 3$  $\frac{1}{x+1}$ d)  $-x^2 + 12x - 20 = 0$ Multiplicando os dois membros por -1, temos:  $7 + 1$ 8  $\mathbf{x}$  $\rightarrow$  X<sub>2</sub>  $=$  4  $x^2 - 12x + 20 = 0$  $a = 1$ ;  $b = -12$ ;  $c = 20$  $S = \{3, 4\}$  $\Delta = b^2 - 4 \cdot a \cdot c = (-12)^2 - 4 \cdot 1 \cdot 20 =$  $= 144 - 80 \longrightarrow \Lambda = 64$ c)  $x^2 + 5x + 4 = 0$  $\Delta = 25 - 16 \longrightarrow \Delta = 9$  $x - b \pm \sqrt{\Delta}$  12  $\pm \sqrt{64}$  12  $\pm 8$  $\frac{-5-3}{2}$  $2 \cdot 1$  $\frac{8}{2}$  $2 \cdot a$  $\rightarrow$   $X_1 =$  $\overline{4}$ ٣F  $-5 \pm 3$  $x_1 = \frac{12 - 8}{2} =$  $\frac{4}{2}$   $\times$   $x_1 = 2$  $\overline{2}$  $-5 + 3$  $\frac{2}{2}$  $\rightarrow$  X<sub>2</sub> =  $12 + 8$  $\overline{20}$  $X_{\alpha}$  $\rightarrow$  X<sub>2</sub> = 10  $S = \{-4, -1\}$  $S = \{2, 10\}$ ISEE 25 **AIBEP** 

 $\blacktriangle$  iser

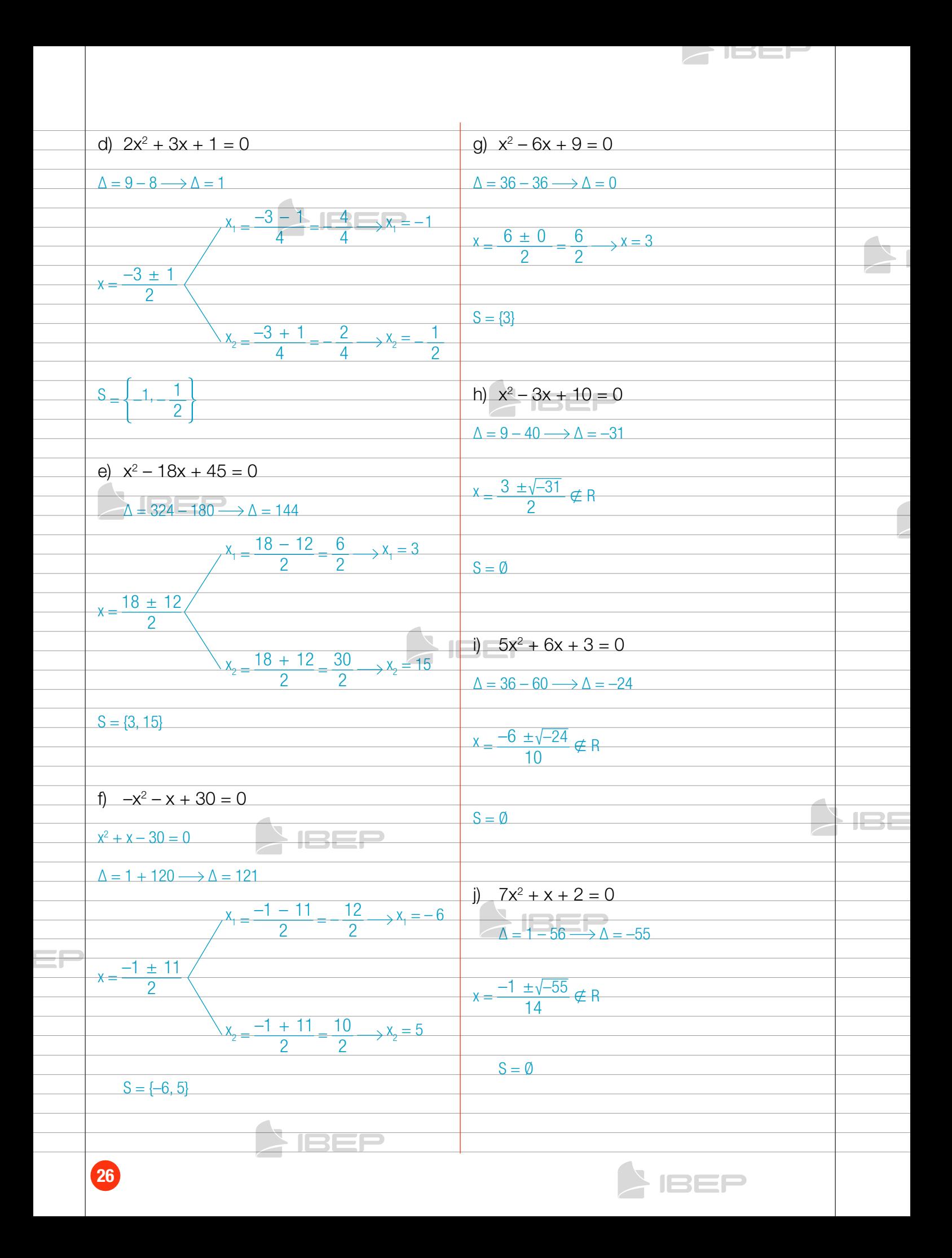

 $\blacktriangleright$  ISSF n)  $5x^2 - 11x + 2 = 0$ k)  $2x^2 + 5x - 3 = 0$  $\Delta = 25 + 24 \longrightarrow \Delta = 49$  $\Delta = 121 - 40 \longrightarrow \Delta = 81$  $\frac{-5-7}{4}$   $\rightarrow$   $\frac{12}{4}$   $\rightarrow$   $x_1 = -3$  $\frac{11-9}{10}$  $\rightarrow$  X<sub>1</sub> =  $\overline{10}$  $\overline{5}$  $11 \pm 9$  $\frac{-5 \pm 7}{1}$  $\overline{10}$  $11 + 9$  $\overline{2}$ **20**  $x_2 = 2$  $X_{0} =$  $\overline{10}$  $\overline{10}$  $-5 + 7$  $\frac{2}{4}$   $\rightarrow$   $X_2 =$  $\overline{4}$  $\frac{1}{5}$ , 2  $S_{-}$  $-3.1$  $S$ **IBEP**  $\overline{a}$ o)  $x^2 - 2x + 1 = 0$  $1)$  6x<sup>2</sup> + x - 1 = 0  $\Delta = 4 - 4 \longrightarrow \Delta = 0$  $x=\frac{2\pm 0}{2}=\frac{2}{2} \rightarrow x=1$  $\sqrt{\frac{1}{21+24}}$   $\rightarrow \sqrt{25}$  $\frac{-1-5}{12}$  $6\overline{6}$ 1  $\rightarrow$   $X_1 =$  $\overline{12}$  $\overline{2}$  $S = \{1\}$  $-1 \pm 5$  $12$  $\frac{1}{2}$ p)  $x^2 - 4x + 5 = 0$  $-1 + 5$  $\overline{4}$  $\overline{12}$  $\overline{12}$  $\Delta = 16 - 20 \longrightarrow \Delta = -4$  $X = \frac{4 \pm \sqrt{-4}}{2} \notin R$  $\mathbf{1}$  $S$  $\overline{2}$  $\overline{3}$  $S = \emptyset$ m)  $6x^2 - 13x + 6 = 0$  $\blacksquare$  $\Delta = 169 - 144 \longrightarrow \Delta = 25$ q)  $4x^2 + 11x - 3 = 0$  $x_1 = \frac{13 - 5}{12}$  $\frac{2}{3}$  $\boldsymbol{8}$  $\rightarrow$   $X_1 =$  $\overline{12}$  $\Delta = 121 + 48 \longrightarrow \Delta = 169$  $\left| \bigcup_{x_1 = 11 - 13}$  $13 \pm 5$ 24  $x = -3$  $\mathbf{y} =$  $12$ 8 8 ٢f  $x = \frac{-11 \pm 13}{ }$  $\frac{13+5}{12} = \frac{18}{12}$  $\overline{3}$ 8  $-11 + 13$  $\overline{2}$ 1.  $\mathbf{x}$  $\rightarrow$  X<sub>2</sub> =  $\overline{8}$  $\overline{\Lambda}$  $\overline{R}$  $2 \overline{3}$  $S_{-}$  $\overline{3}$  $\overline{2}$  $-3.1$  $S =$  $\overline{4}$ **NBEP A** IBEP  $\left( 27\right)$ 

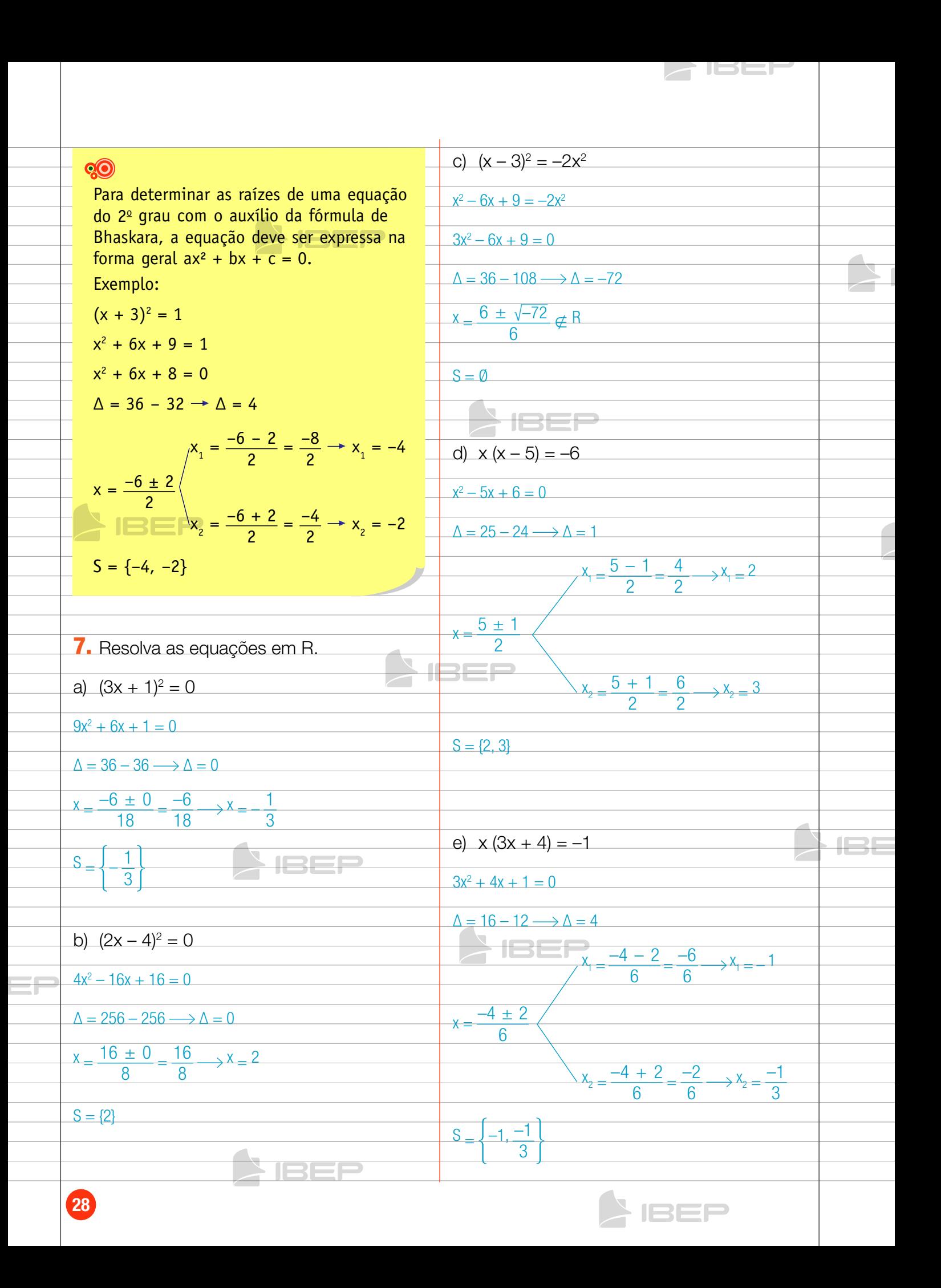

 $\overline{\phantom{a}}$  issemination  $\overline{\phantom{a}}$ f)  $\frac{x^2}{2} + x = 0$ h)  $\frac{1}{x} = \frac{x}{9} (x \ne 0)$  $x^2 = 9 \longrightarrow x = \pm \sqrt{9} \longrightarrow x = \pm 3$  $x^2 + 2x = 0$ **SEEP**  $S = \{-3, 3\}$  $x \cdot (x + 2) = 0$  $x = 0$ i)  $(x - 5)^2 = 4$  $ou$  $x^2 - 10x + 25 = 4$  $x + 2 = 0 \longrightarrow x = -2$  $x^2 - 10x + 21 = 0$  $S = \{0, -2\}$  $\Lambda = 100 - 84 \rightarrow \Lambda = 16$  $\frac{-10-4}{2} = \frac{6}{2} \rightarrow x_1 = 3$  $x = \frac{10 \pm 4}{2}$ 1352  $x_2 = \frac{10 + 4}{2} = \frac{14}{2} \rightarrow x_2 = 7$  $S = \{3, 7\}$ **SIBEF** g)  $\frac{6}{x^2} = -\frac{1}{x} + 1(x \neq 0)$  $\frac{6}{x^2} = \frac{-x}{x^2} + \frac{x^2}{x^2}$ j)  $x (2x - x) = 5x - 6$  $2x^2 - x^2 = 5x - 6$  $6 = -x + x^2$  $x^2 - 5x + 6 = 0$  $-x^2 + x + 6 = 0$  IBEP  $\Delta = 25 - 24 \longrightarrow \Delta = 1$  $x_1 = \frac{5-1}{2} = \frac{4}{2} \rightarrow x_1 = 2$  $x^2 - x - 6 = 0$  $\Delta = 1 + 24 \rightarrow \Delta = 25$  $\frac{1}{x} = \frac{5 \pm 1}{2}$  $x_1 = \frac{1 \pm 5}{2}$ <br> $x_2 = \frac{1 \pm 5}{2}$ <br> $x_3 = \frac{1 \pm 5}{2} = \frac{6}{2}$ <br> $x_4 = -2$ <br> $x_5 = 3$  $x_2 = \frac{5+1}{2} = \frac{6}{2} \longrightarrow x_2 = 3$  $S = \{2, 3\}$  $S = \{-2, 3\}$ BEP

A IBEP

 $\boxed{29}$ 

![](_page_29_Figure_0.jpeg)

![](_page_30_Picture_179.jpeg)

### 5. Como determinar os coeficientes de uma equação do 2º grau QO) **Exemplos: SIBEP** 1) Calcule o valor de *m* na equação x<sup>2</sup> – 4x – m = 0, para que ela admita duas raízes reais e diferentes.  $x^2 - 4x - m = 0$  $a = 1$ ;  $b = -4$ ;  $c = -m$  $\Delta = b^2 - 4ac = (-4)^2 - 4 \cdot 1 \cdot (-m) = 16 + 4m$  $\Delta = 16 + 4m$ Para que essa equação tenha duas raízes reais e diferentes o valor de ∆ tem que ser maior do que zero ( $\Delta > 0$ ). Como  $\Delta = 16 + 4$ m, temos:  $16 + 4m > 0$  $4m > -16$  $m > \frac{-16}{4}$  m > -4 Para essa equação ter duas raízes reais diferentes, o valor de m tem que ser maior do que -4. 2) Calcule o valor de *k* na equação  $x^2 - 10x + 5k = 0$ , para que ela admita duas raízes reais e iguais.  $x^2 - 10x + 5k = 0$  $a = 1$ ;  $b = -10$ ;  $c = 5k$  $\Delta = b^2 - 4ac = (-10)^2 - 4 \cdot 1 \cdot 5k = 100 - 20k$  $\Delta$  = 100 – 20k, para termos raízes reais e iquais:  $\Delta = 0$ , então,  $100 - 20k = 0$  $-20k = -100 (-1)$  $20k = 100$  $k = \frac{100}{20} \rightarrow k = 5$ 3) Calcule o valor de *m* na equação x<sup>2</sup>– 8x + (m + 1) = 0, para que ela não admita nenhuma raiz real.  $x^2 - 8x + (m + 1) = 0$ **IBEP**  $a = 1$ ;  $b = -8$ ;  $c = m + 1$  $\Delta = b^2 - 4ac = (-8)^2 - 4 \cdot 1 \cdot (m + 1) =$  $= 64 - 4m - 4$  $\Delta$  = 60 – 4m, para que ela não admita nenhuma raiz real: ∆ < 0, então,  $60 - 4m < 0$  $-4m < -60 (-1)$  $4m > 60 \rightarrow m > \frac{60}{4} \rightarrow m > 15$

1332

![](_page_32_Picture_221.jpeg)

**SIBER** 

![](_page_33_Picture_0.jpeg)

![](_page_34_Picture_431.jpeg)

![](_page_35_Picture_7.jpeg)

**SIREL**
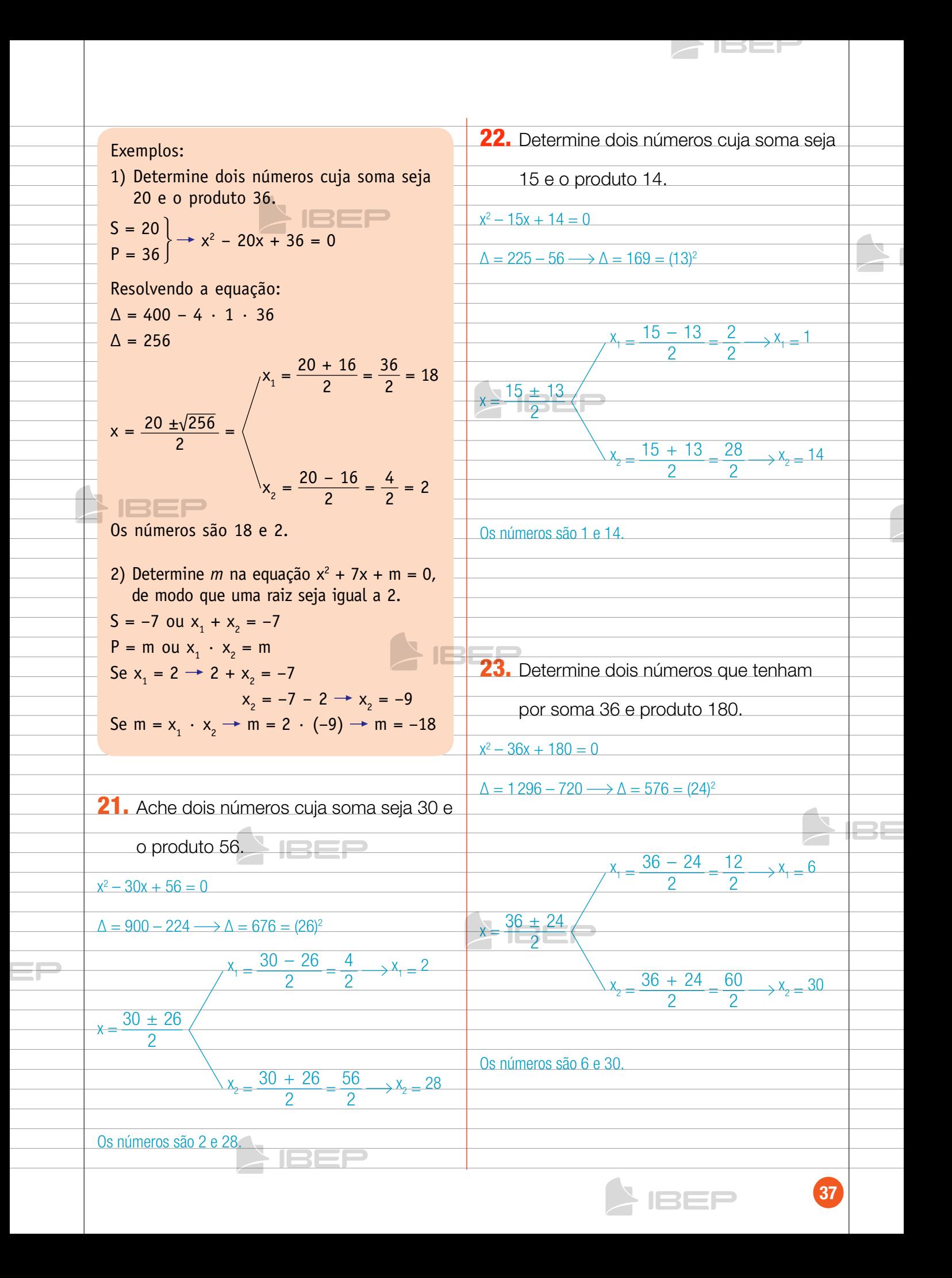

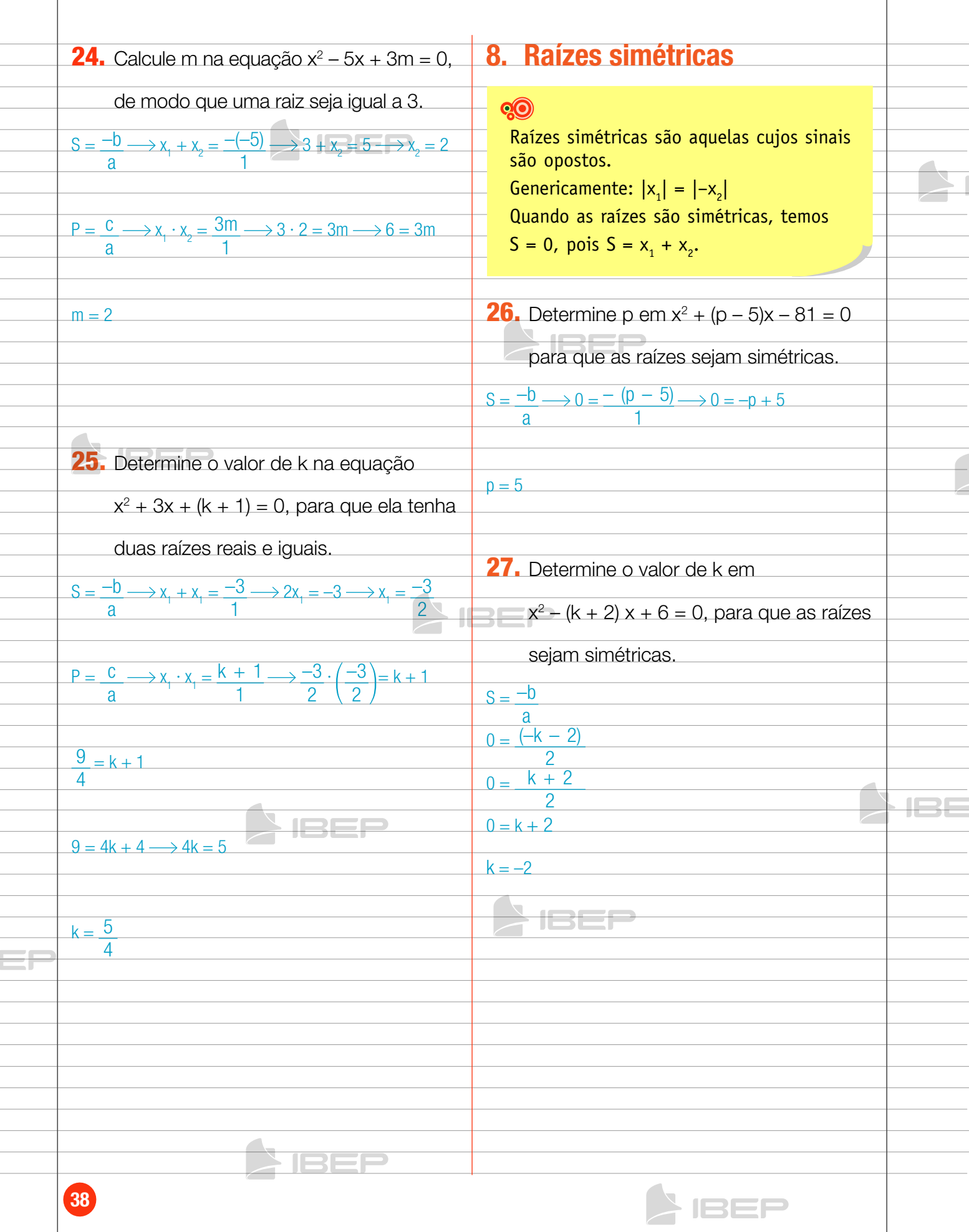

 $\triangleright$  IBBP

### Capítulo 4 – EquaçõEs biquadradas E EquaçõEs irraCionais

# 1. Equações biquadradas

### **Q**

Equações biquadradas são escritas genericamente da seguinte forma:  $ax^4 + bx^2 + c = 0$ . Para determinar suas raízes, devemos apresentá-la como uma equação do 2º grau.

**Raiz de uma equação biquadrada**

Exemplo: Sendo  $U = R$ , determine as raízes das equações seguintes.

a)  $x^4 - 5x^2 + 4 = 0$ Substituindo  $x^2$  por y e  $x^4$  por y<sup>2</sup>, vem:  $y^2 - 5y + 4 = 0.$ 

Resolvendo essa equação:

 $\Lambda = 25 - 16 = 9$ 

 $y = \frac{5 \pm \sqrt{9}}{2} = \frac{5 \pm 3}{2}$   $\rightarrow$   $y_1 = 4$  e  $y_2 = 1$ Como  $x^2 = y$ , temos:

$$
x^{2} = 4 \leftrightarrow x = \pm \sqrt{4} \rightarrow \begin{cases} x_{1} = 2 \\ x_{2} = -2 \end{cases}
$$
  
\n
$$
x^{2} = 1 \leftrightarrow x = \pm \sqrt{1} \rightarrow \begin{cases} x_{3} = 1 \\ x_{4} = -1 \end{cases}
$$
  
\n
$$
S = \{-1, 1, -2, 2\}
$$

b)  $x^4 + 2x^2 - 3 = 0$ Substituindo  $x^2$  por y e  $x^4$  por  $y^2$ , temos:  $y^2 + 2y - 3 = 0$ 

Resolvendo essa equação:

$$
\Delta = 4 + 12 = 16
$$
\n
$$
y = \frac{-2 \pm \sqrt{16}}{2} = \frac{-2 \pm 4}{2} \rightarrow y_1 = 1 \text{ e } y_2 = -3
$$
\n
$$
\text{Como } x^2 = y_1 \text{ temos:}
$$
\n
$$
x^2 = 1 \leftrightarrow x = \pm \sqrt{1} \rightarrow \begin{cases} x_1 = 1\\ x_2 = -1 \end{cases}
$$
\n
$$
x^2 = -3 \leftrightarrow x = \pm \sqrt{-3} \notin \mathbb{R}
$$
\n
$$
S = \{-1, 1\}
$$
\nEssa equação tem apenas duas raízes reais.

| Agora, faça você.                                                         | 2. Resolva as equações para U = R.                                                |
|---------------------------------------------------------------------------|-----------------------------------------------------------------------------------|
| <b>1.</b> Assinale as alternativas que apresentam<br>equações biquadadas. | $y^2 - 17y + 16 = 0$                                                              |
| <b>2.</b> Resolva as equações para U = R.                                 |                                                                                   |
| <b>a)</b> $x^4 - 17x^2 + 16 = 0$                                          |                                                                                   |
| <b>b)</b> $x^4 + 3x - 7 = 0$ <b>c)</b> $5x^4 + x^3 - x^2 = 0$             | $y = \frac{17 + 15}{2}$                                                           |
| <b>a)</b> $x^2 + 3x - 7 = 0$ <b>e)</b> $5x^4 + x^3 - x^2 = 0$             | $y = \frac{17 - 15}{2} \rightarrow y_+ = 1 \rightarrow x^2 = 1 \rightarrow 1$     |
| <b>b)</b> $x^4 - x^2 + 3 = 0$ <b>f)</b> $3x^4 + 5x^2 - 10 = 0$            | $\rightarrow x = \pm \sqrt{1} \rightarrow x = \pm 1$                              |
| <b>c)</b> $x^4 - 25 = 0$ <b>g)</b> $x^4 + 5x^2 + 8 = 0$                   | $y_2 = \frac{17 + 15}{2} \rightarrow y_2 = 16 \rightarrow x^2 = 16 \rightarrow 1$ |
| <b>d)</b> $x^4 - 16x^2 = 0$ <b>h)</b> $x^4 + 5x + 10 = 0$                 | $\rightarrow x = \pm \sqrt{16} \rightarrow x = \pm 4$                             |

 $\overline{1}$ 

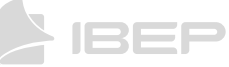

b) 
$$
x^4 - 13x^2 + 36 = 0
$$
  
\n $y^2 - 13y + 36 = 0$   
\n $y^2 - 13y + 36 = 0$   
\n $y^2 - 13y + 36 = 0$   
\n $y^2 - 13y + 36 = 0$   
\n $y = 160 - 144 \Rightarrow \Delta = 25$   
\n $y = 13$   
\n $y = 13$   
\n $y = 13$   
\n $y = 13$   
\n $y = 13$   
\n $y = 13$   
\n $y = 13$   
\n $y = 13$   
\n $y = 13$   
\n $y = 13$   
\n $y = 13$   
\n $y = 13$   
\n $y = 13$   
\n $y = 13$   
\n $y = 13$   
\n $y = 13$   
\n $y = 13$   
\n $y = 13$   
\n $y = 13$   
\n $y = 13$   
\n $y = 13$   
\n $y = 13$   
\n $y = 13$   
\n $y = 13$   
\n $y = 13$   
\n $y = 13$   
\n $y = 13$   
\n $y = 13$   
\n $y = 13$   
\n $y = 13$   
\n $y = 13$   
\n $y = 13$   
\n $y = 13$   
\n $y = 13$   
\n $y = 13$   
\n $y = 13$   
\n $y = 13$   
\n $y = 13$   
\n $y = 13$   
\n $y = 13$   
\n $y = 13$   
\n $y = 13$   
\n $y = 13$   
\n $y = 13$   
\n $y = 13$   
\n $y = 13$   
\n $y = 13$   
\n $y = 13$ 

 $\overline{\phantom{a}}$ 

## 2. Equações irracionais

### **QO**

Equações que possuem variáveis em um radicando são denominadas **equações irracionais.** Exemplo:  $\sqrt{2x + 3} = 3x - 17$ 

**IBEP** 

### **Solução de uma equação irracional**

Exemplos: Determine a solução das equações irracionais, para  $U = R$ .

1)  $\sqrt{x} = 7$ Elevando ao quadrado ambos os membros:  $(\sqrt{x})^2 = 7^2 \longrightarrow x = 49$ 

Verificação:

 $\sqrt{49}$  = 7  $\longrightarrow$  7 = 7 (Verdadeiro)

Logo,  $S = \{49\}$ .

2)  $5 + 3\sqrt{x-1} = x$ 

Isolamos o radical no  $1<sup>°</sup>$  membro:

$$
3\sqrt{x}-1=x-5
$$

Elevamos ao quadrado ambos os membros:

$$
(3\sqrt{x-1})^2 = (x-5)^2
$$
  
9(x-1) = x<sup>2</sup> - 10x + 25  
9x - 9 = x<sup>2</sup> - 10x + 25  
x<sup>2</sup> - 19x + 34 = 0

Resolvendo essa equação, temos:

$$
x_1 = 17 e x_2 = 2
$$

Verificação:

Para x = 17 3√17 – 1 = 17 – 5 3 · 4 = 12 12 = 12 (Verdadeiro)

Para x = 2 → 3√2 - 1 = 2 - 5  
\n
$$
3 \cdot 1 = -3
$$
 → 3 = -3 (Falso)  
\nLongo, S = {17}.

3)  $\sqrt{x + 20} - \sqrt{x + 4} = 2$ Isolamos um dos radicais em um dos membros:  $\sqrt{x + 20} = 2 + \sqrt{x + 4}$ Elevamos ao quadrado ambos os membros:  $(\sqrt{x} + 20)^2 = (2 + \sqrt{x} + 4)^2$  $x + 20 = 4 + 4\sqrt{x + 4} + x + 4$ Isolamos novamente o radical:  $x + 20 - 4 - x - 4 = 4\sqrt{x + 4}$  $12 = 4\sqrt{x+4}$ , dividindo ambos os membros por 4:  $3 = \sqrt{x + 4}$ Elevamos ao quadrado ambos os membros:  $9 = x + 4 \rightarrow x = 5$ Verificação:  $\sqrt{5 + 20}$  –  $\sqrt{5 + 4}$  = 2  $\sqrt{25} - \sqrt{9} = 2$  $5 - 3 = 2$  $2 = 2$  (Verdadeiro)  $\Box$  Logo, S = {5}. 4)  $\sqrt[3]{5 + \sqrt{x + 2}} = 2$ Elevamos ao cubo ambos os membros:  $(\sqrt[3]{5} + \sqrt{x + 2})^3 = 2^3$  $5 + \sqrt{x + 2} = 8$ Isolamos o radical e elevamos ao quadrado ambos os membros:  $\sqrt{x + 2} = 3$  $(\sqrt{x} + 2)^2 = 3^2$  $x + 2 = 9 \rightarrow x = 7$ Verificação:  $\sqrt[3]{5 + \sqrt{7 + 2}} = 2$  $\sqrt[3]{5 + \sqrt{9}} = 2$  $\sqrt[3]{5} + 3 = 2$  $\frac{3}{1}$  $\sqrt[3]{8} = 2$  $2 = 2$  (Verdadeiro) Logo,  $S = \{7\}$ .

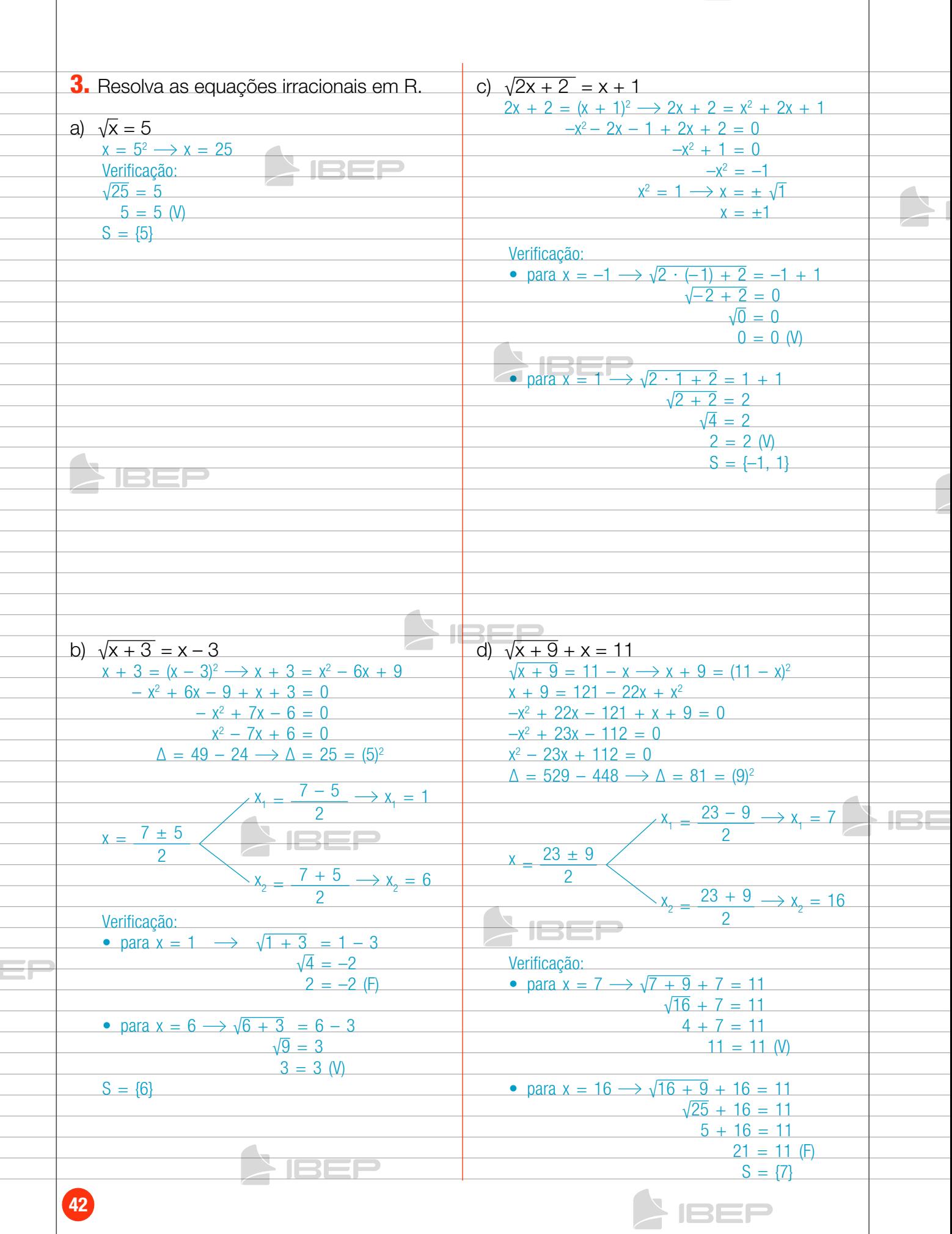

 $\triangleright$  IBEF

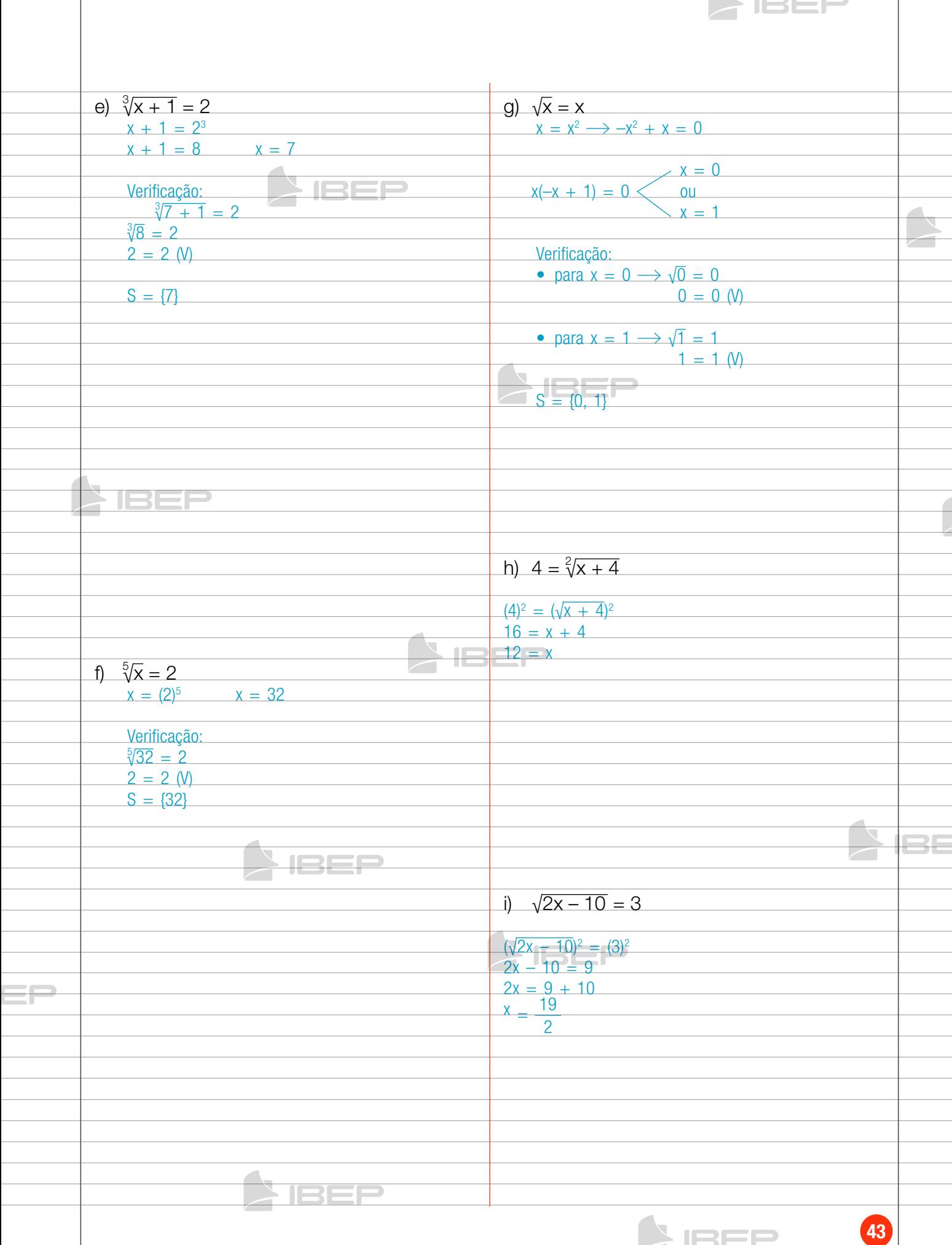

. .

## Capítulo 5 – SiStemaS de equaçõeS

### Solução de um sistema de equações

### Exemplos:

1) O produto de dois números reais é –180 e a soma desses números é 3. Quais são esses números?

 $\int x \cdot y = -180$  $\begin{cases}\nx + y = 3\n\end{cases}$  $\overline{a}$ Isolando x na equação x + y = 3, temos  $x = 3 - y$ . Substituindo esse valor de x em  $x \cdot y = -180$ , obtemos:  $(3 - y) \cdot y = -180$  $3y - y^2 = -180$ 

 $y^2 - 3y - 180 = 0$ 

Resolvendo essa equação do 2º grau, temos:  $y_1 = 15; y_2 = -12$ 

Substituindo y em  $x = 3 - y$ , temos: Para y =  $15 \rightarrow x = 3 - 15 \rightarrow x = -12 \rightarrow$  $\rightarrow$  (-12, 15) Para  $y = -12 \rightarrow x = 3 - (-12) \rightarrow x = 15 \rightarrow$  $\rightarrow$  (15, -12) Portanto,  $S = \{(-12, 15), (15, -12)\}.$ 

2)  $x + y = 7$  $x^2 + y^2 = 25$  $\int$  $\bigcup$ 

Isolando x na equação x + y = 7, temos  $x = 7 - y$ . Substituindo esse valor de x em  $x^2 + y^2 = 25$ , obtemos:

 $(7 - y)^2 + y^2 = 25$  $49 - 14y + y^2 + y^2 = 25$  $2y^2 - 14y + 49 - 25 = 0$  $2y^2 - 14y + 24 = 0$ .

Dividindo ambos os membros por 2 e resolvendo a equação do 2º grau, temos:

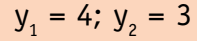

Substituindo y em  $x = 7 - y$ , temos: Para  $y = 4 \rightarrow x = 7 - 4 \rightarrow x = 3 \rightarrow (3, 4)$ Para  $y = 3 \rightarrow x = 7 - 3 \rightarrow x = 4 \rightarrow (4, 3)$ Portanto,  $S = \{(3, 4), (4, 3)\}.$ 

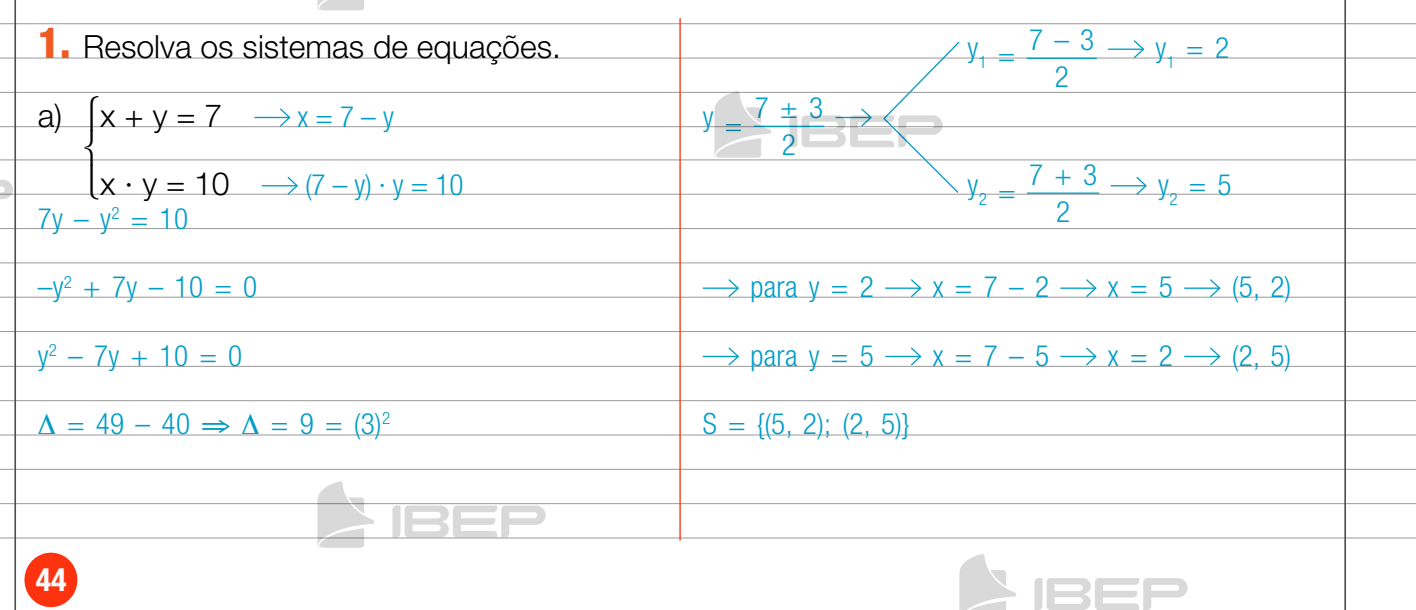

 $\blacktriangleright$  IBEF  $\blacktriangleright$ 

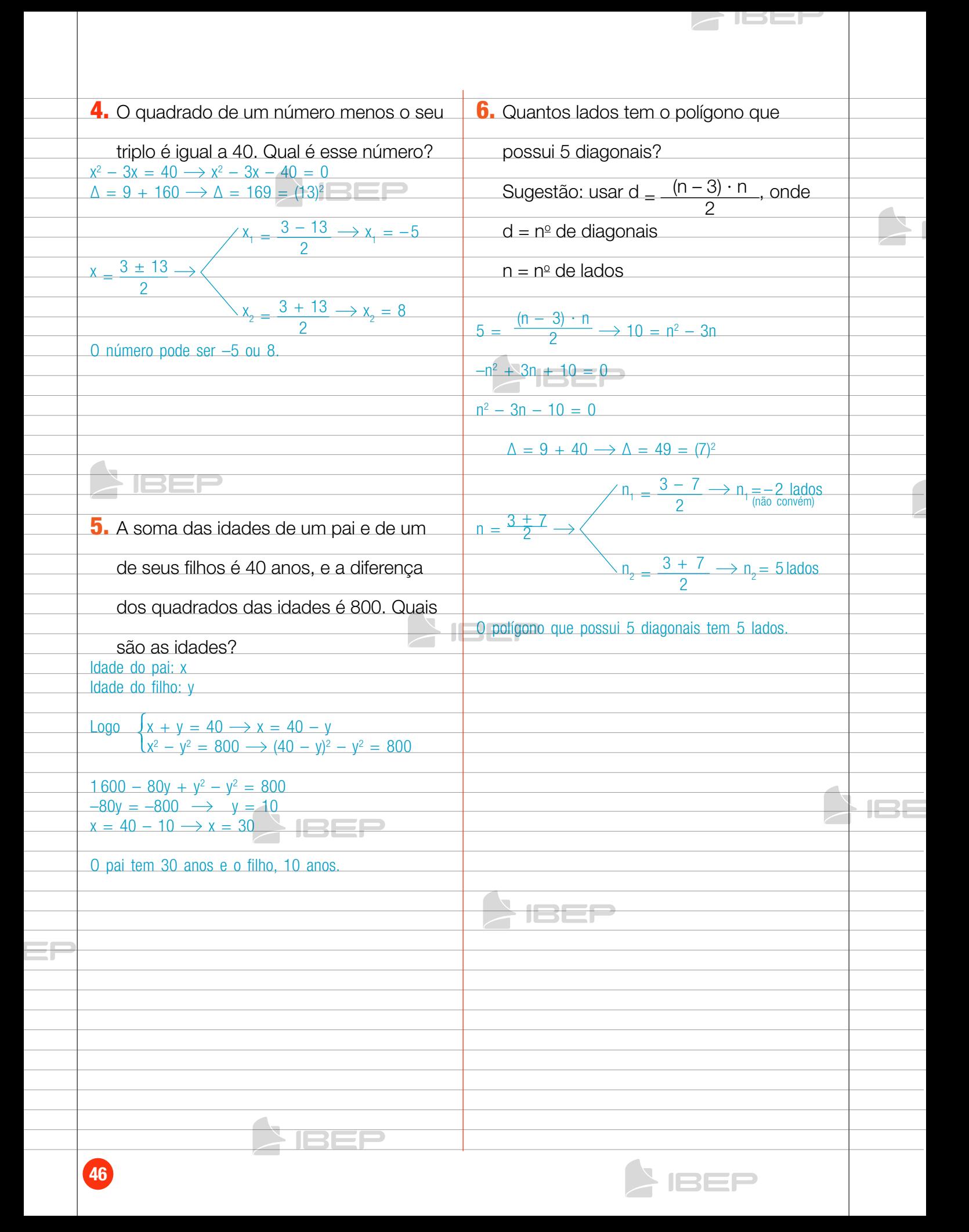

# Capítulo 6 – Funções

## Produto cartesiano

### **Q**

Dados os conjuntos  $A = \{1, 2, 3\}$  e B =  $\{2, 4\}$ , por exemplo, chamamos de produto cartesiano de A por B o novo conjunto formado por todos os pares ordenados (x, y), em que x é um elemento de A e y é um elemento de B, tomados um a um.

 $A \times B$  (lê-se: A cartesiano B) corresponde ao conjunto formado pelos seguintes pares ordenados: (1, 2), (1, 4), (2, 2), (2, 4), (3, 2) e (3, 4).

 $A \times B = \{(1, 2), (1, 4), (2, 2), (2, 4), (3, 2), (3, 4)\}\$ 

Nota: Um par ordenado consiste de dois elementos x e y, por exemplo, tomados numa determinada ordem: x é o 1º elemento e, consequentemente, y é o 2º. Sua designação é (x, y). Representando esse produto cartesiano com um diagrama de flechas:

**IBEP** 

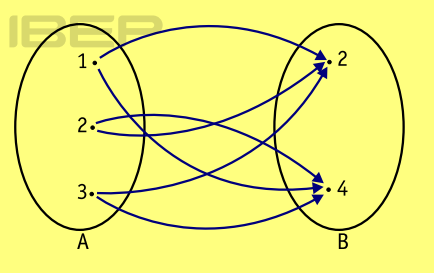

Observe que de cada elemento de A parte uma flecha em direção a um elemento de B.

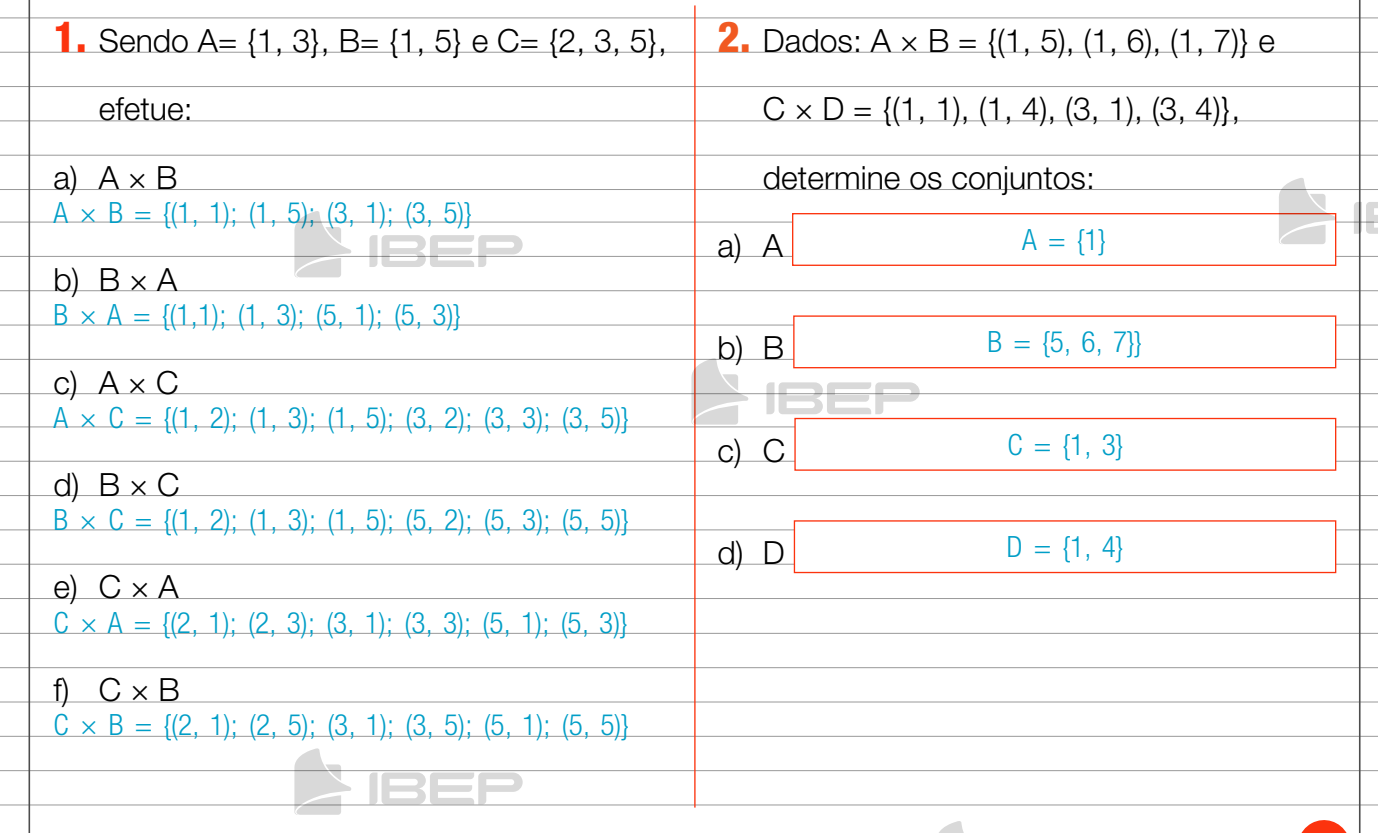

47

**IBEP** 

## 2. Relação binária

### QO

Considerando dois conjuntos A e B, não vazios, chamamos de **relação binária** (R) de A em B qualquer subconjunto do produto cartesiano de A por B. Exemplo:

Considere os conjuntos  $A = \{1, 2, 3\}$  e B =  $\{2, 4\}.$ 

Temos A  $\times$  B = {(1, 2), (1, 4), (2, 2), (2, 4), (3, 2), (3, 4)}.

Vamos considerar alguns subconjuntos de A × B:

 $R_{1} = \{(1, 2), (1, 4)\}$ 

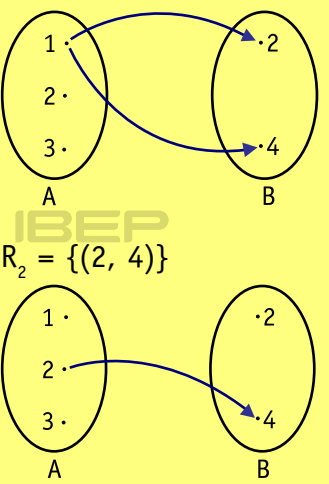

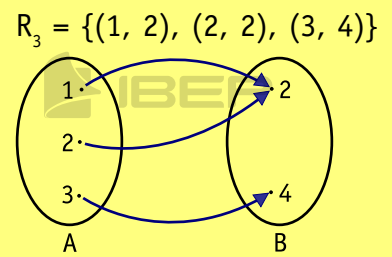

نصصا

Note que os subconjuntos apresentados são relações binárias de A em B.

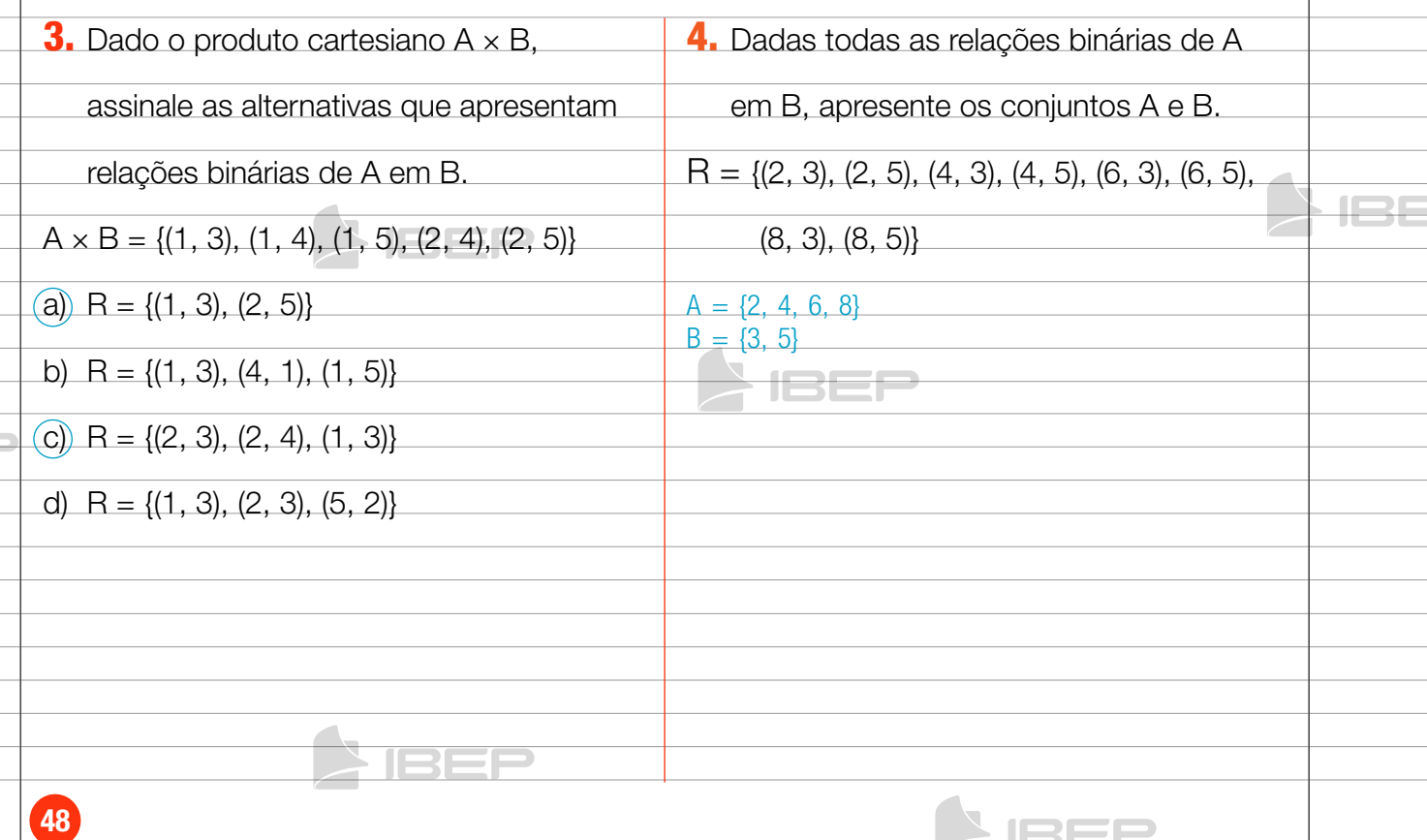

BEP

### 3. Função

### **QO**

Dados dois conjuntos A e B, **função** é uma lei que faz corresponder a cada elemento x do conjunto A um único elemento y do conjunto B.

Considere, por exemplo, o conjunto  $A = \{1, 2, 3, 4\}$ , que representa as medidas dos lados de quadrados, e o conjunto B = {1, 4, 9, 16}, que representa as áreas desses quadrados.

Neste diagrama de flechas, observe a função que leva os elementos de A ao seu quadrado em B.

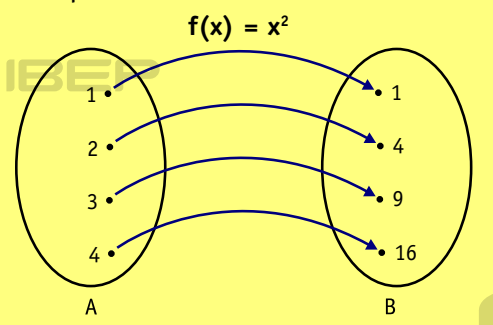

Para todo elemento de A temos um único correspondente em B. Podemos então afirmar que temos uma função de A em B (indica-se f:  $A \rightarrow B$ ).

- • O conjunto A é chamado de **domínio** da função, e o conjunto B de **contradomínio**.
- • **x** e **y** são as variáveis, independente e dependente, respectivamente.
- Representa-se uma função por  $f(x)$ .

5. Dados os diagramas, assinale as

alternativas em que esses diagramas

### representam função.

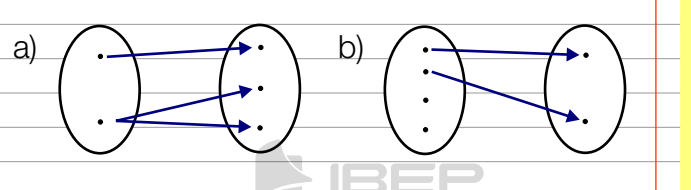

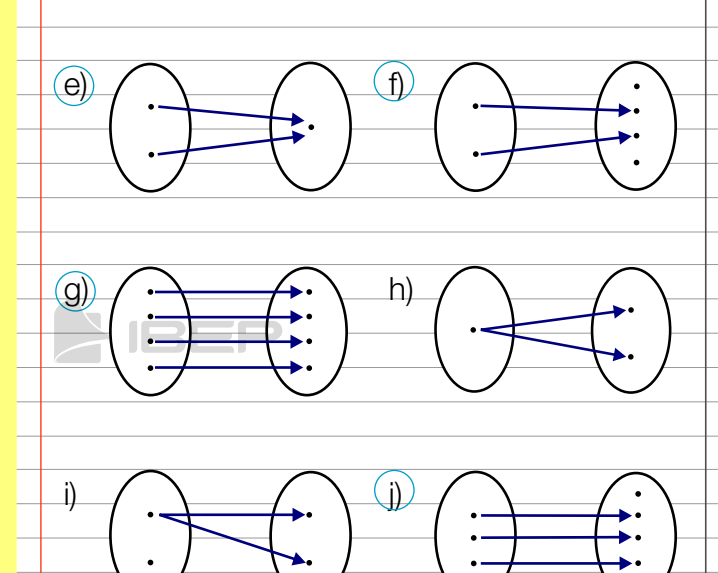

c)  $\left(\begin{array}{c} 1 & 1 \end{array}\right)$ 

# 4. Valor numérico de uma função polinomial de R em R

#### 

Sendo  $f(x) = 2x + 5$ ; por exemplo, temos:

- para  $x = 0$  $f(0) = 2 \cdot 0 + 5 = 5 \rightarrow f(0) = 5;$
- para  $x = 1$  $f(1) = 2 \cdot 1 + 5 = 7 \rightarrow f(1) = 7$ ;
- para  $x = 2$  $f(2) = 2 \cdot 2 + 5 = 9 \rightarrow f(2) = 9;$
- para  $x = -1$  $f(-1) = 2 \cdot (-1) + 5 = 3 \rightarrow f(-1) = 3.$

BEP

49

No diagrama de flechas, podemos observar que para cada valor de x temos um único correspondente f(x).

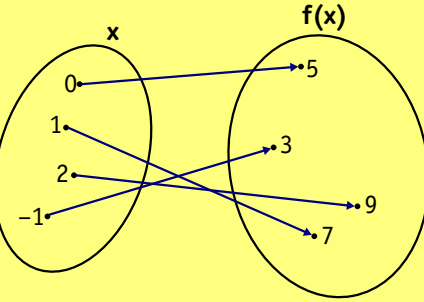

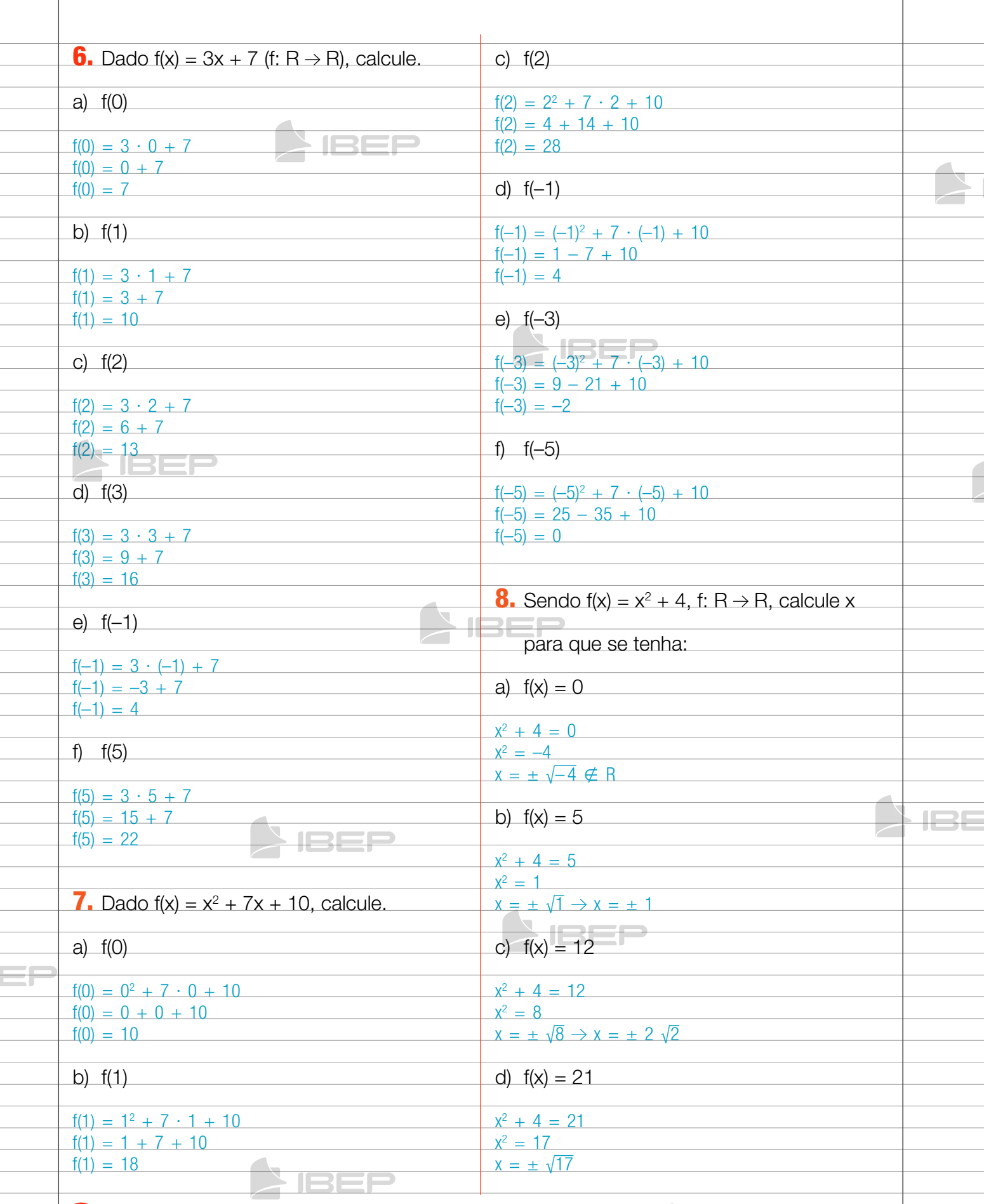

**SIBER** 

BEP

### 5. Função poliminial do 1° grau

#### **Função do 1° grau**

Q<sub>(a)</sub>

Uma função do tipo f(x) = ax + b, com a e b reais e a  $\neq$  0, definida de R em R, é chamada **função do 1º grau**.

Exemplo: Uma corrida de táxi custa o preço da bandeirada mais um determinado preço por quilômetro rodado.

**IBEP** 

Se a bandeirada custa R\$ 3,20 e o quilômetro rodado custa R\$ 1,50, veja a função que expressa essa situação.

$$
y = 3,20 + 1,50x
$$

 $\rightarrow$  quilômetro rodado

**IBEP** 

 $\rightarrow$  bandeirada

→ preço da corrida

#### **Grá co de uma função polinomial do 1° grau**

### **QO**

Vamos construir o gráfico da função  $y = 2x + 1$ . Inicialmente, atribuímos valores reais a x, e obtemos os valores correspondentes de y.

- $y = 2x + 1$  (x, y) • para  $x = 0 \longrightarrow y = 2 \cdot 0 + 1 \longrightarrow y = 1$  (0, 1)
- para  $x = 1 \rightarrow y = 2 \cdot 1 + 1 \rightarrow y = 3$  (1, 3)
- para  $x = 2 \rightarrow y = 2 \cdot 2 + 1 \rightarrow y = 5$  (2, 5)
- para  $x = 3 \rightarrow y = 2 \cdot 3 + 1 \rightarrow y = 7$  (3, 7)

Em seguida, dispomos os pares ordenados (x, y) no plano cartesiano e ligamos os pontos correspondentes de modo a determinar a reta da equação  $y = 2x + 1$ .

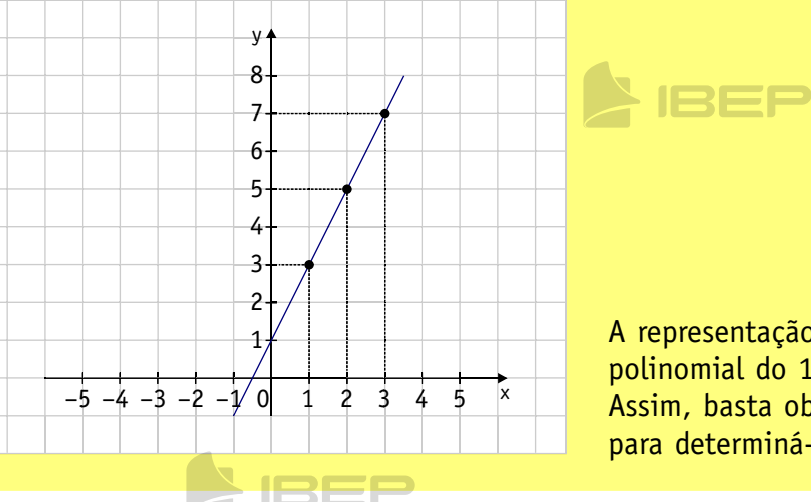

A representação gráfica de uma função polinomial do 1º grau é sempre uma **reta**. Assim, basta obtermos dois pontos (x, y) para determiná-la.

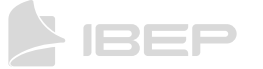

JSEF

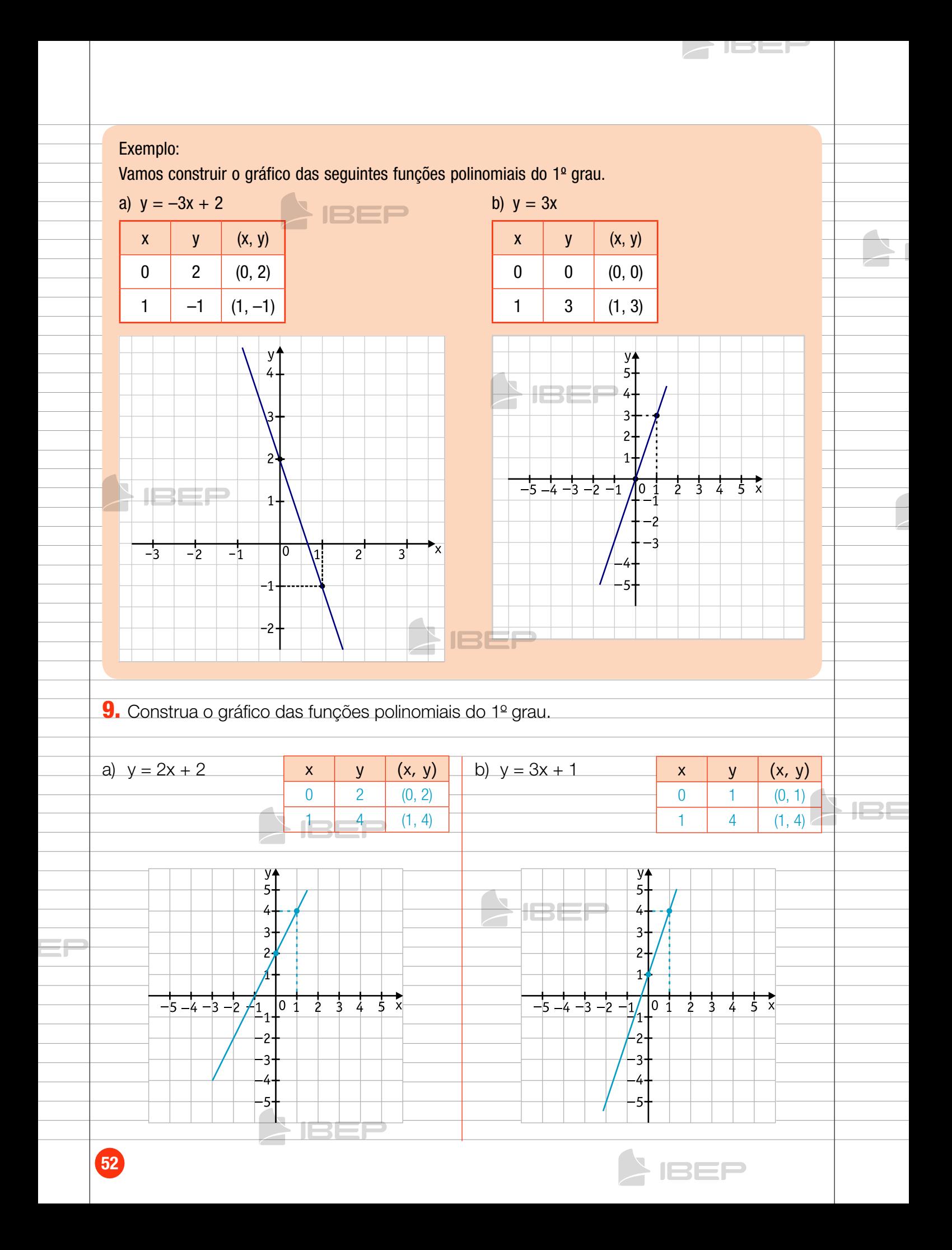

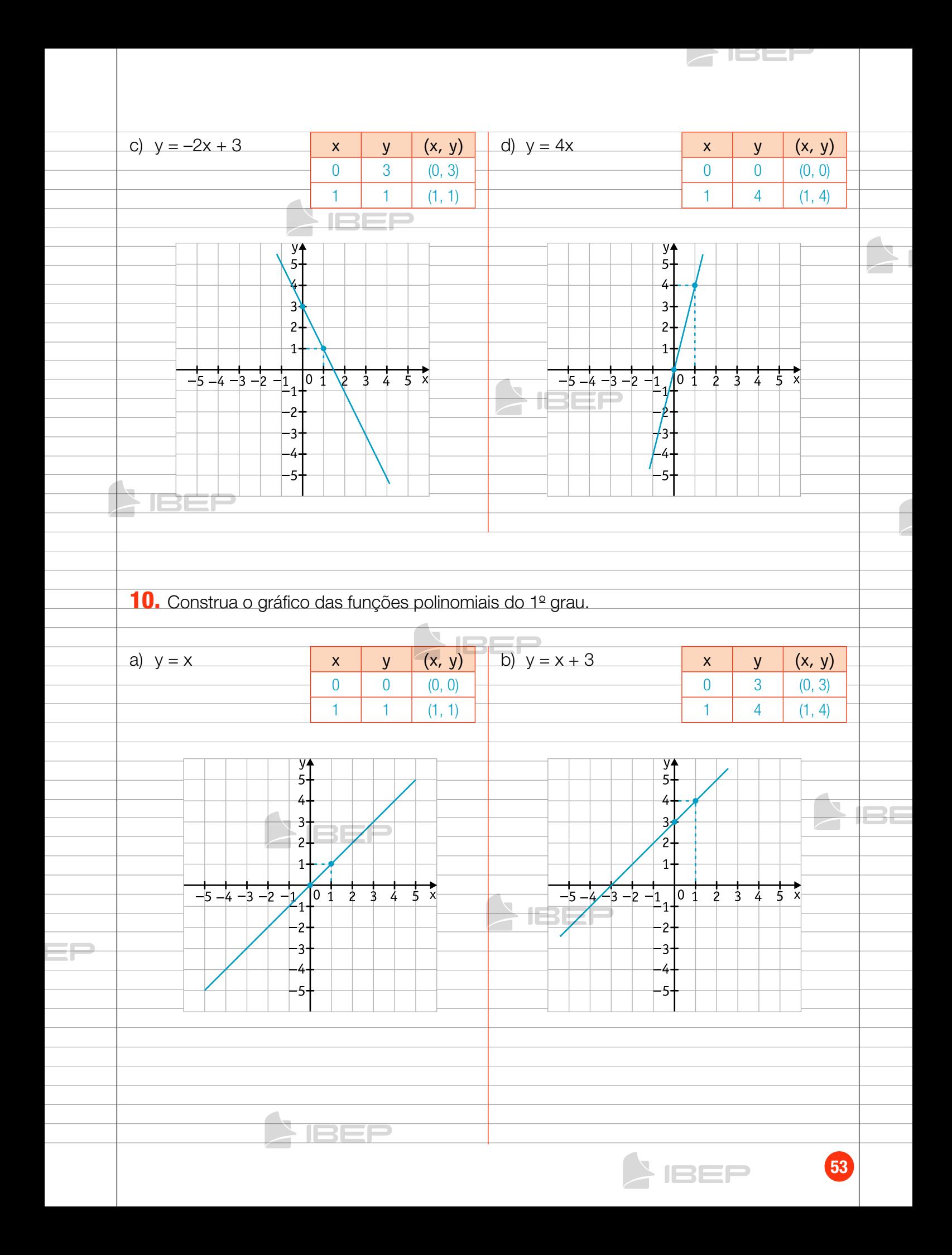

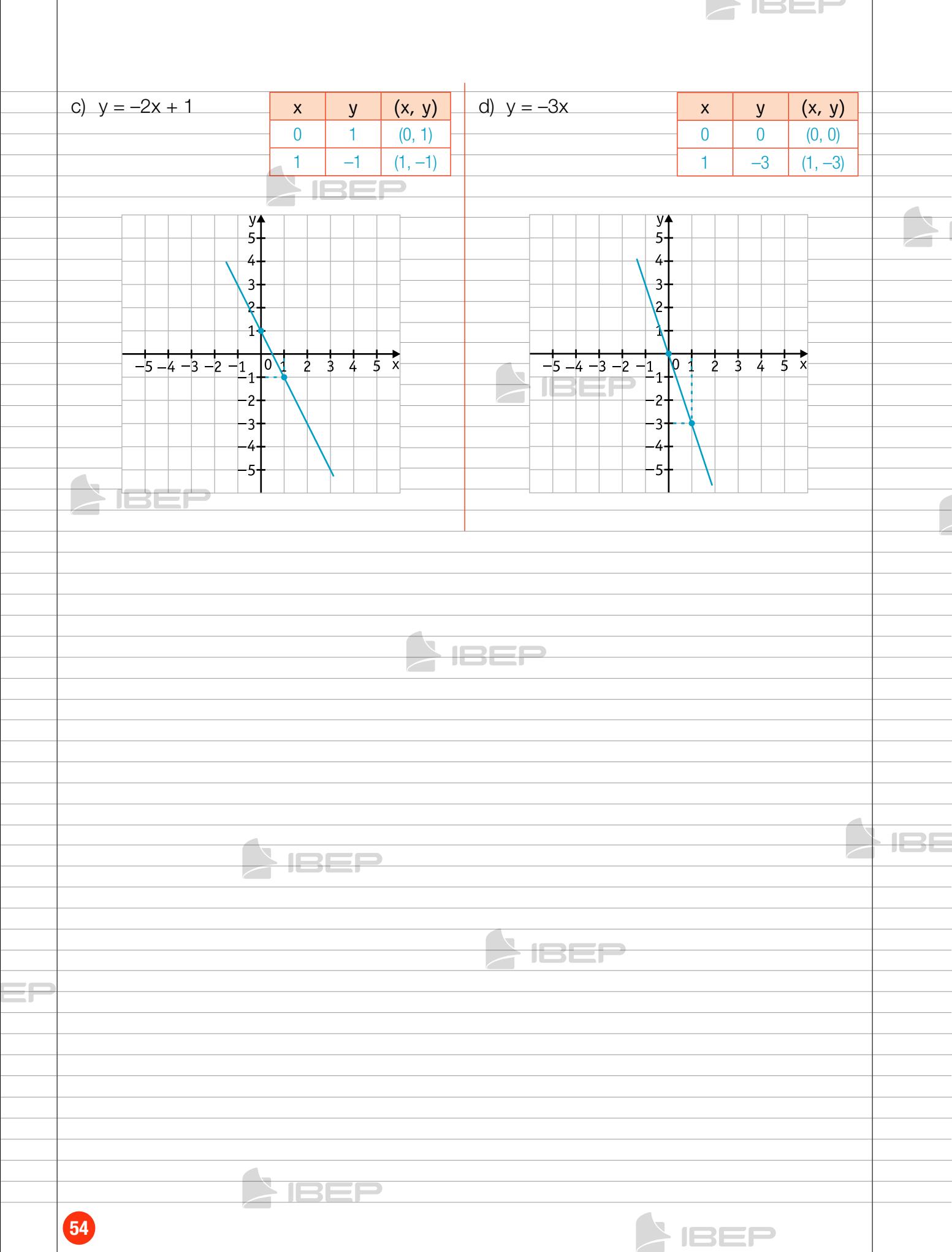

## 6. Função quadrática

### QO

Toda função polinomial do tipo  $y = ax^2 + bx + c$ , com a, b e c reais e a ≠ 0, definida de R em R, é chamada de **função quadrática**.

#### **Representação gráfica de uma função quadrática**

### **QO**

A curva que representa o gráfico de uma função quadrática é denominada **parábola**.

A representação gráfica de funções do tipo  $y = ax^2 + bx + c$ , com a, b e c reais e a ≠ 0, depende do valor de Δ, como mostra o quadro.

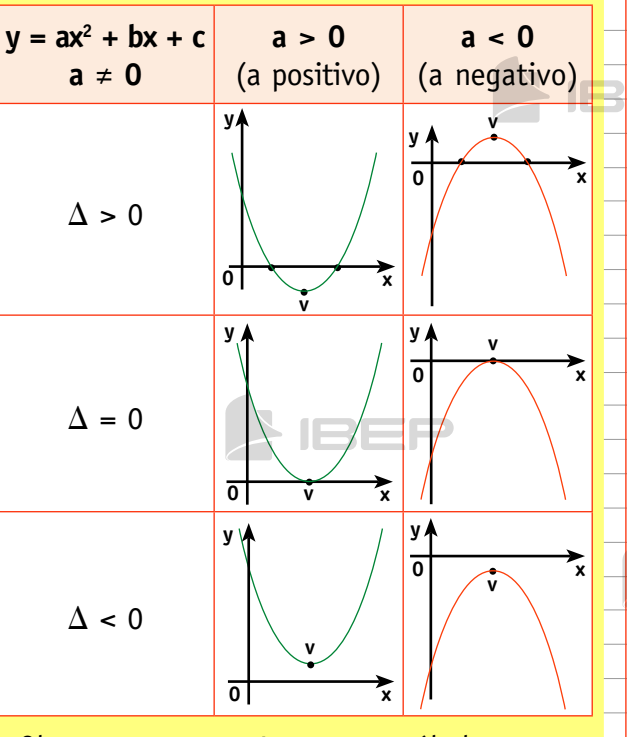

Observe que para Δ < 0, a parábola não corta o eixo x. Isso significa que a função não apresenta raízes reais.

### **Exemplos**

- 1) Vamos construir o gráfico da função quadrática  $y = x^2 + x - 6$ .
	- • Atribuímos valores reais para x e obtemos os valores correspondentes de y.

JSEJ

$$
y = x^2 + x - 6 \qquad (x, y)
$$

- para  $x = 2$  $y = 2^2 + 2 - 6 \rightarrow y = 0$  (2, 0)
- para  $x = 1$  $y = 1^2 + 1 - 6 \rightarrow y = -4$  (1, -4)
- para  $x = 0$  $y = 0 + 0 - 6 \rightarrow y = -6$  (0, -6)
- para  $x = -1$  $y = (-1)^2 + (-1) - 6$  $y = -6$  (-1, -6)
- para  $x = -2$  $y = (-2)^2 + (-2) - 6$  $y = -4$  (-2, -4)

• para x = -3  
y = (-3)<sup>2</sup> + (-3) - 6 
$$
\rightarrow
$$
  
y = 0 (–3, 0)

• Representamos os pares ordenados (x, y) no plano cartesiano e traçamos a **parábola** que passa por esses pontos.

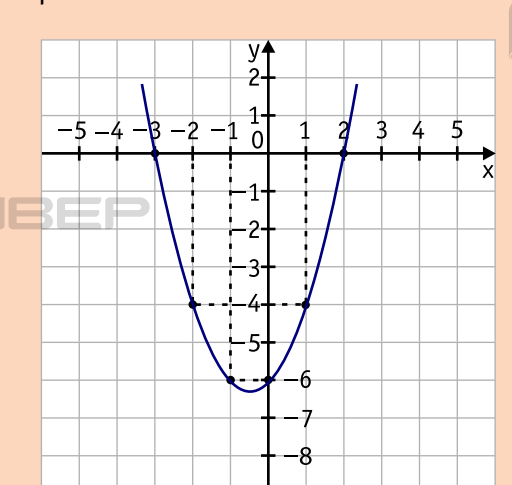

2) Vamos construir o gráfico das funções quadráticas.

a)  $y = x^2$ 

**x y (x, y)** –2 4 (–2, 4) –1 1 (–1, 1) 0 0 (0, 0) 1 1 (1, 1) 2 4 (2, 4)

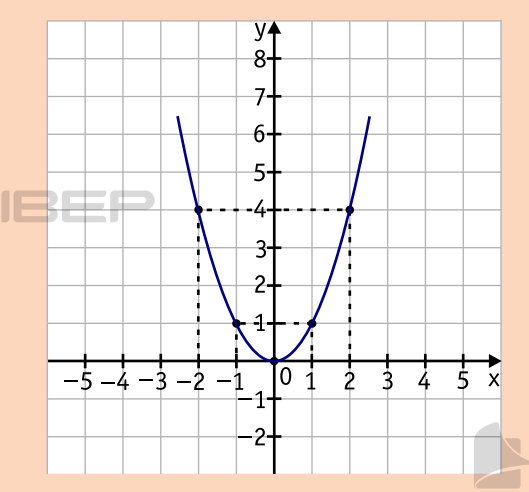

### b)  $y = -x^2 + 2x - 2$

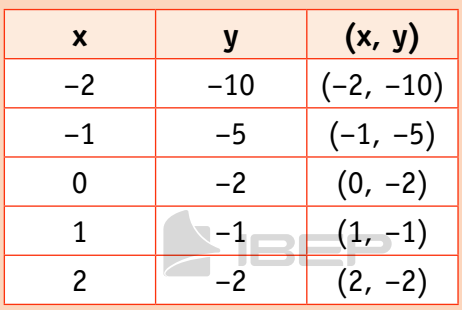

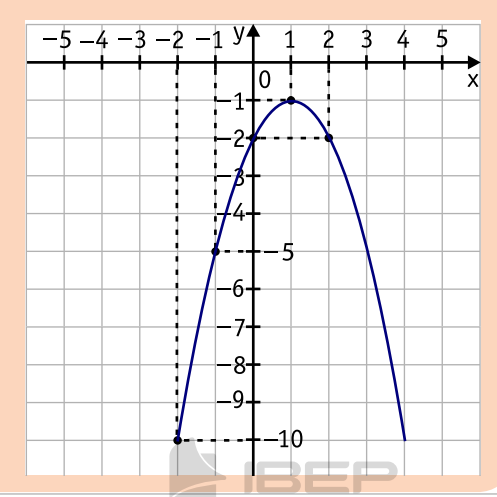

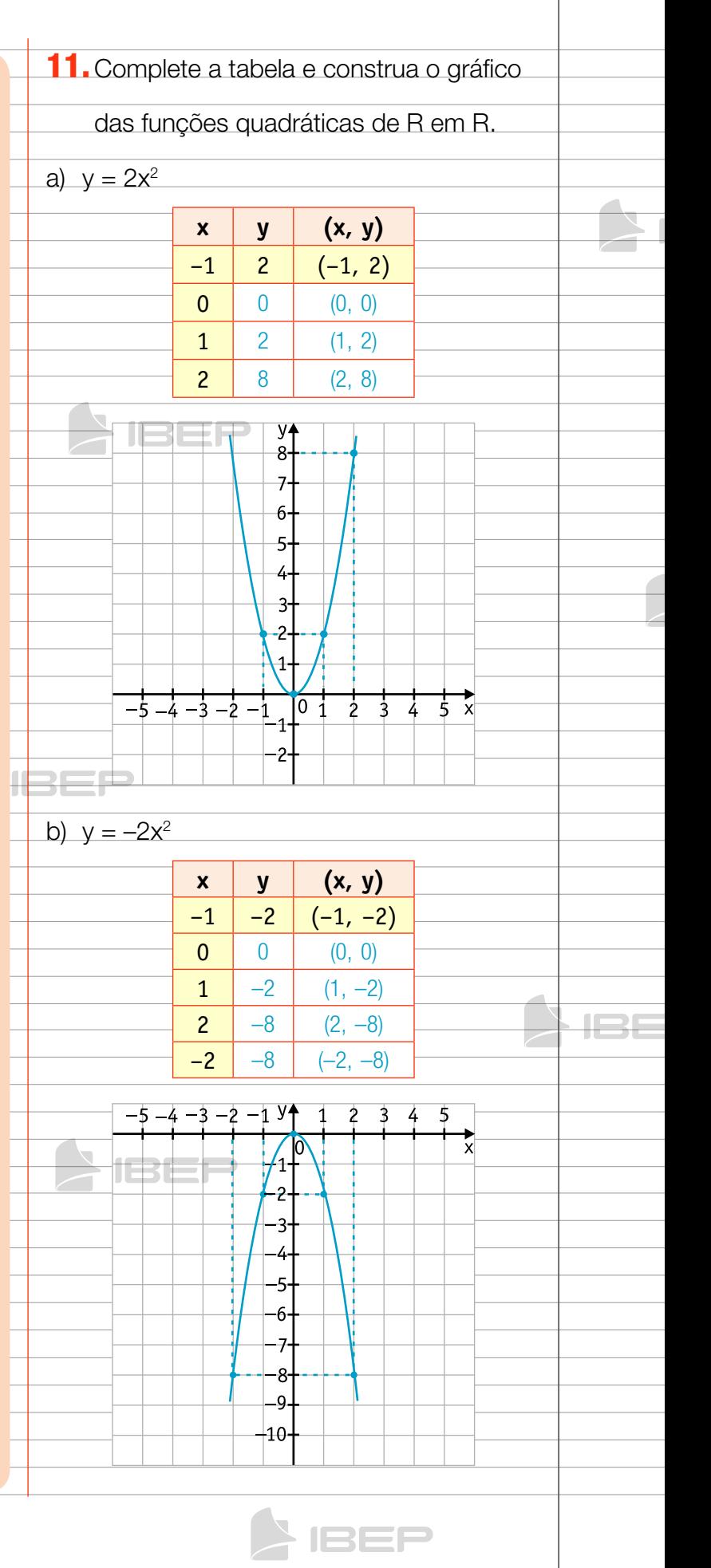

 $\blacktriangleright$  152 $\blacktriangleright$ 

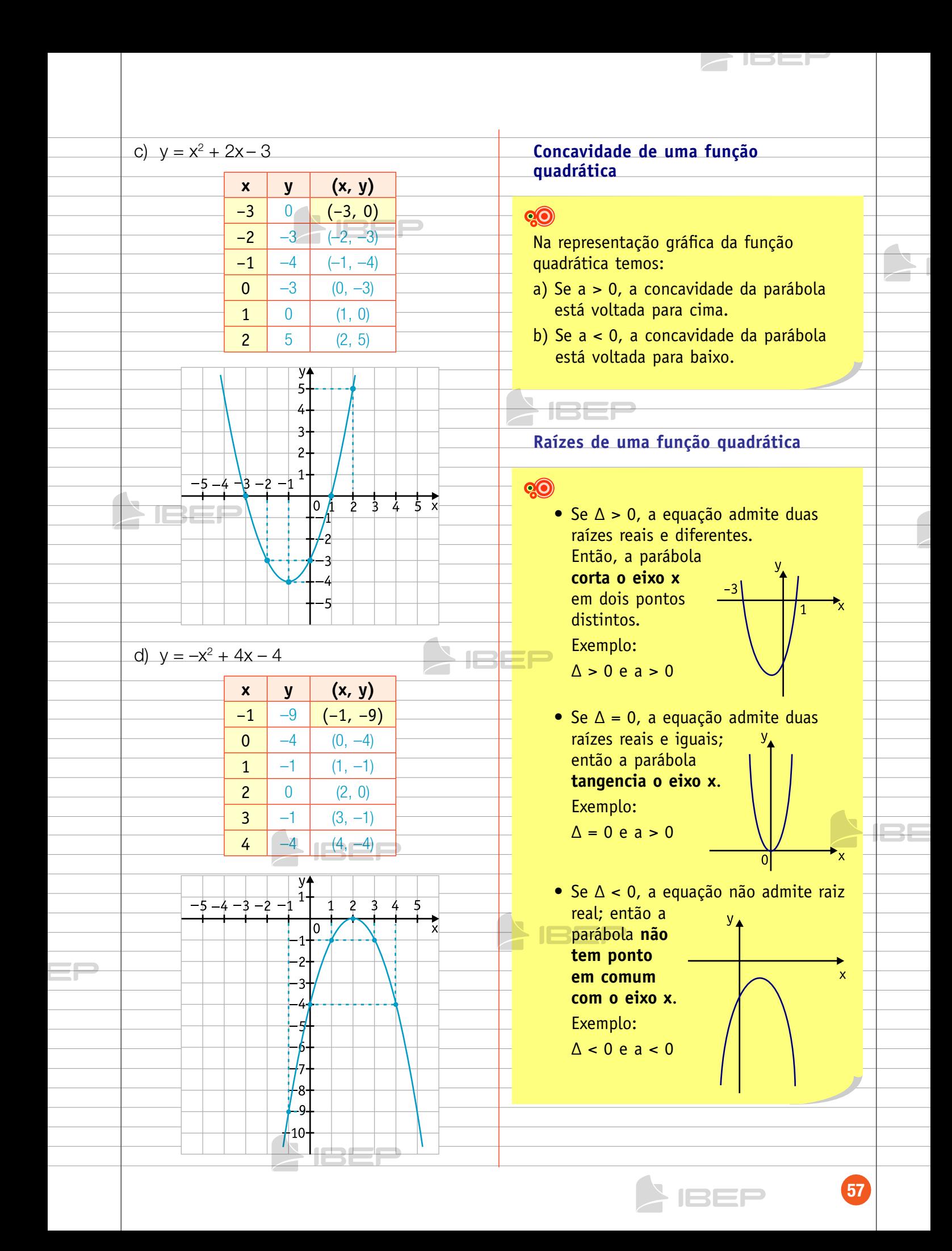

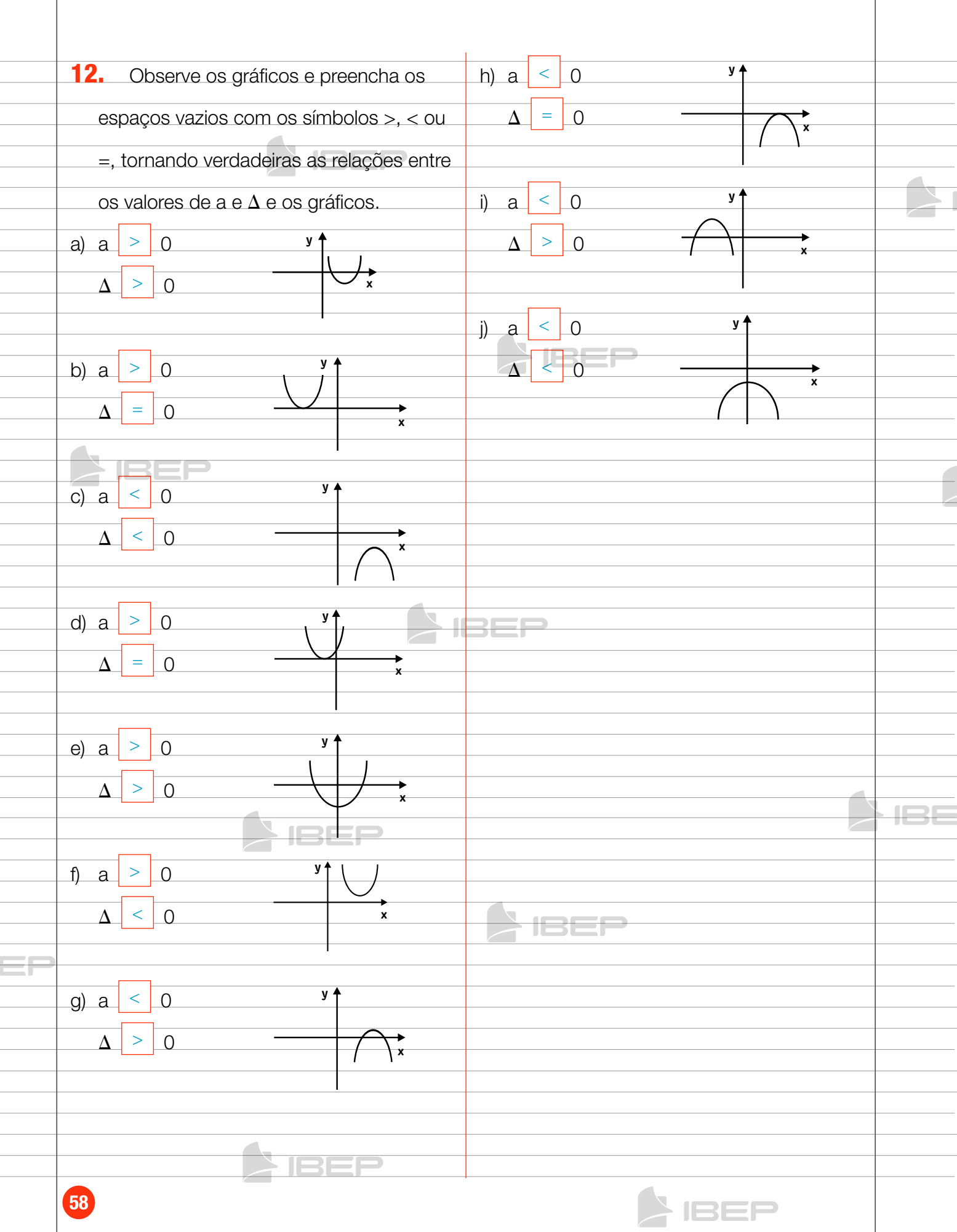

**SIBEP** 

## CAPÍTULO 7 – INEQUAÇÕES DO 2º GRAU

### Resoluções de inequações do 2º grau

### **QO**

Resolver uma inequação do 2º grau do tipo  $ax^2 + bx + c \le 0$  ou  $ax^2 + bx + c \ge 0$ é determinar o conjunto de valores de x que tornam a função verdadeira.

#### Exemplos

1) Vamos resolver a inequação  $x^2 + 3x + 2 > 0$ .

Resolver essa inequação é determinar o conjunto de valores de x que tornam a função  $x^2$  + 3x + 2 positiva. Esse conjunto de valores pode ser determinado por meio do gráfico da equação  $x^2 + 3x + 2 = 0$ .

$$
a = 1
$$
 (a > 0)  $\longrightarrow$  concavidade para cima

$$
\Delta = 1 \; (\Delta > 0) \longrightarrow \text{corta o eixo x}
$$

$$
x1 = \frac{-3 + 1}{2} = -1
$$
  

$$
x2 = \frac{-3 - 1}{2} = -2
$$

$$
\begin{array}{c}\n \overbrace{\phantom{0}}^{+} \\
\overbrace{\phantom{0}}^{+} \\
-2\n \end{array}
$$

Observando atentamente o gráfico, verificamos que, para quaisquer valores de x menores que –2 ou maiores que –1, a função é positiva.

Então, S = {x ∈ R / x < –2 ou x > –1}.

2)  $4x^2 - 5x + 1 < 0$  $a = 4$  (a > 0)  $\rightarrow$  concavidade para cima  $\Delta = 9$  ( $\Delta > 0$ )  $\longrightarrow$  corta o eixo x

$$
x_1 = \frac{5+3}{8} = 1
$$
  

$$
x_2 = \frac{5-3}{8} = \frac{1}{4}
$$

Os valores de x maiores que  $\frac{1}{4}$  e menores que 1 (entre  $\frac{1}{4}$  e 1) resolvem a inequação.

 $S = \{x \in R \mid \underline{1}$ 4  $- < x < 1$ 

3)  $-x^2 + 4x - 4 > 0$  $a = -1$  (a < 0)  $\rightarrow$  concavidade para baixo  $\Delta = 0 \longrightarrow$  tangencia o eixo x

> **2 – – x**

$$
x_1 = x_2 = \frac{-4 \pm 0}{-2} = 2
$$

Nenhum valor de x torna  $-x^2 + 4x - 4 > 0$ . Então,  $S = \emptyset$ .

Determine o conjunto verdade das inequa-

ções do 2º grau em R.

a) 
$$
x^2 - 4x + 3 > 0
$$
  
a = 1 > 0 (para cima)

 $= 4 > 0$  (corta o eixo x)

$$
x = \frac{4 \pm 2}{2} \longrightarrow \frac{x_1 = 1}{x_2 = 3}
$$

 $S = \{x \in R \mid x < 1 \text{ ou } x > 3\}$ 

 $a = -1 < 0$  (para baixo) b)  $-x^2 - 7x - 10 < 0$ 

 $\Delta = 9 > 0$  (corta o eixo x)

$$
x = \frac{7 \pm 3}{-2} \longrightarrow \left\langle
$$

 $S = \{x \in R \mid x < -5 \text{ ou } x > -2\}$ 

+  $-7.5$  –2 –

 $-5$   $-2$   $-$  x

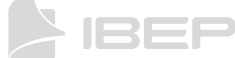

x1  $= -5$ 

 $\mathsf{X}_2$  $= -2$ 

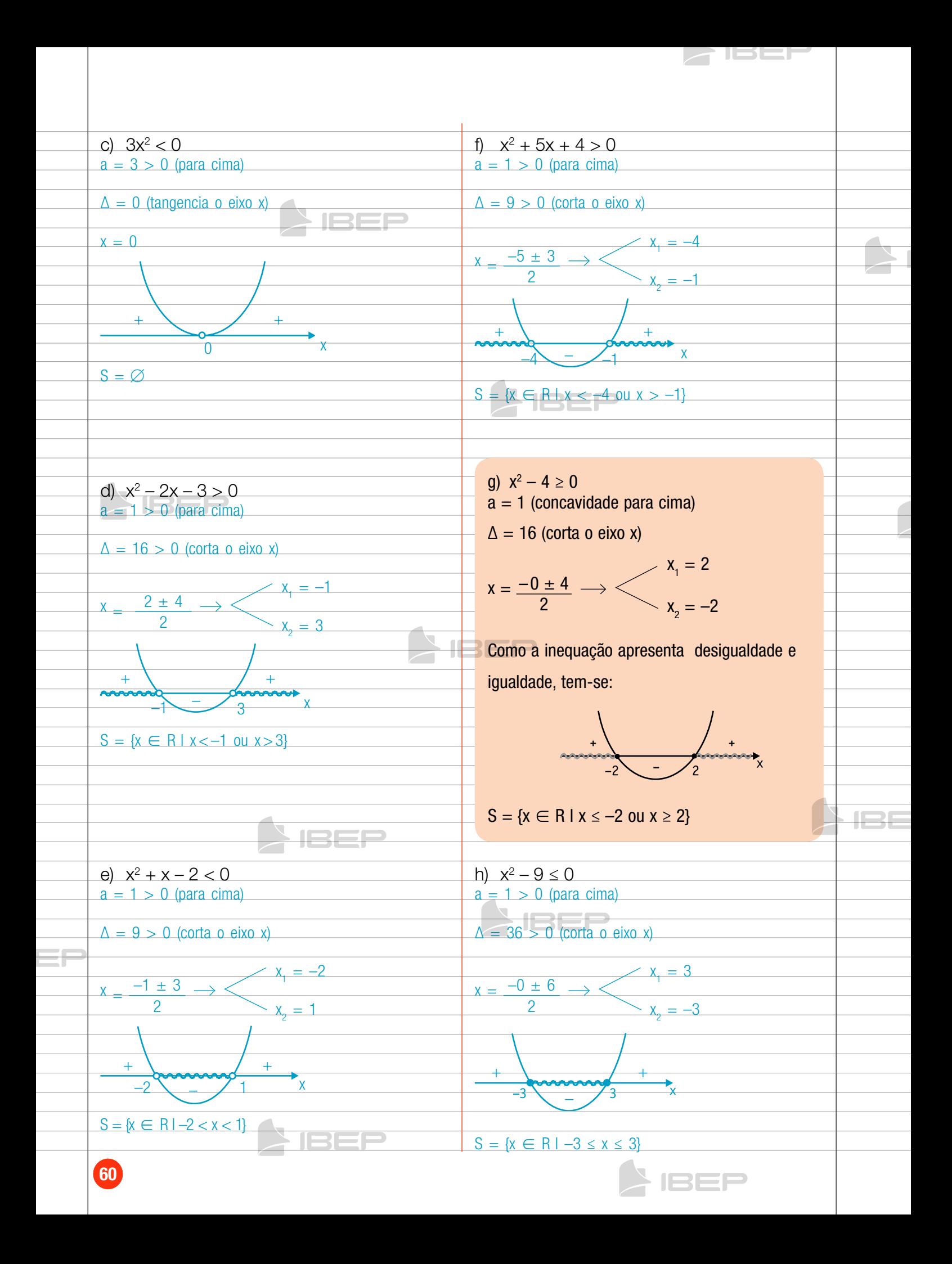

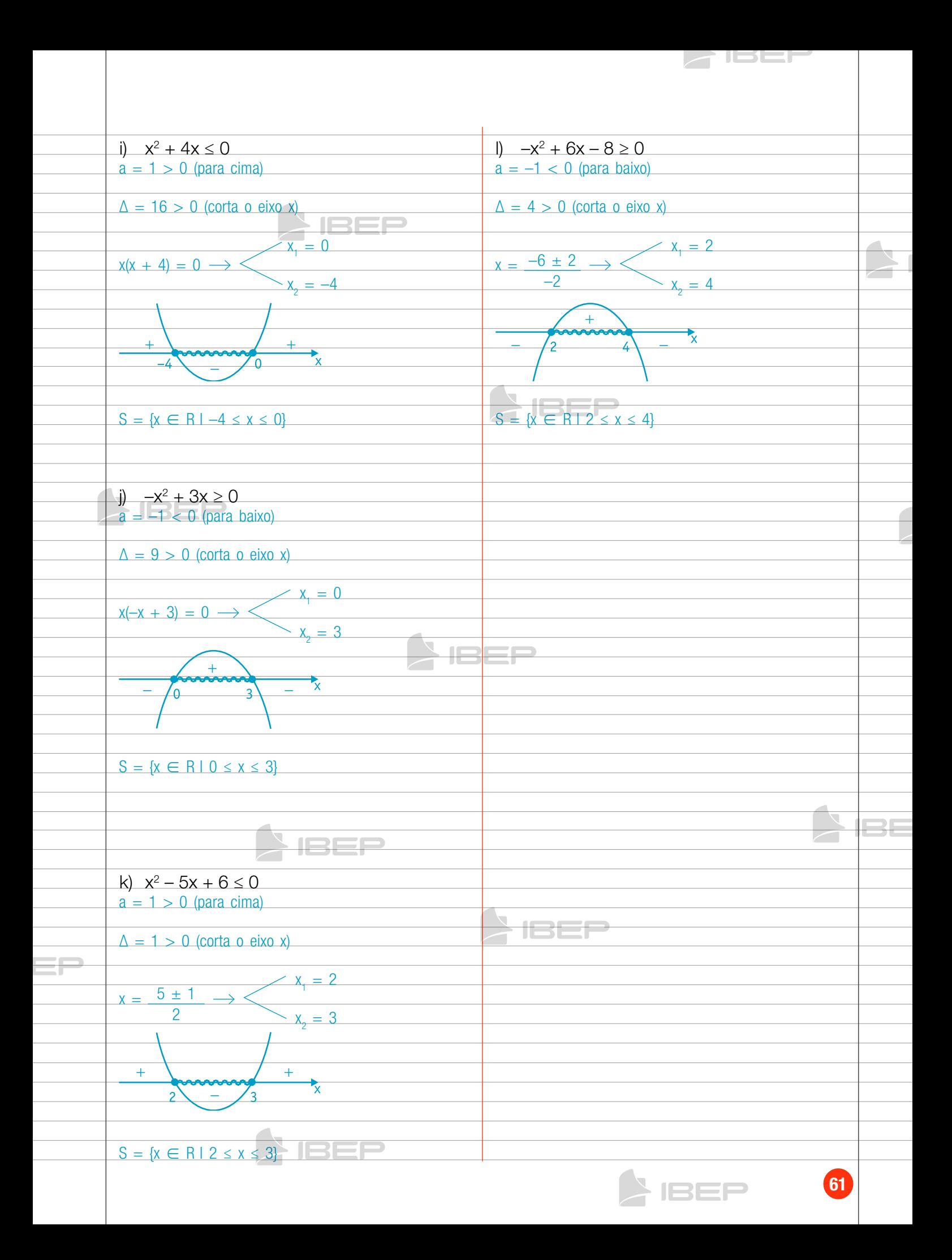

# Capítulo 8 – semelhança de triângulos

JSEJ

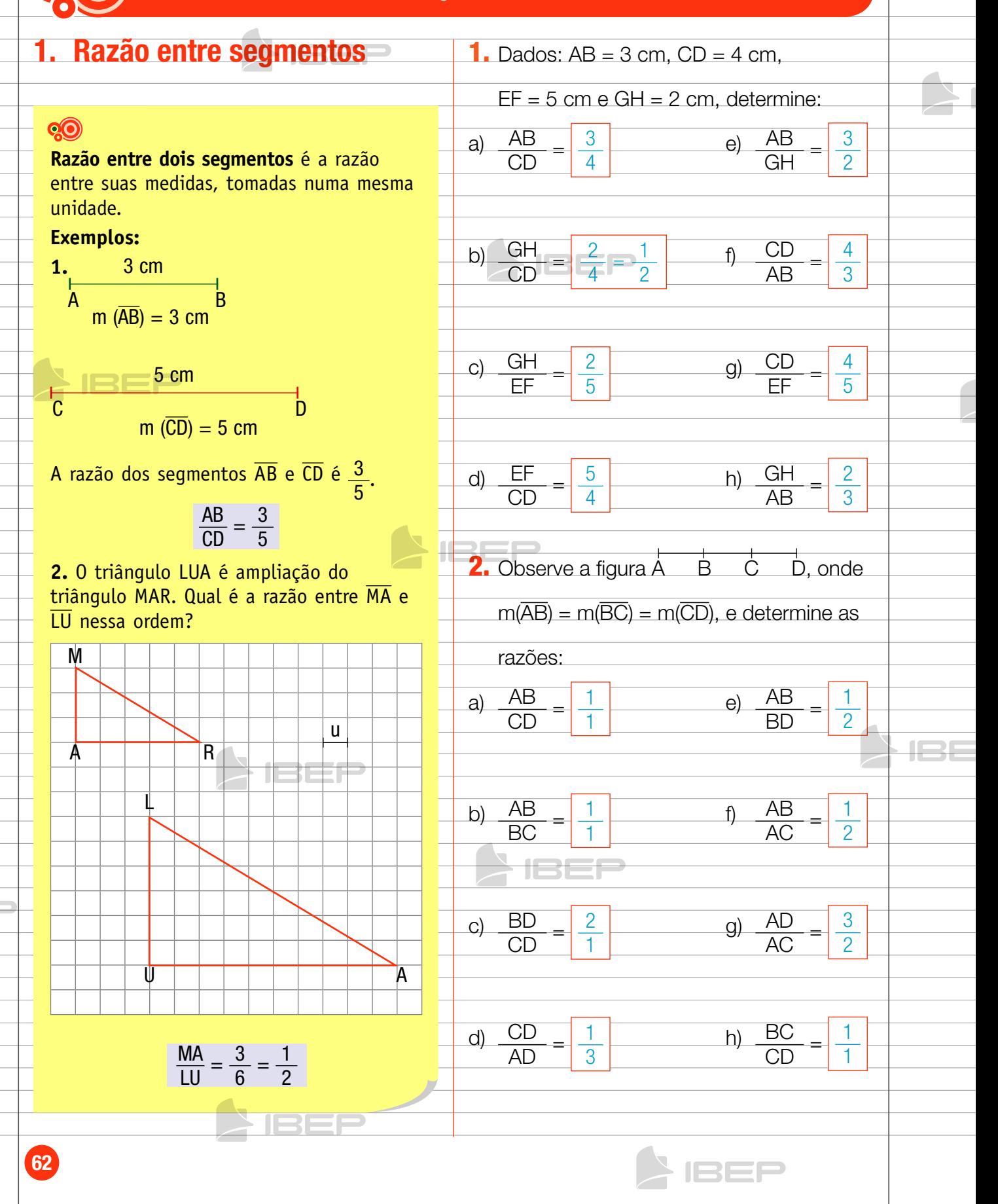

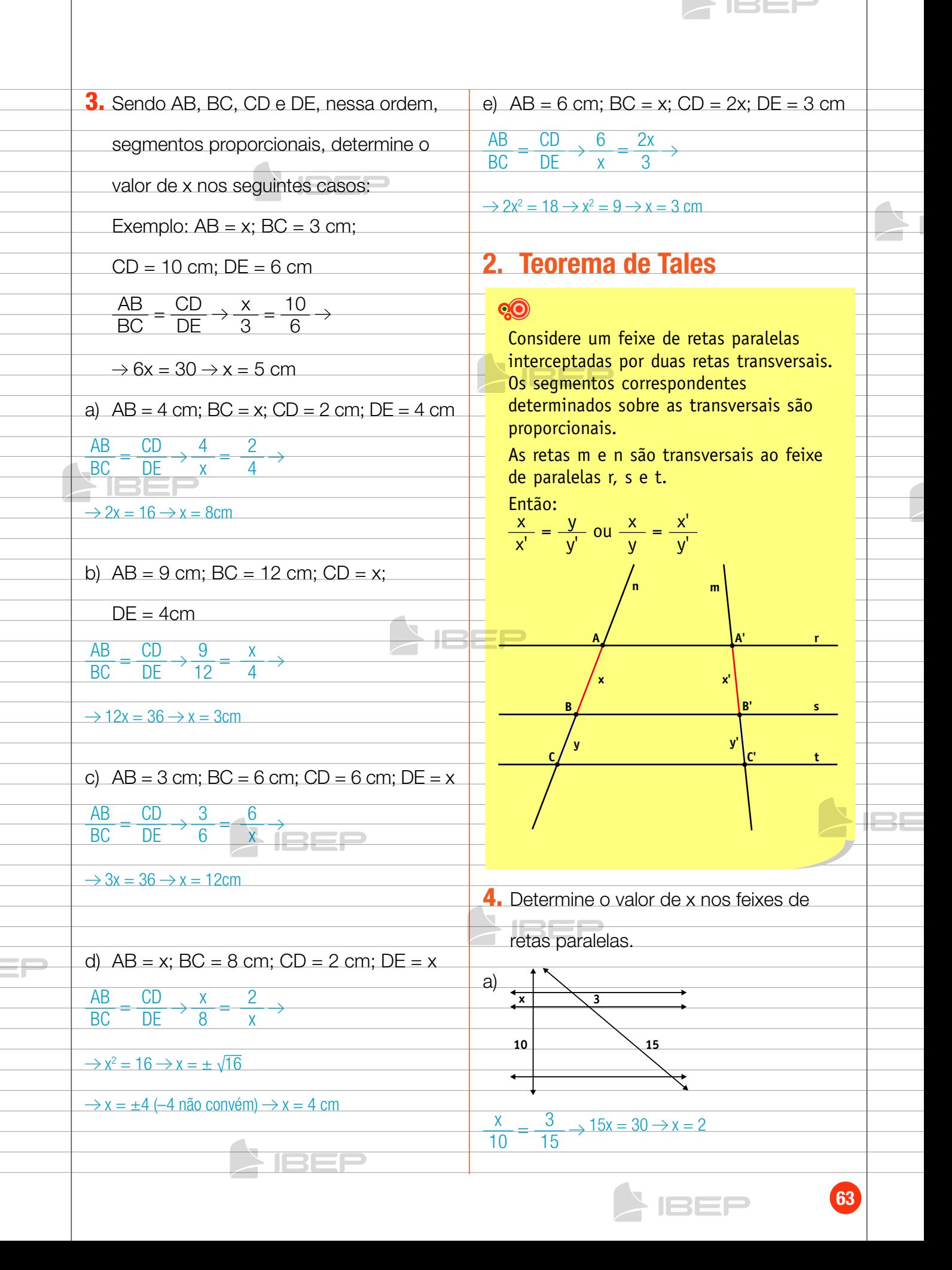

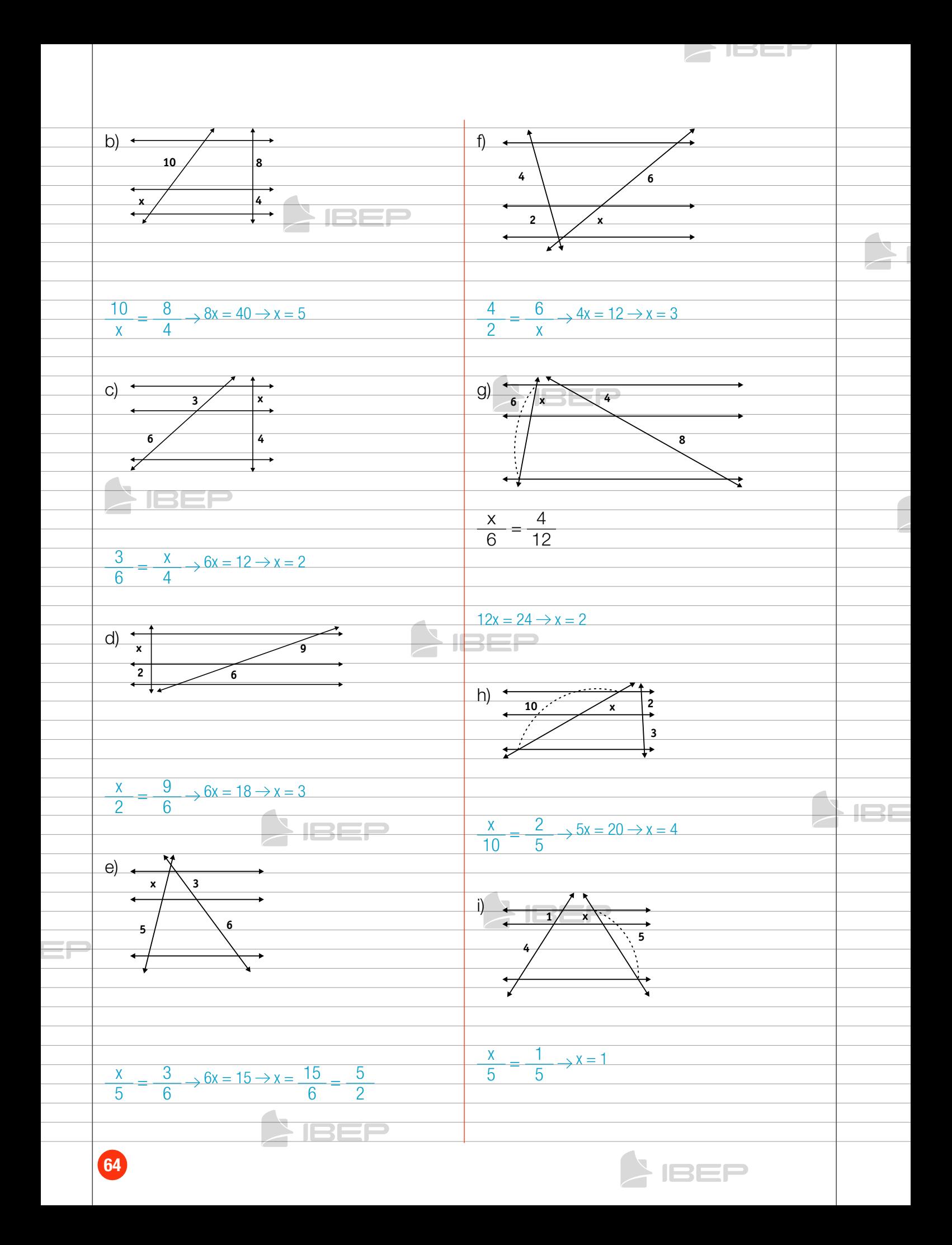

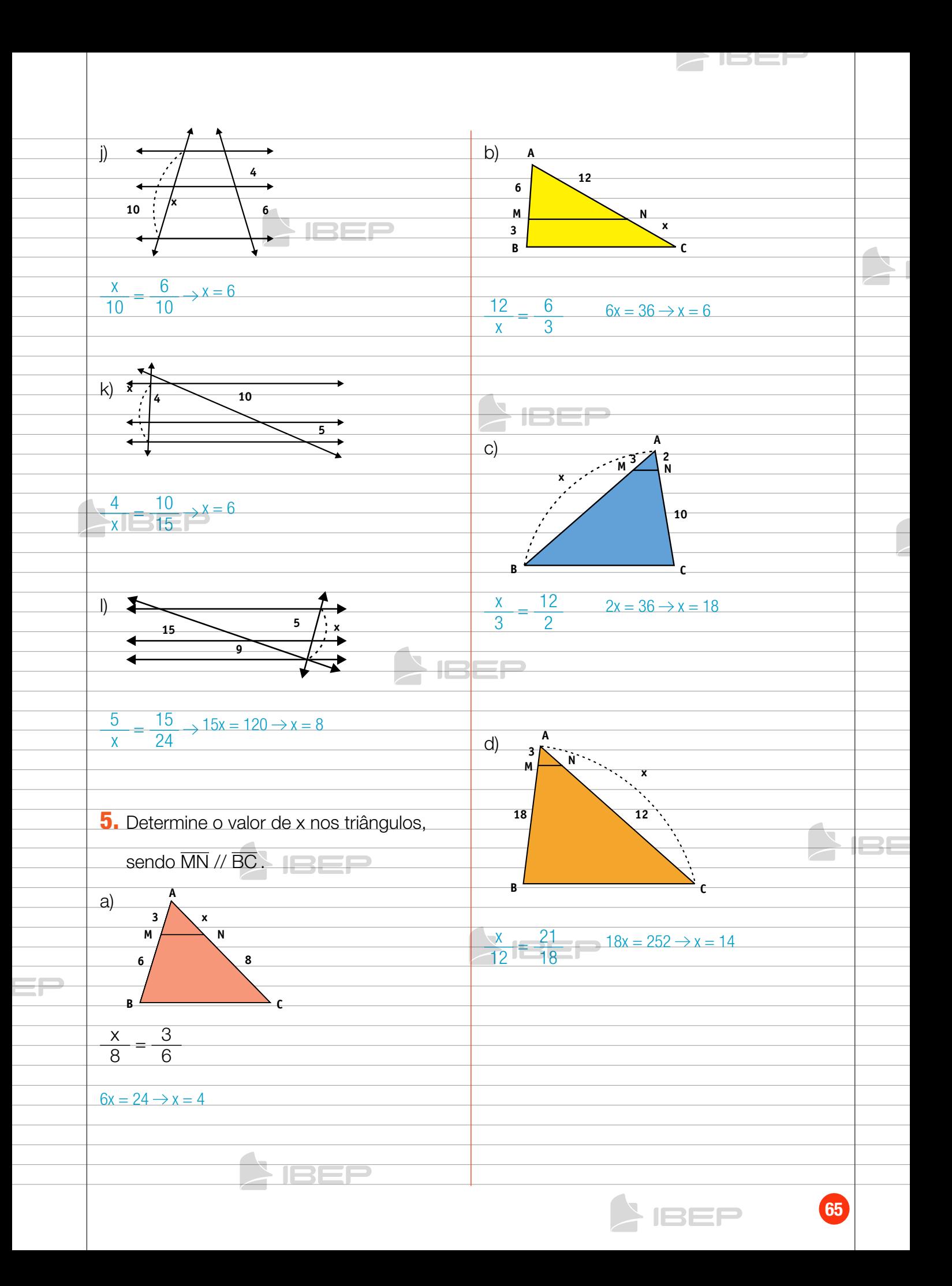

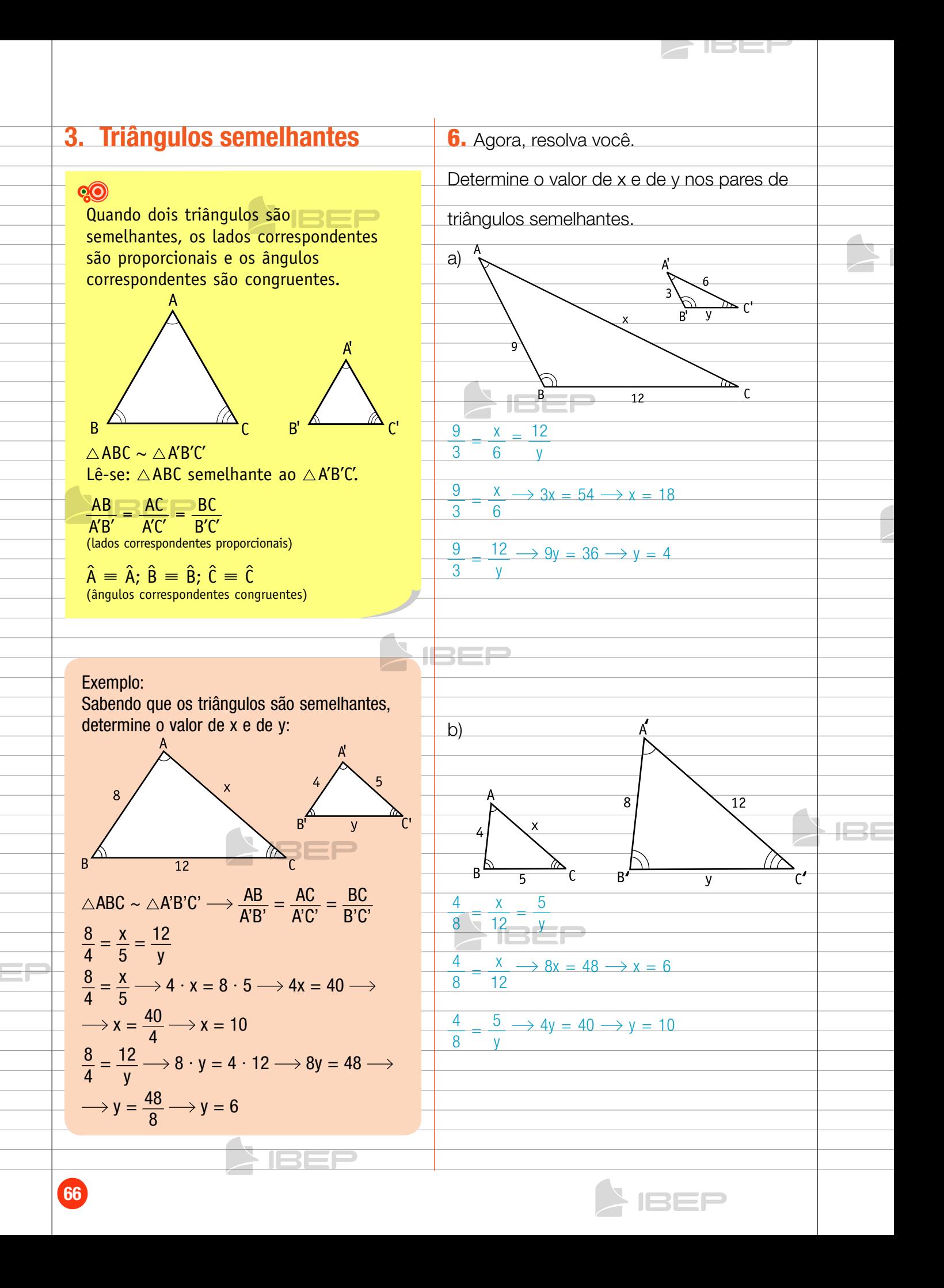

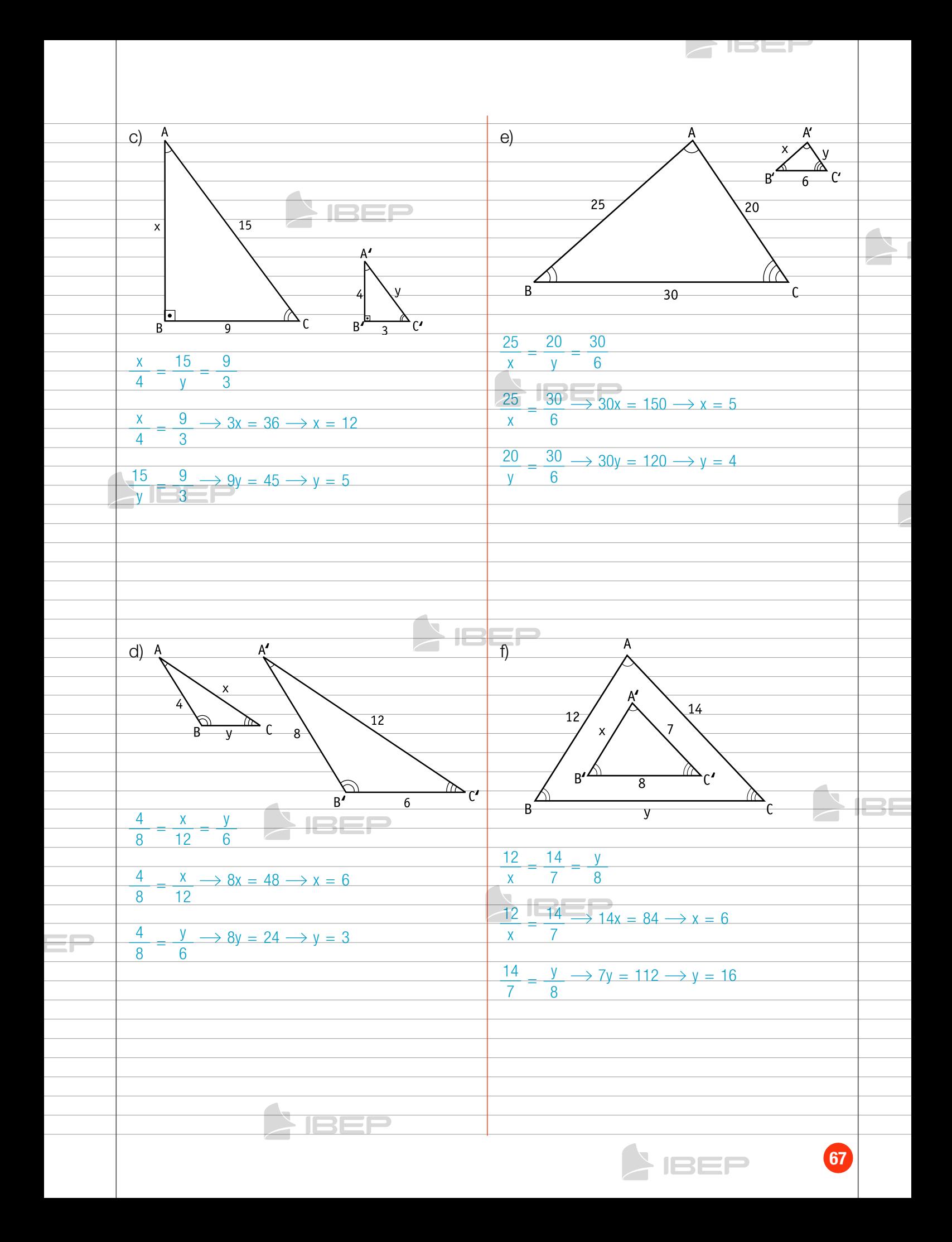

# Capítulo 9 – triângulo retângulo

 $\overline{\mathbf{O}}$ 

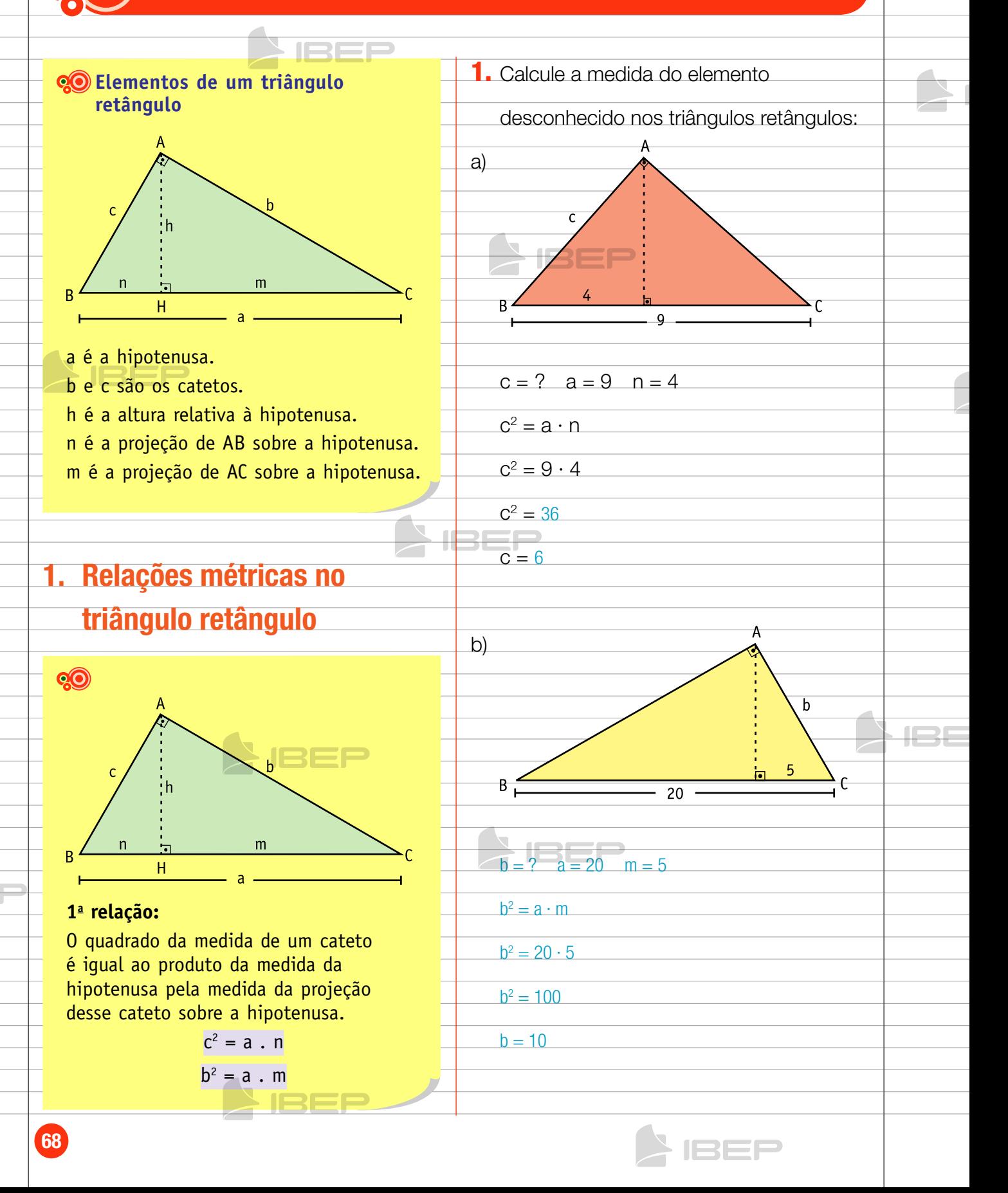

15131

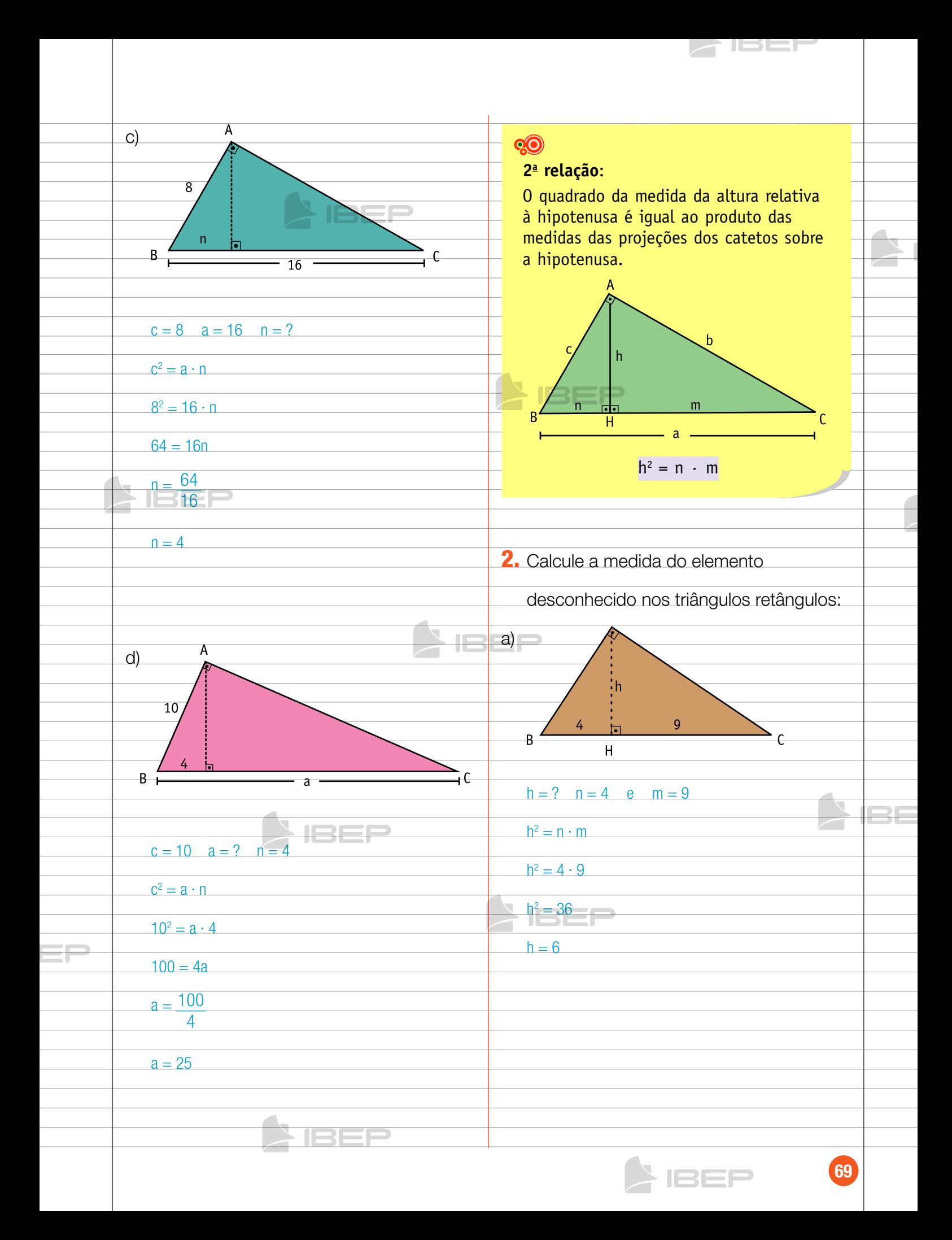

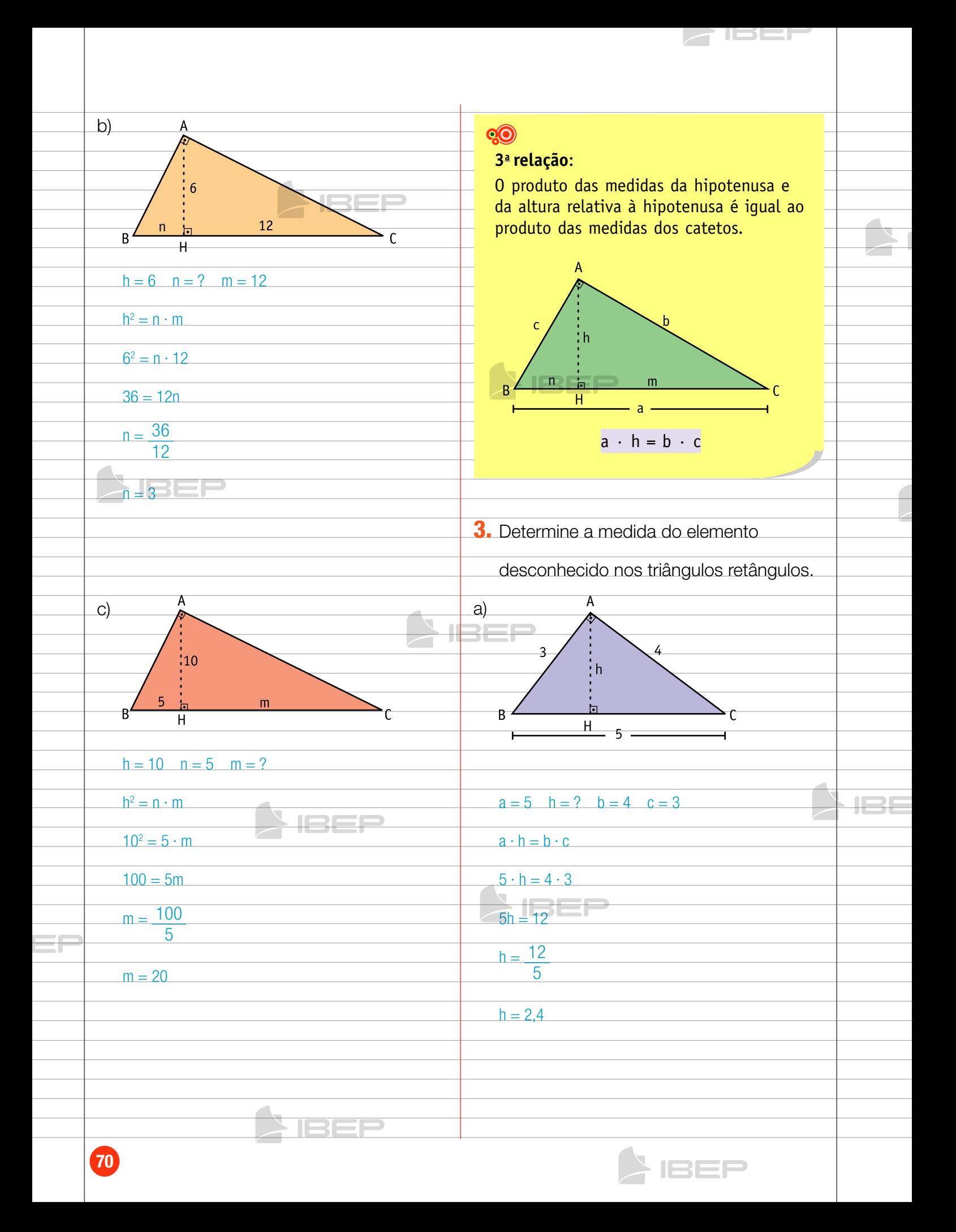

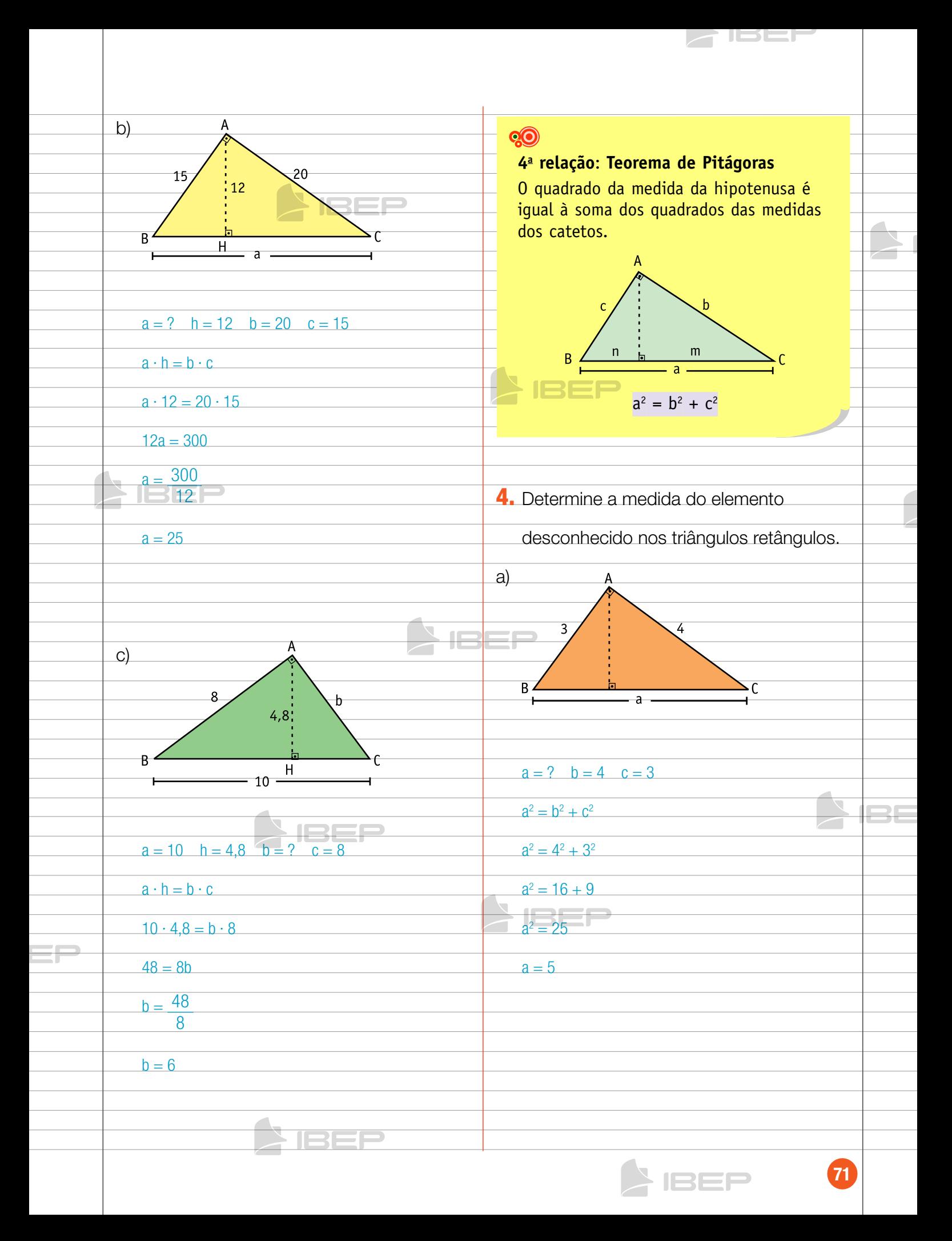

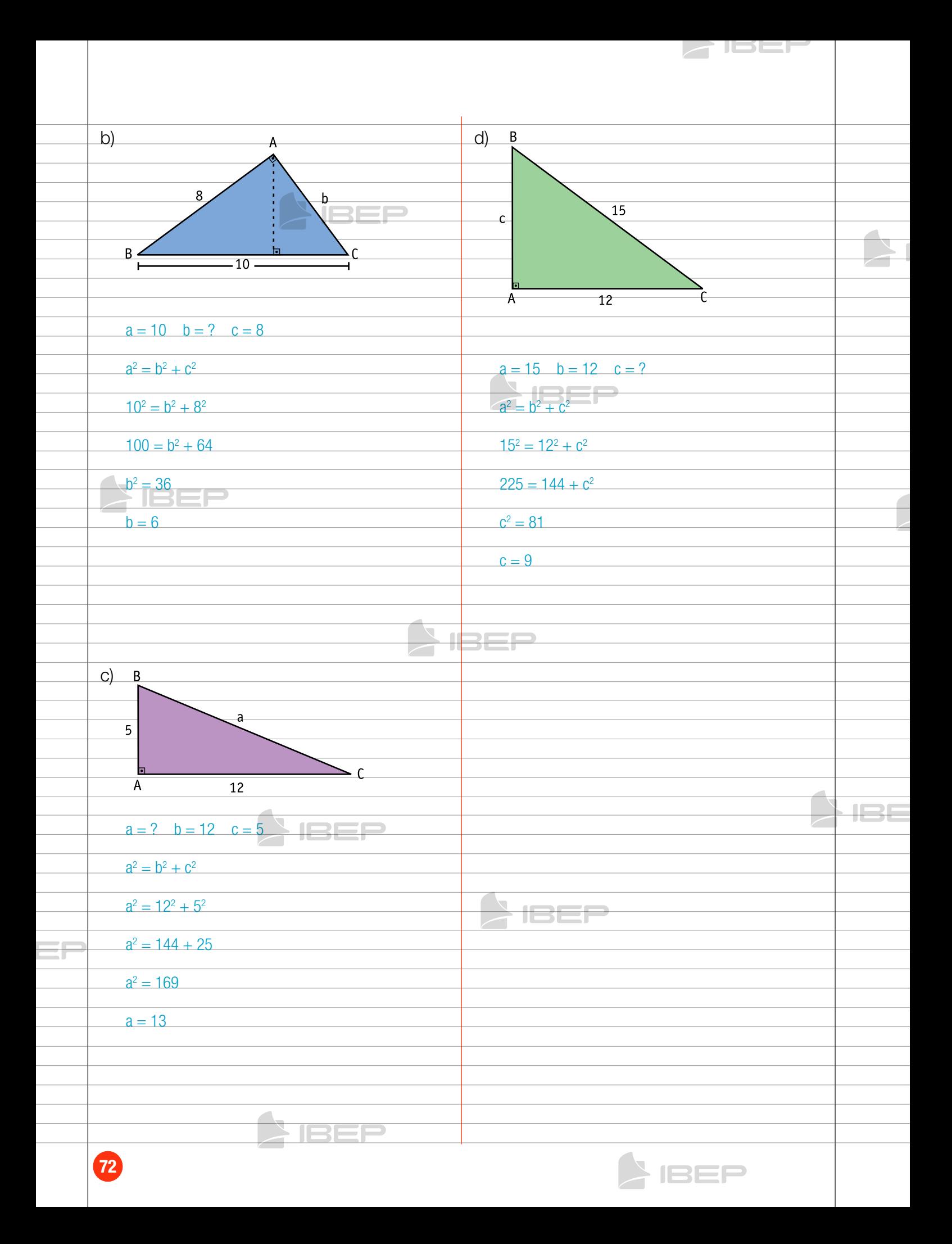
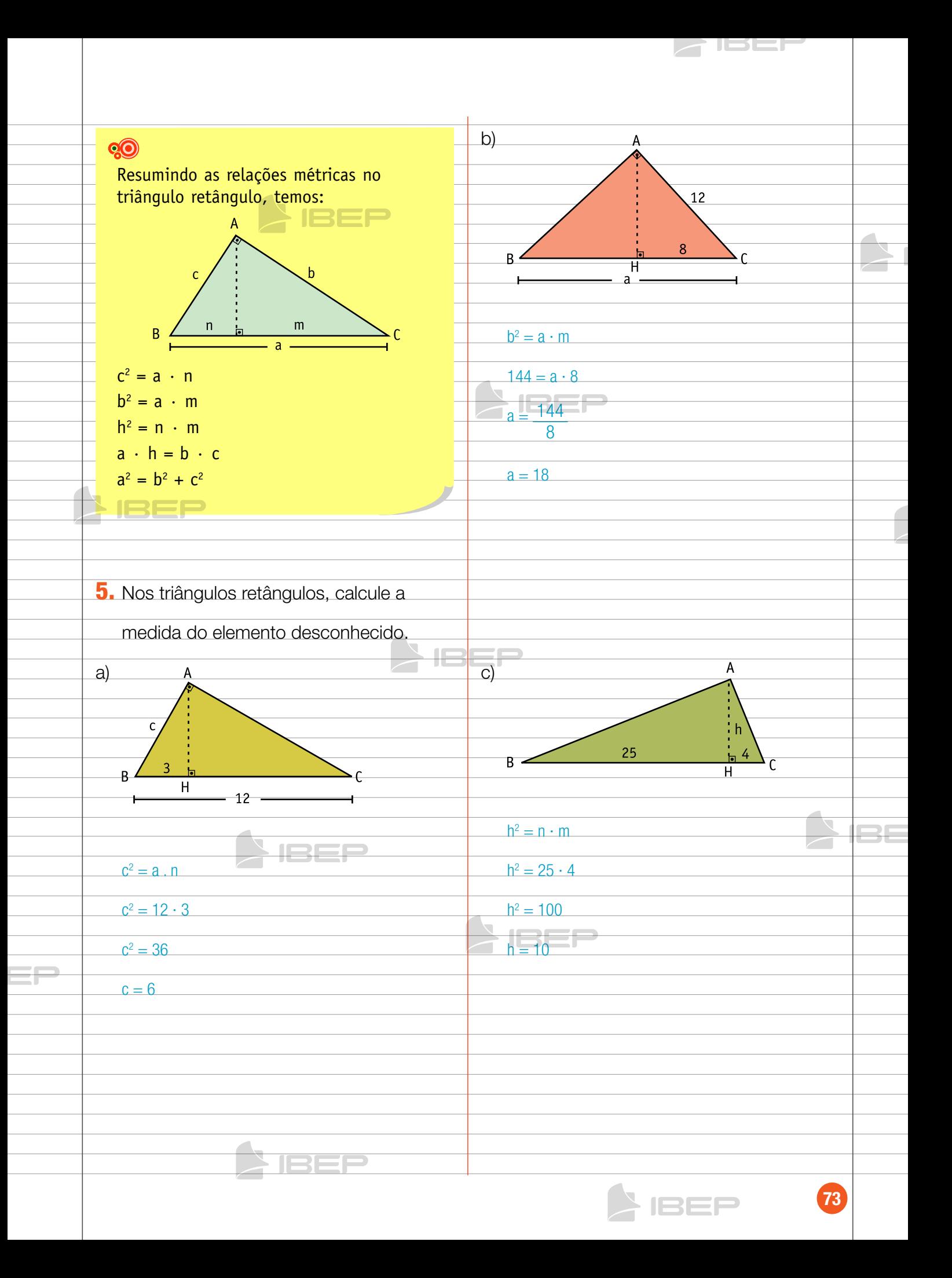

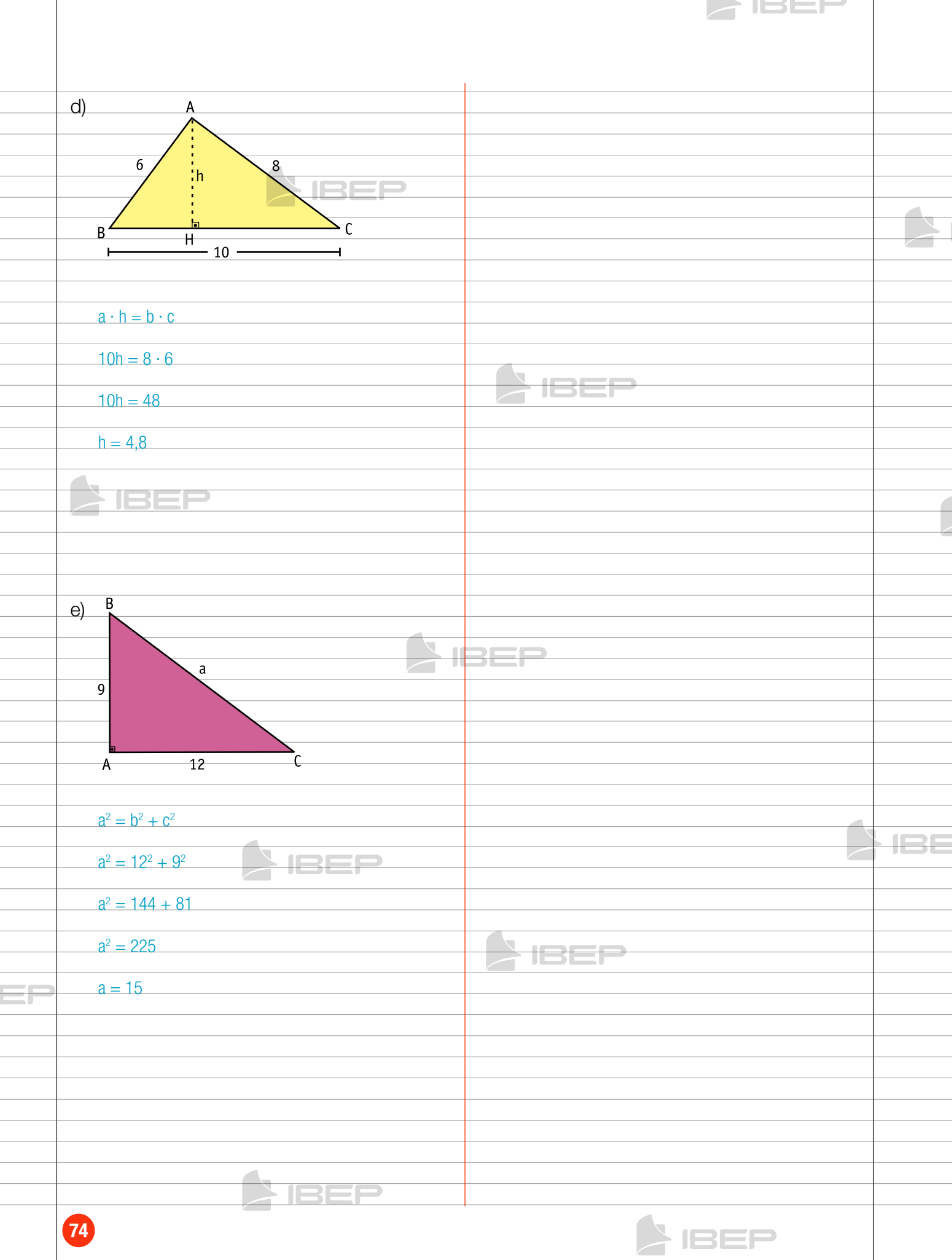

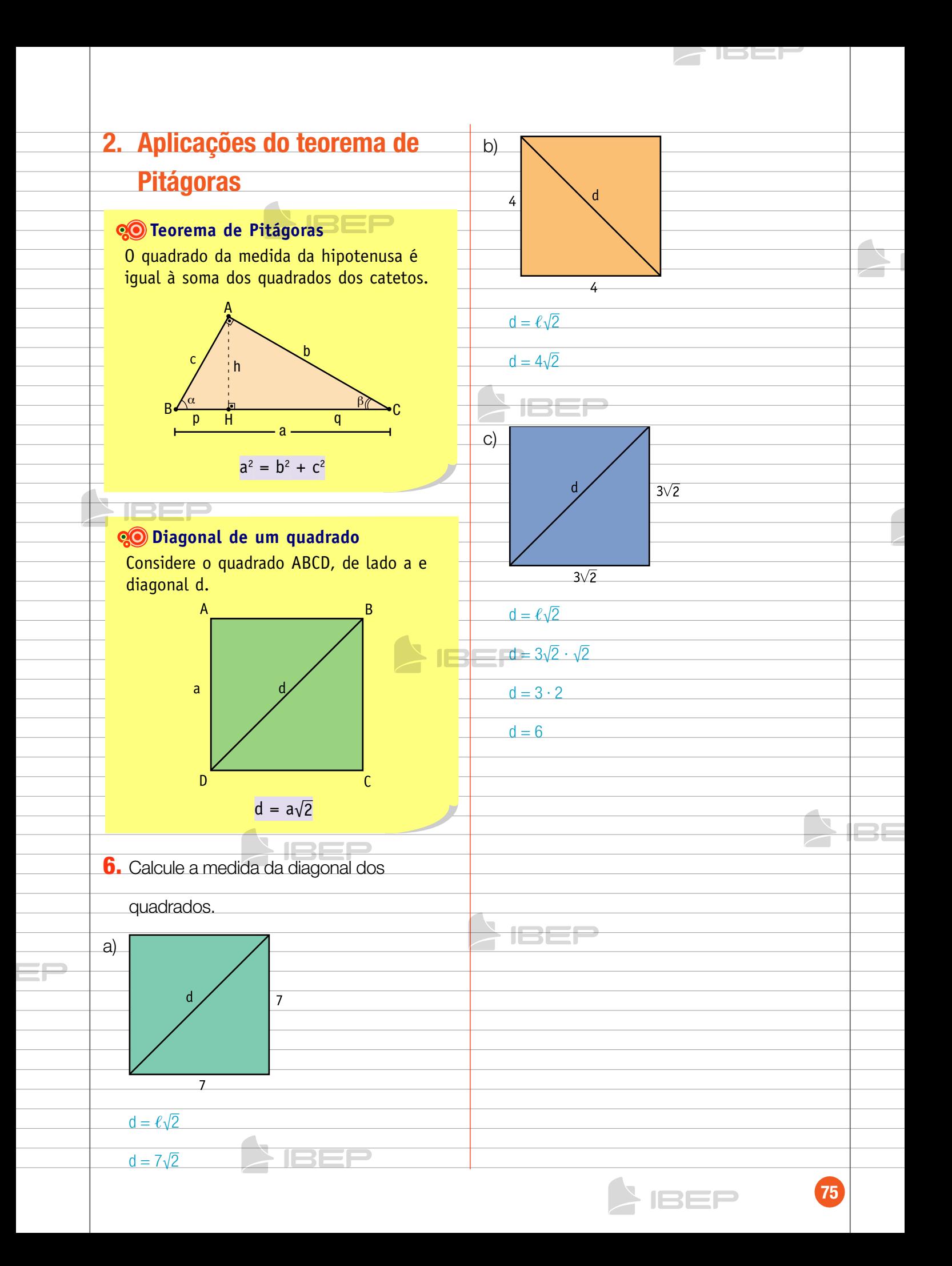

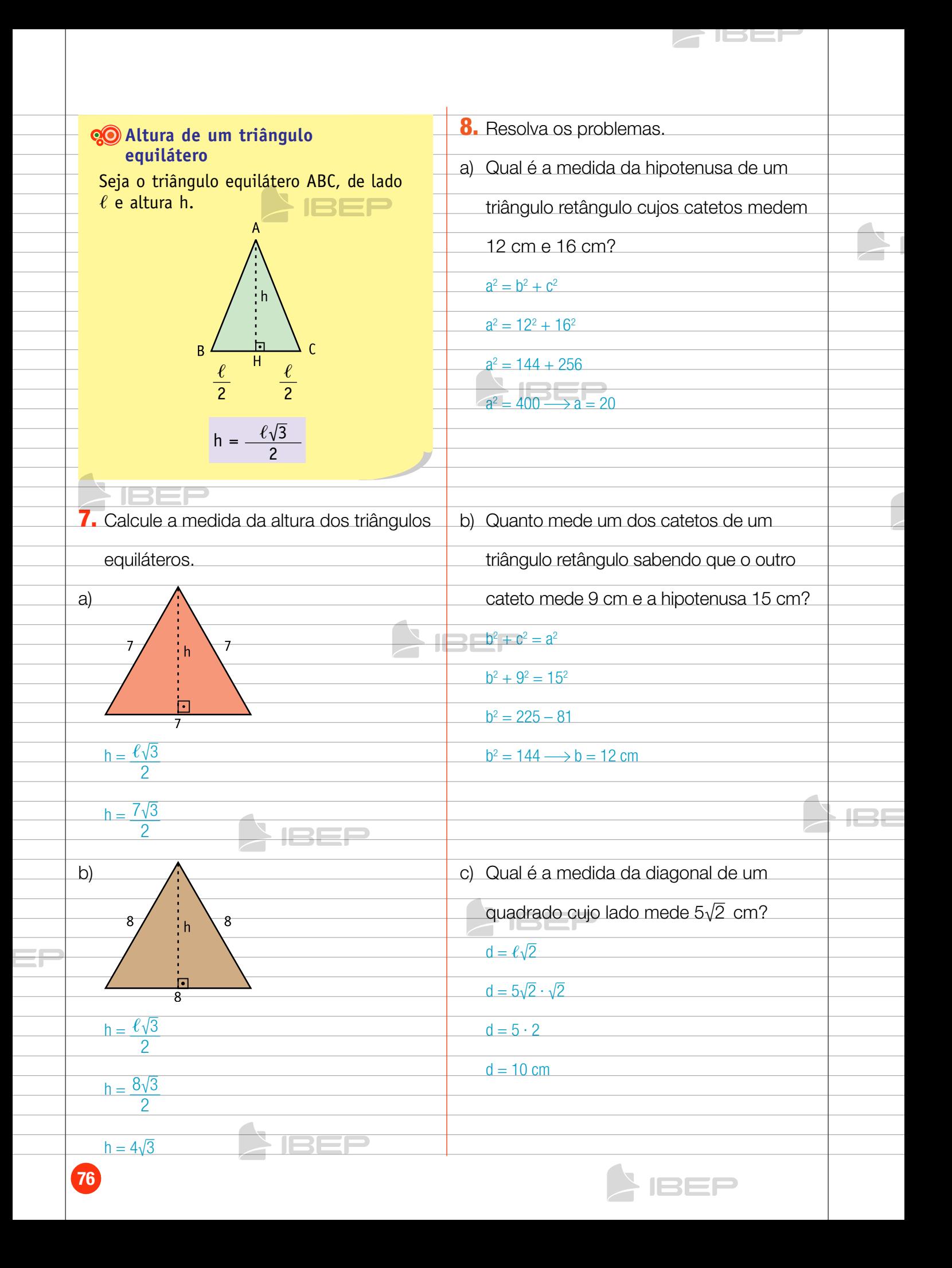

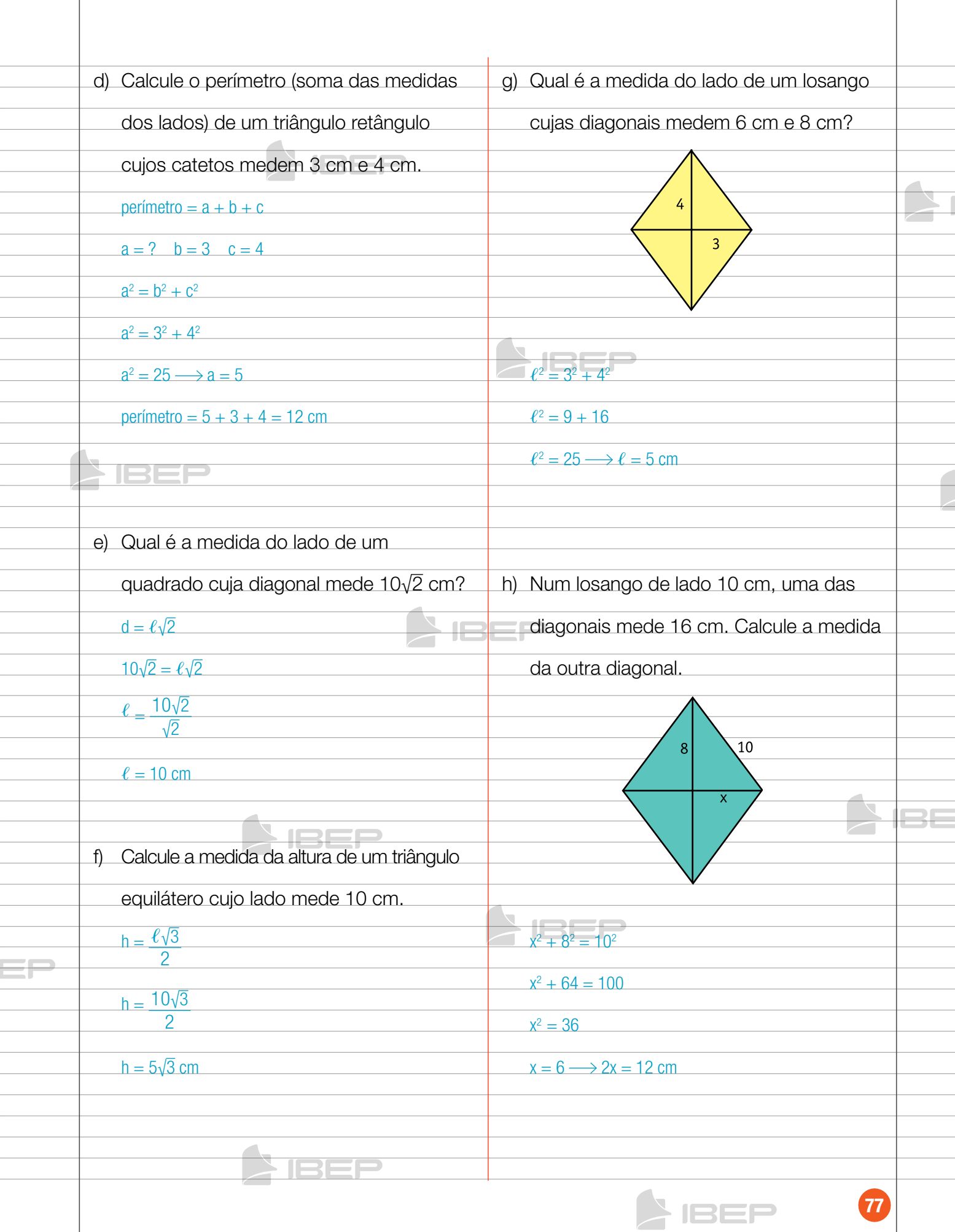

 $\geq$  ISEP  $\geq$ 

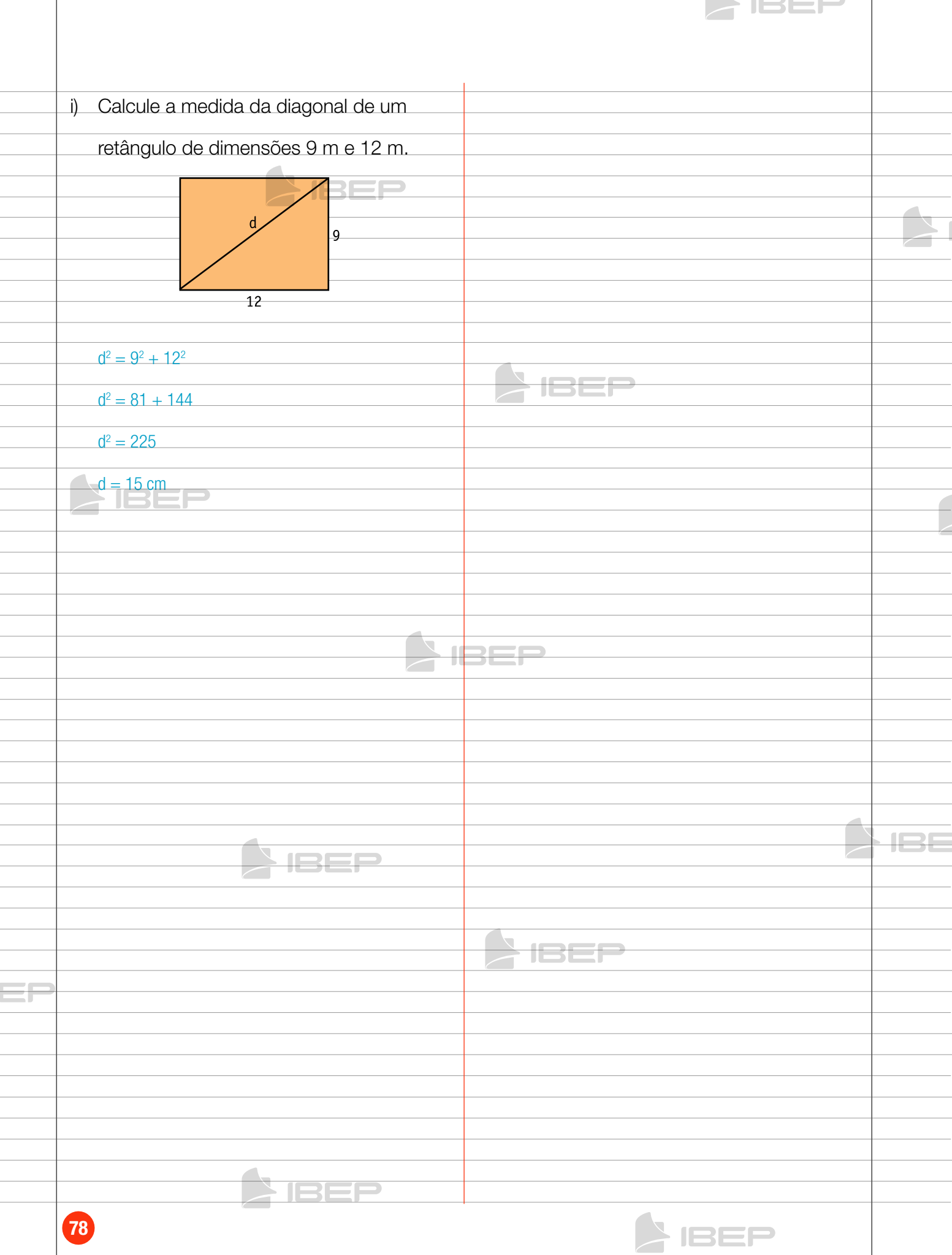

### 3. Relações trigonométricas no triângulo retângulo

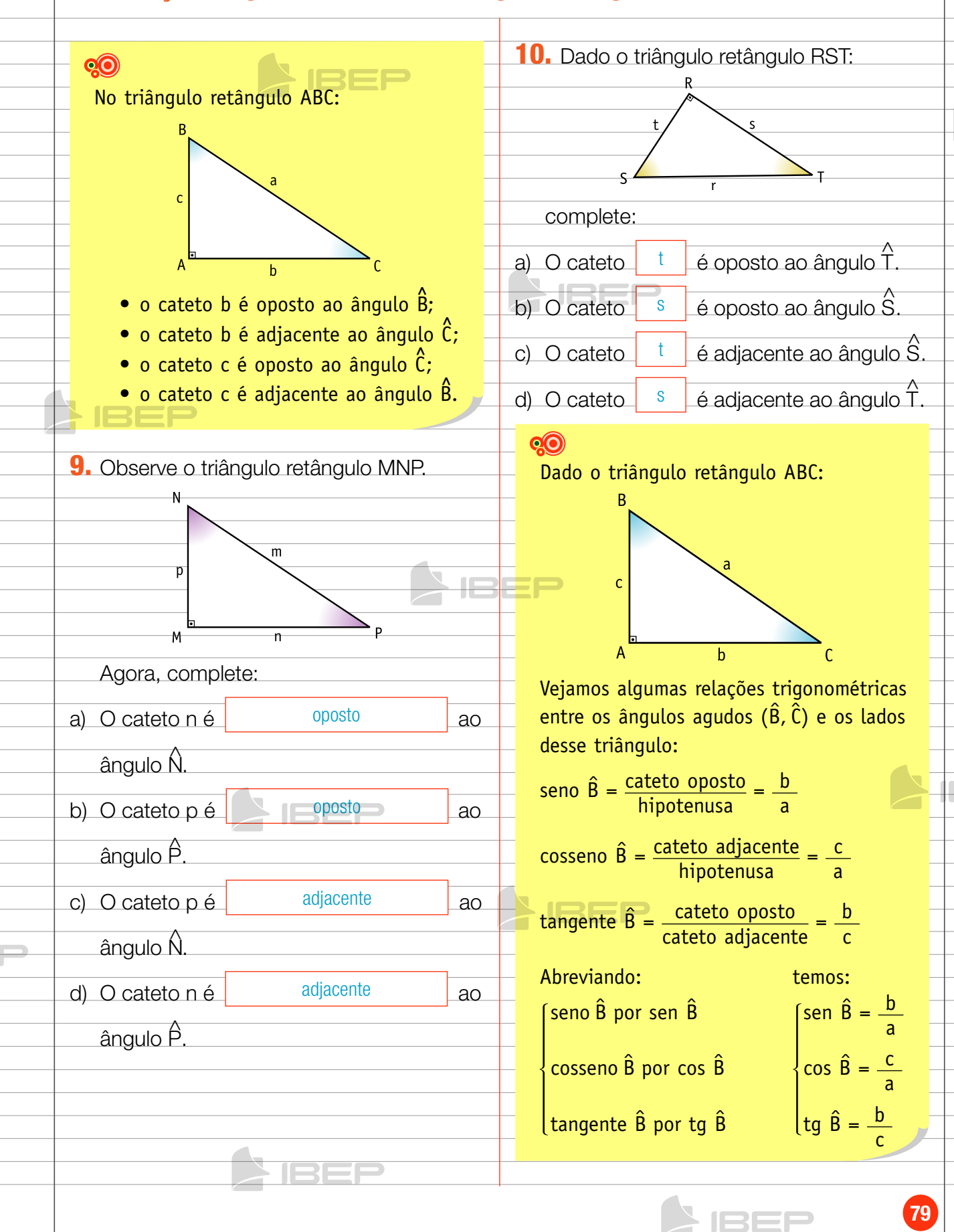

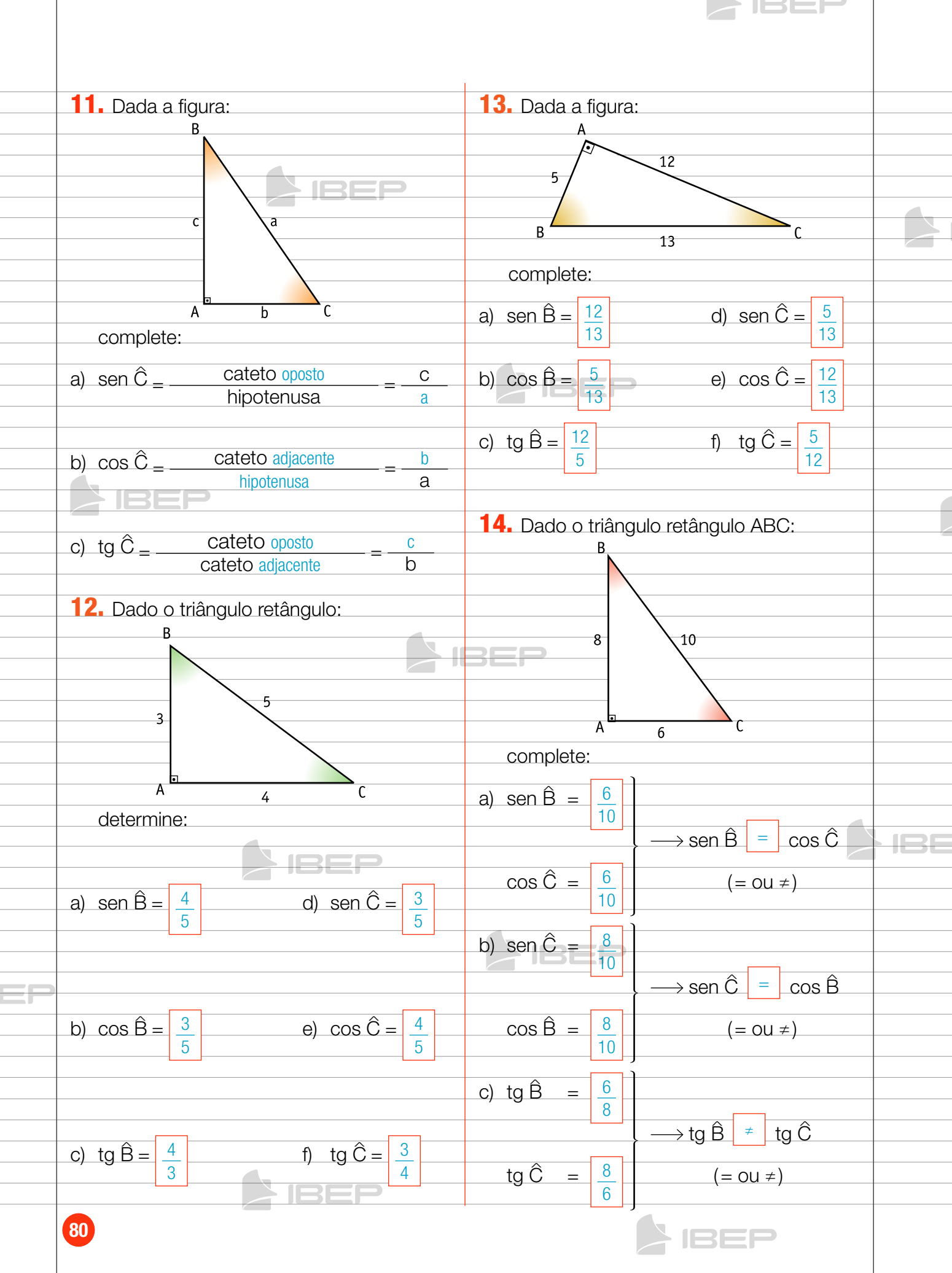

 $\mathcal{L}$ 

#### **Tabela de razões TrigonoméTricas**

 $\blacktriangleright$  152 $\blacktriangleright$ 

Para facilitar os cálculos podemos montar e usar uma tabela com os valores do seno, do cosseno e da tangente de ângulos de 1º a 90º, com valores aproximados.

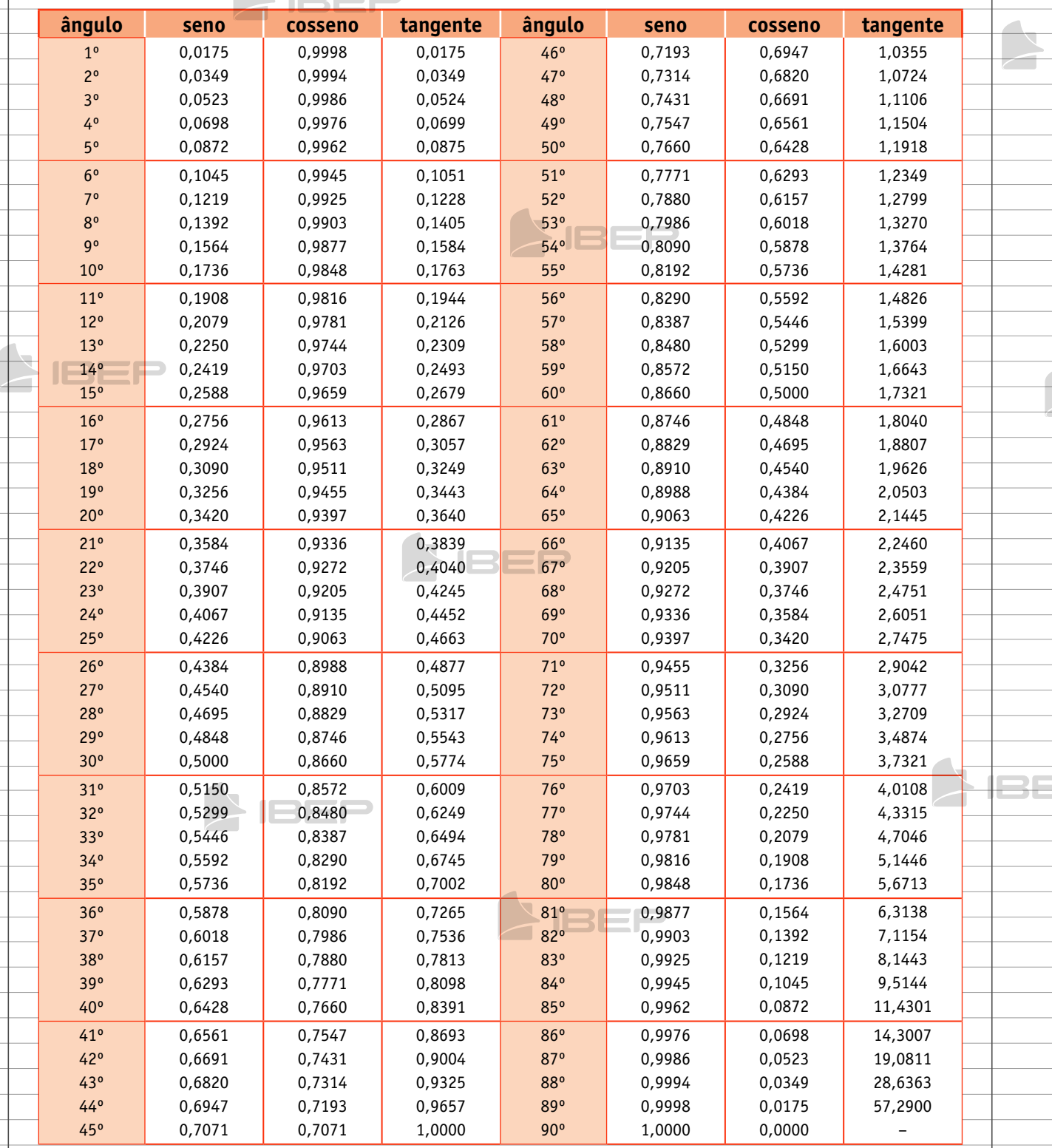

IEEE

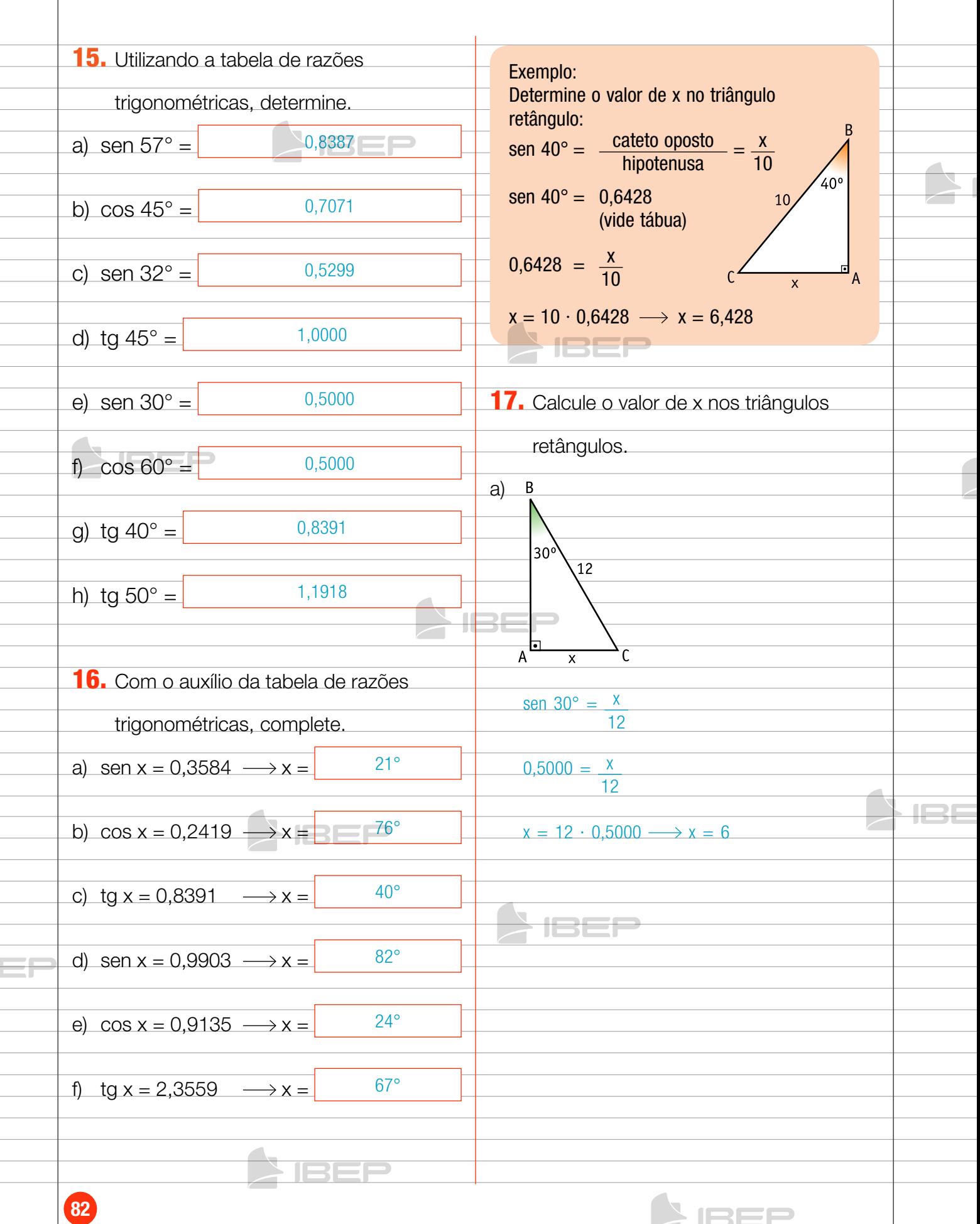

**SIREL** 

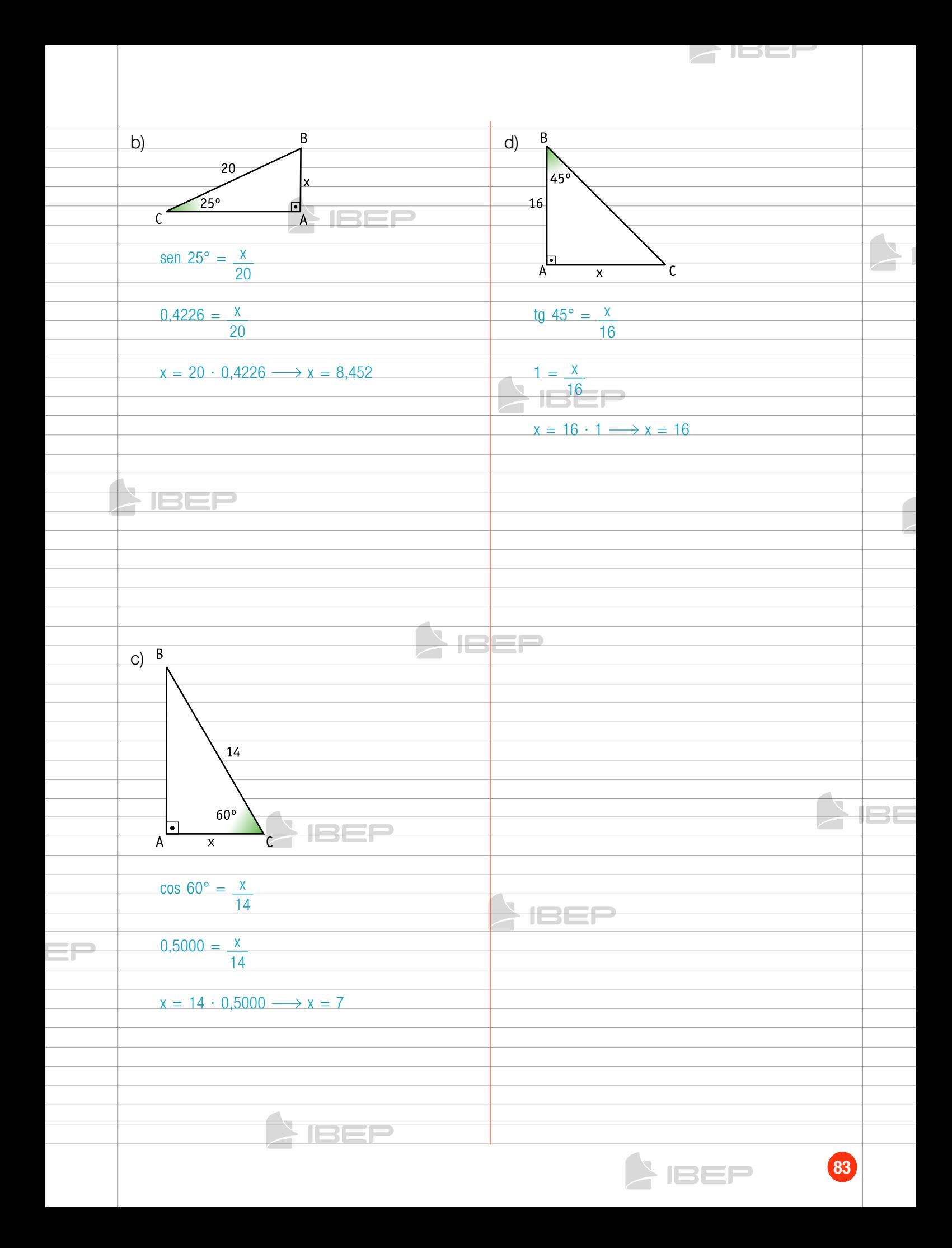

#### Capítulo 10 – Relações métRiCas em um  $\overline{\mathbf{o}}$ tRiângulo qualqueR

b)

 $\overline{B}$ 

1. Relações métricas

#### **QO**

**1a relação**: Em um triângulo qualquer, o quadrado da medida do lado oposto a um ângulo agudo é igual à soma dos quadrados das medidas dos outros dois lados menos duas vezes o produto da medida de um deles pela medida da projeção do outro sobre ele.

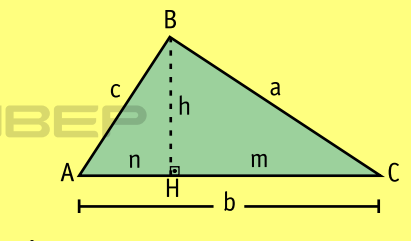

 $\bullet$   $\hat{A}$  é agudo.

 $\bullet$  n  $\rightarrow$  projeção de c sobre b  $a^2 = b^2 + c^2 - 2bn$ 

1. Calcule a medida do elemento

desconhecido nos triângulos.

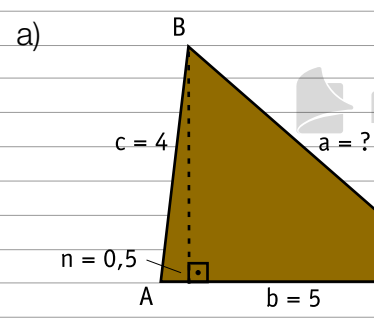

 $a^2 = b^2 + c^2 - 2bn$  $a^2 = 5^2 + 4^2 - 2 \cdot 5 \cdot 0,5$  $a^2 = 25 + 16 - 5$  $a^2 = 36$  $a = \sqrt{36}$  $a = 6$ 

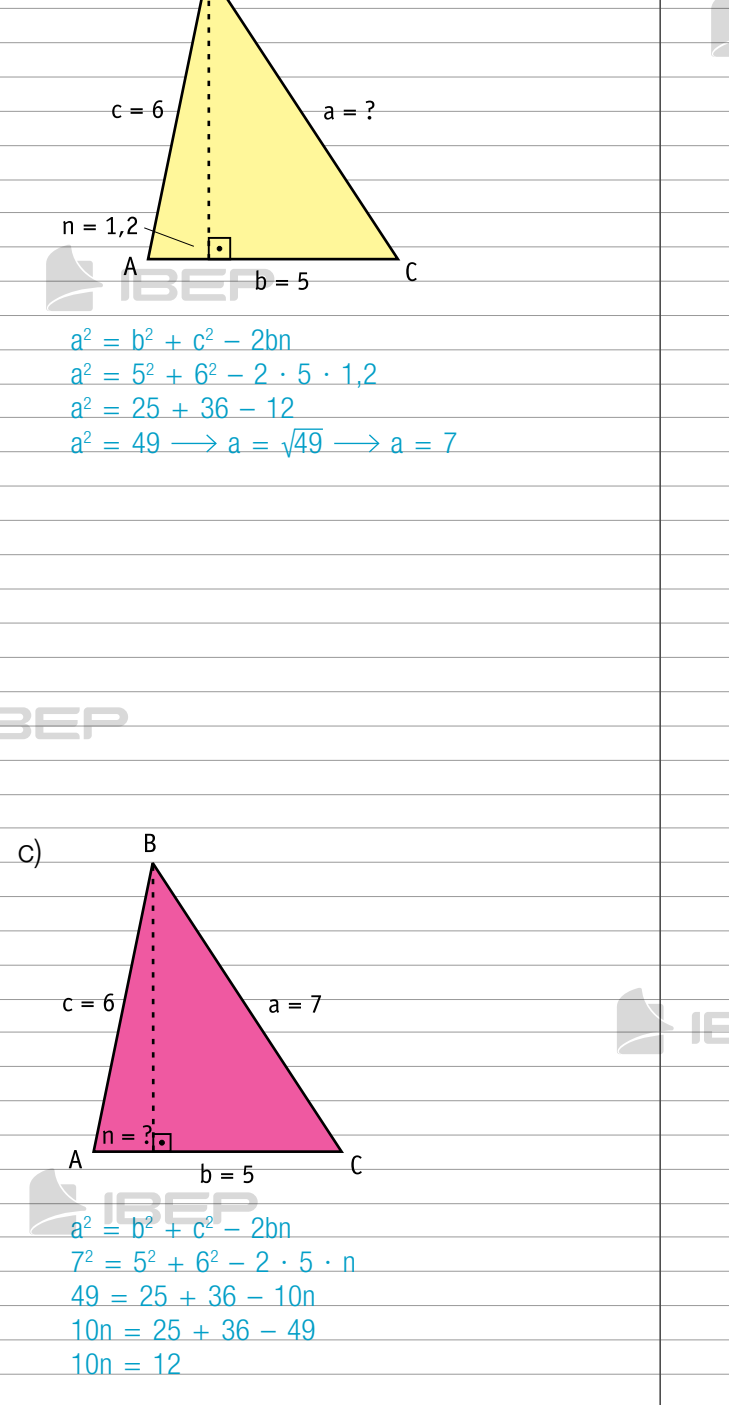

JSEJ

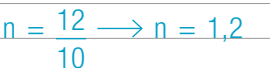

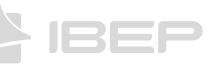

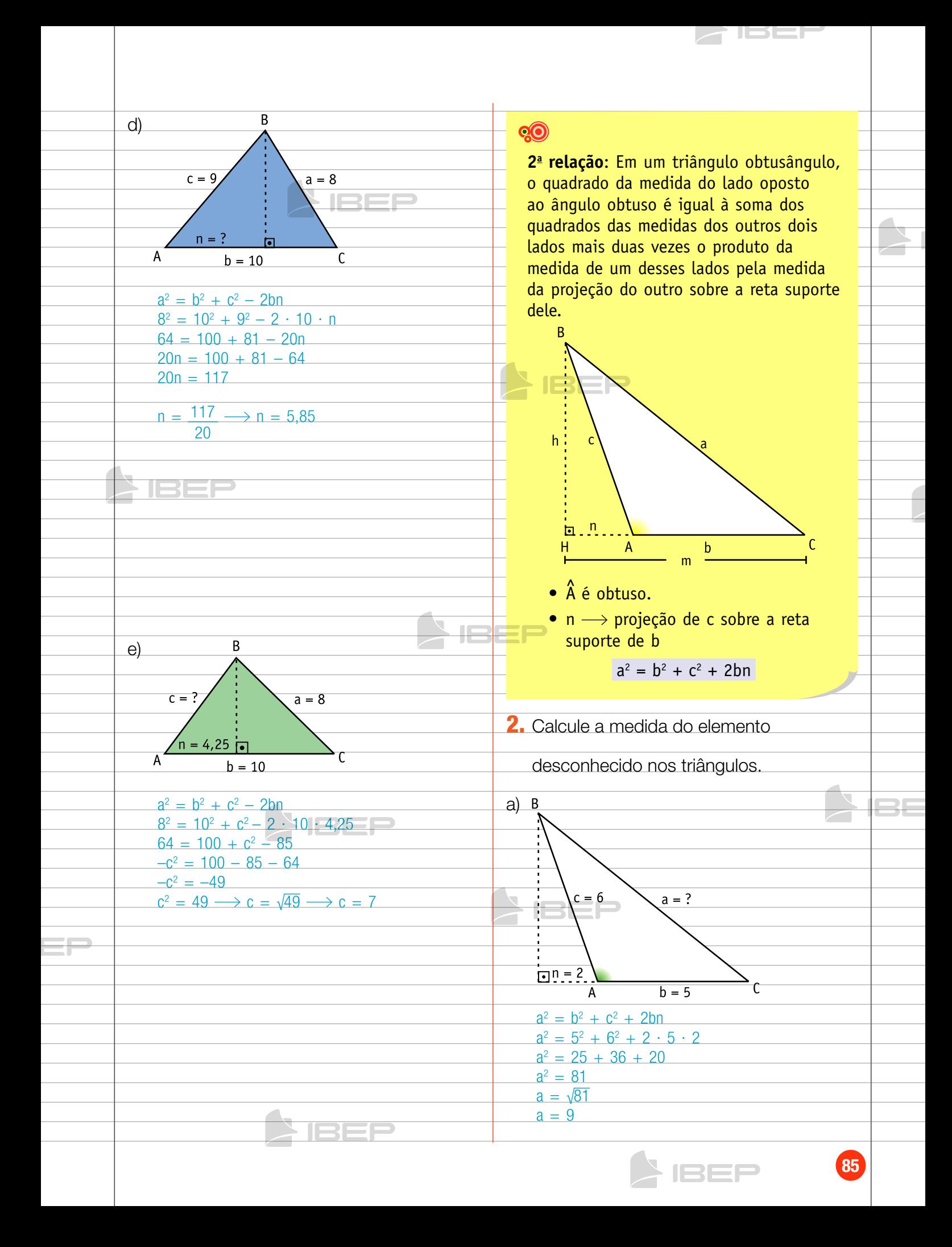

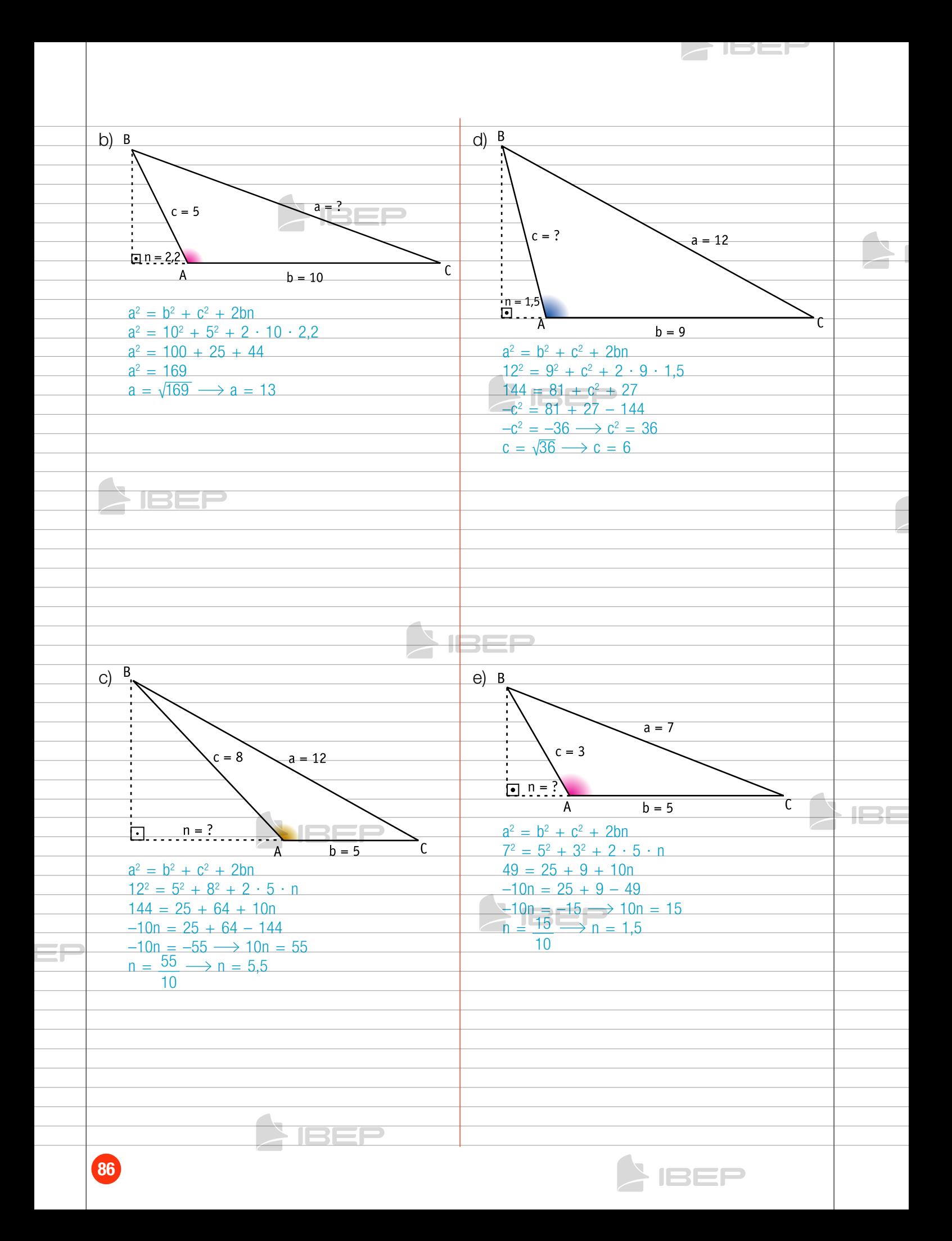

## 2. Classificação de um triângulo quanto aos ângulos

#### **QO**

Podemos classificar um triângulo quanto aos ângulos internos (retângulo, acutângulo, obtusângulo) por meio das medidas de seus lados.

Considere um triângulo de lados a, b e c, com as medidas expressas numa mesma unidade. A medida do lado maior é a.

**Alberta Street** 

 $a^2 = b^2 + c^2 \longrightarrow$  triângulo é retângulo. Se:  $\{a^2 < b^2 + c^2 \longrightarrow \}$ triângulo é acutângulo.  $a^2 > b^2 + c^2 \longrightarrow$  triângulo é obtusângulo.

| Exemplo:                                                     | Caseiffique, quanto aos ângulos, um triângulo | 2       | 3 cm, 6 cm, 5 cm                |
|--------------------------------------------------------------|-----------------------------------------------|---------|---------------------------------|
| classifique, quanto aos ângulos, um triângulo                | $a = 6$ , $b = 3$ ; $b = 3$ ; $c = 5$         |         |                                 |
| $a = 10$                                                     | $b = 8$                                       | $c = 9$ | $a^2 > b^2 + c^2 = 9 + 25 = 34$ |
| $b^2 + c^2 = 64 + 81$                                        | $b^2 + c^2 = 145$                             |         |                                 |
| $b^2 + c^2 = 145$                                            | Portanto:                                     |         |                                 |
| $a^2 < b^2 + c^2$ — $b$ triângulo é acutângulo.              |                                               |         |                                 |
| <b>3.</b> Classifique, quanto aos ângulos, os                | d) 13 cm, 12 cm, 5 cm                         |         |                                 |
| triângulos cujos lados medem:                                | $a^2 = 169$ ; $b^2 = 144$ ; $c^2 = 25$        |         |                                 |
| ab, 3 cm, 4 cm, 5 cm                                         | $a = 13$ ; $b = 12$ ; $c = 5$                 |         |                                 |
| $a^2 = 5$ ; $b = 3$ ; $c^2 = 16$                             | $a^2 = 16$ ; $b^2 = 144 + 25 = 169$           |         |                                 |
| a) 3 cm, 4 cm, 6 cm, 5 cm                                    | $a^2 = 16$ ; $b^2 = 144 + 25 = 169$           |         |                                 |
| a) 4 cm, 6 cm, 5 cm                                          | a = 2; $c = 9$                                |         |                                 |
| a <sup>2</sup> = b <sup>2</sup> + c <sup>2</sup> → triângulo |                                               |         |                                 |
| b) 10 cm                                                     |                                               |         |                                 |

87

**AIBEP** 

نصصا

# Capítulo 11 – CirCunferênCia e polígonos regulares

 $\overline{O}$ 

JSEF

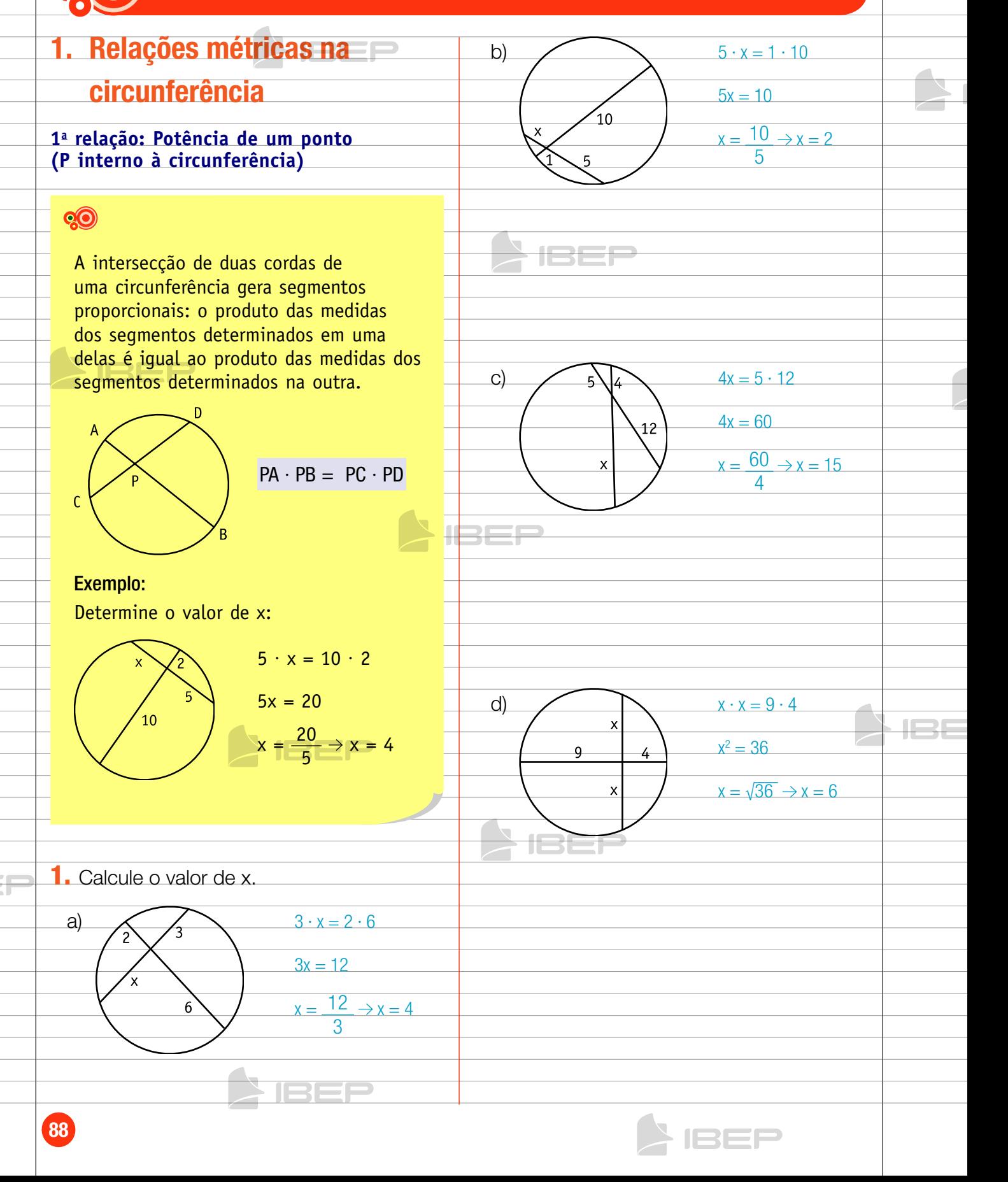

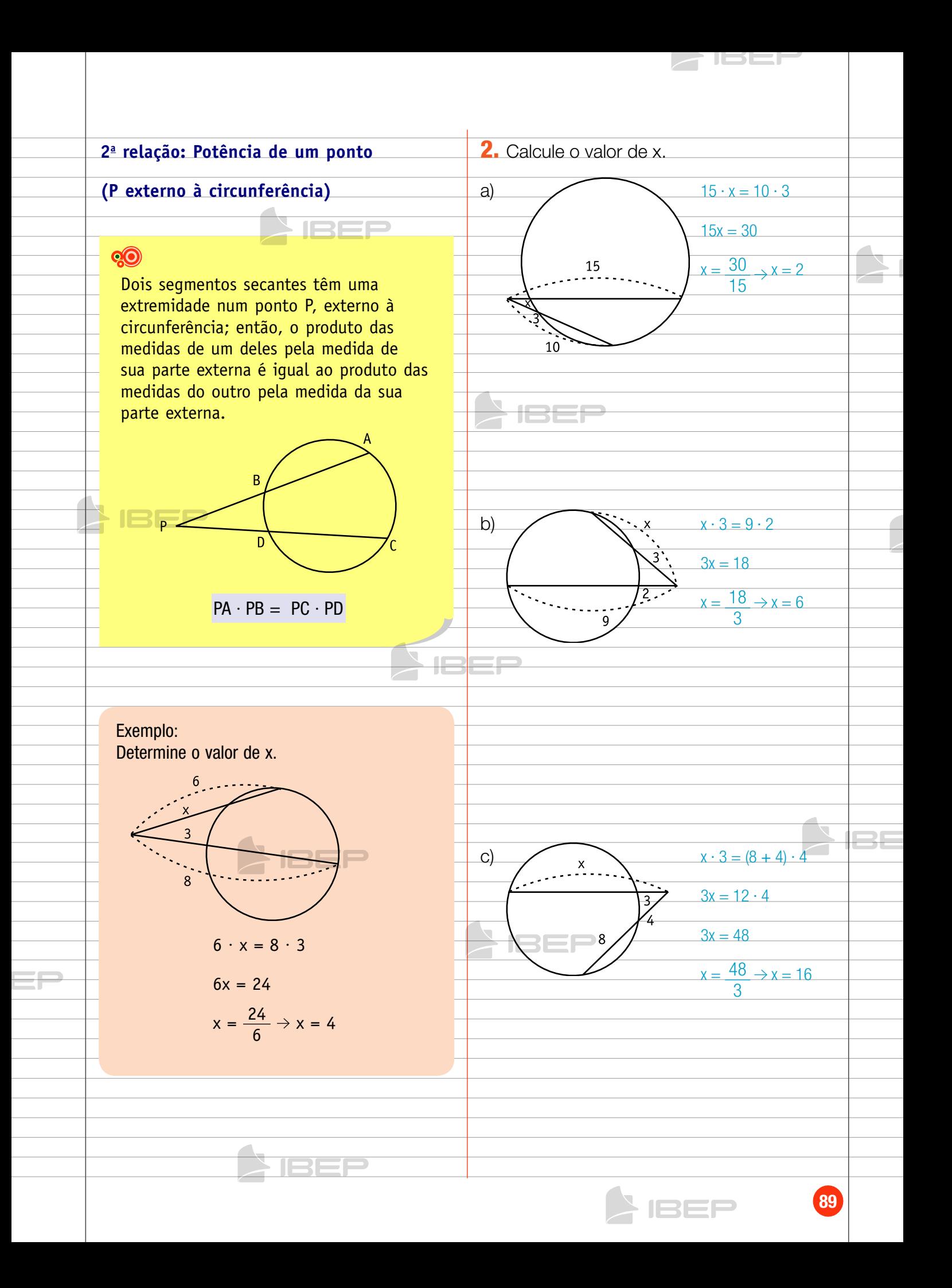

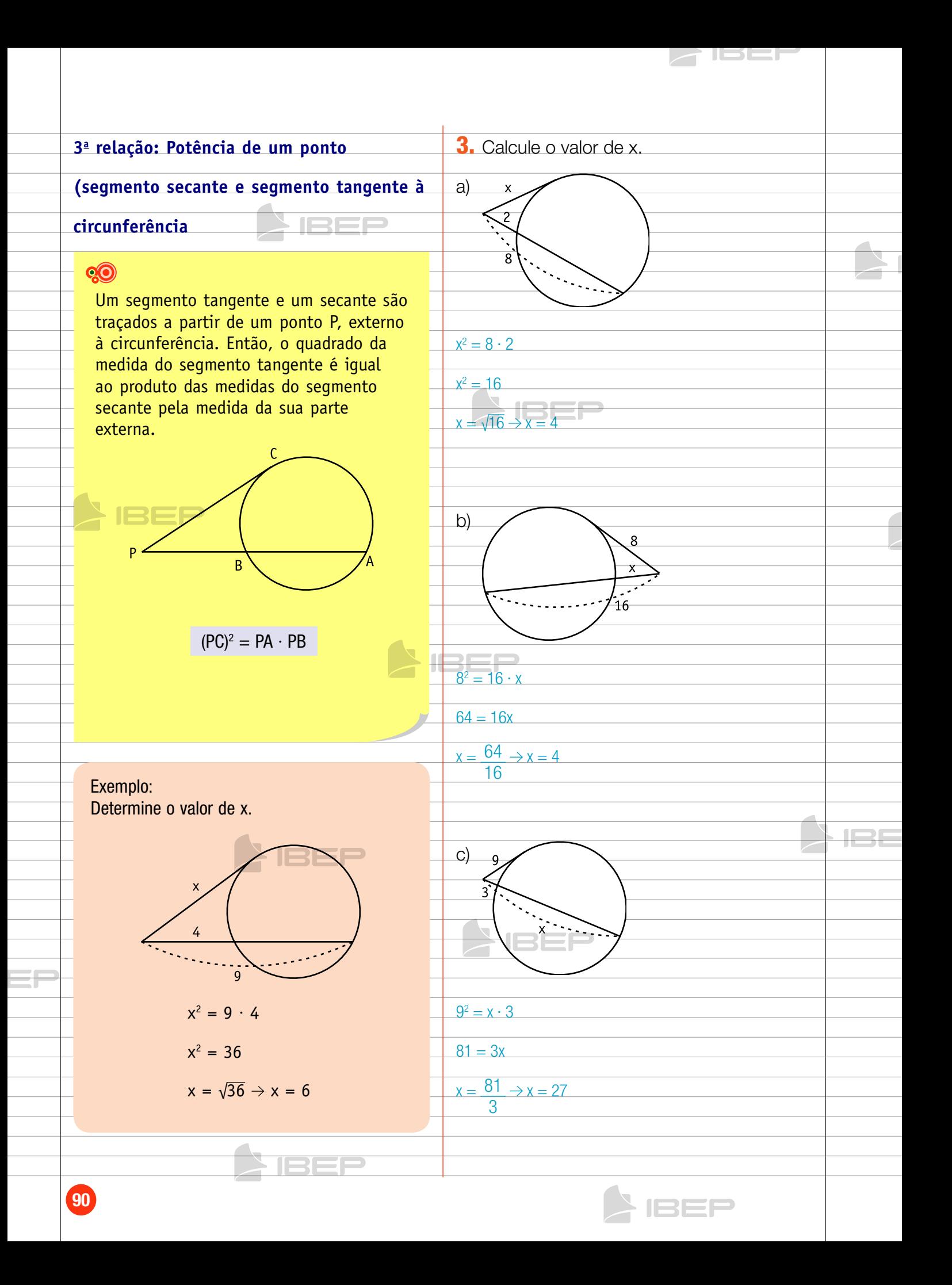

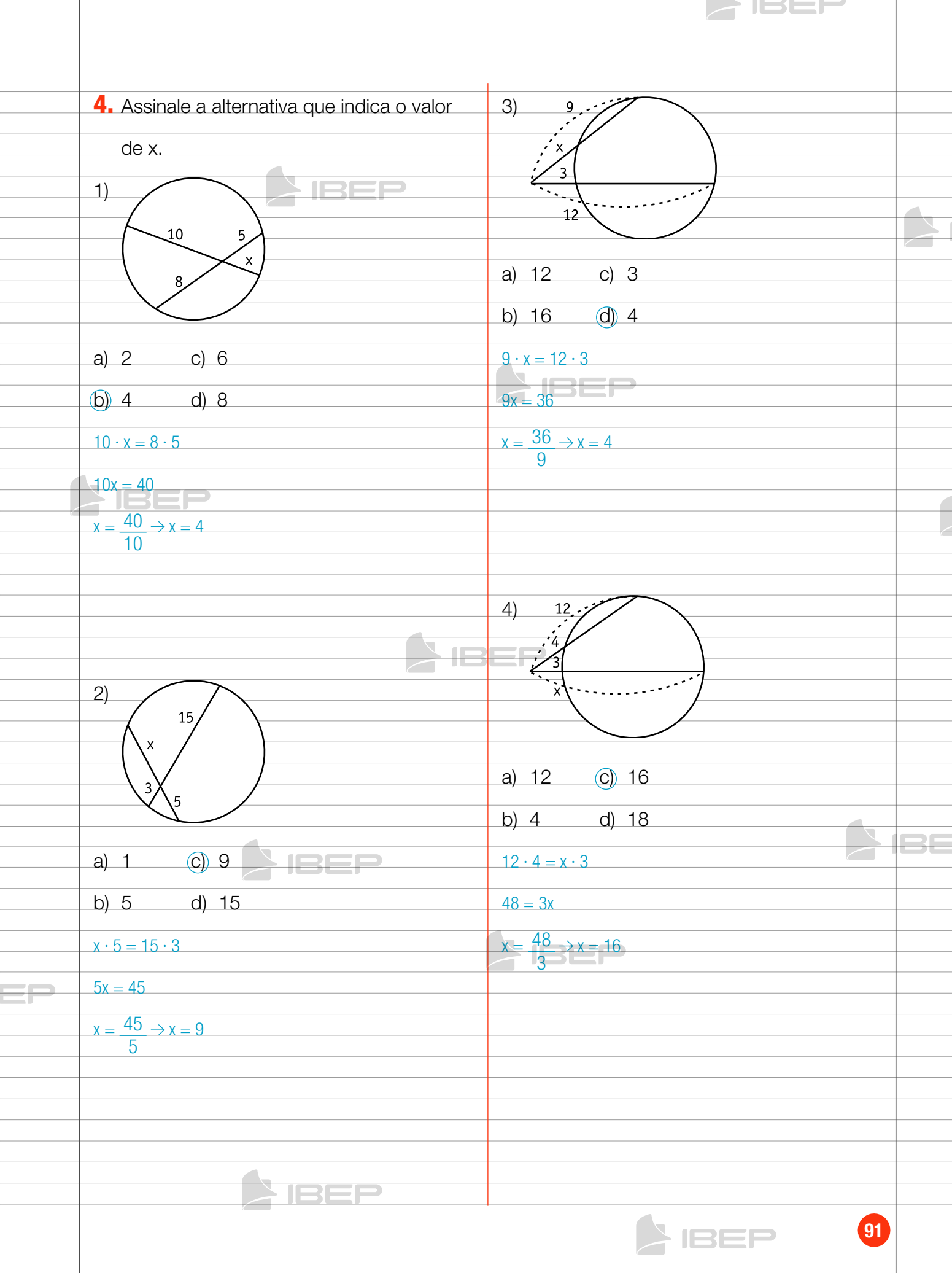

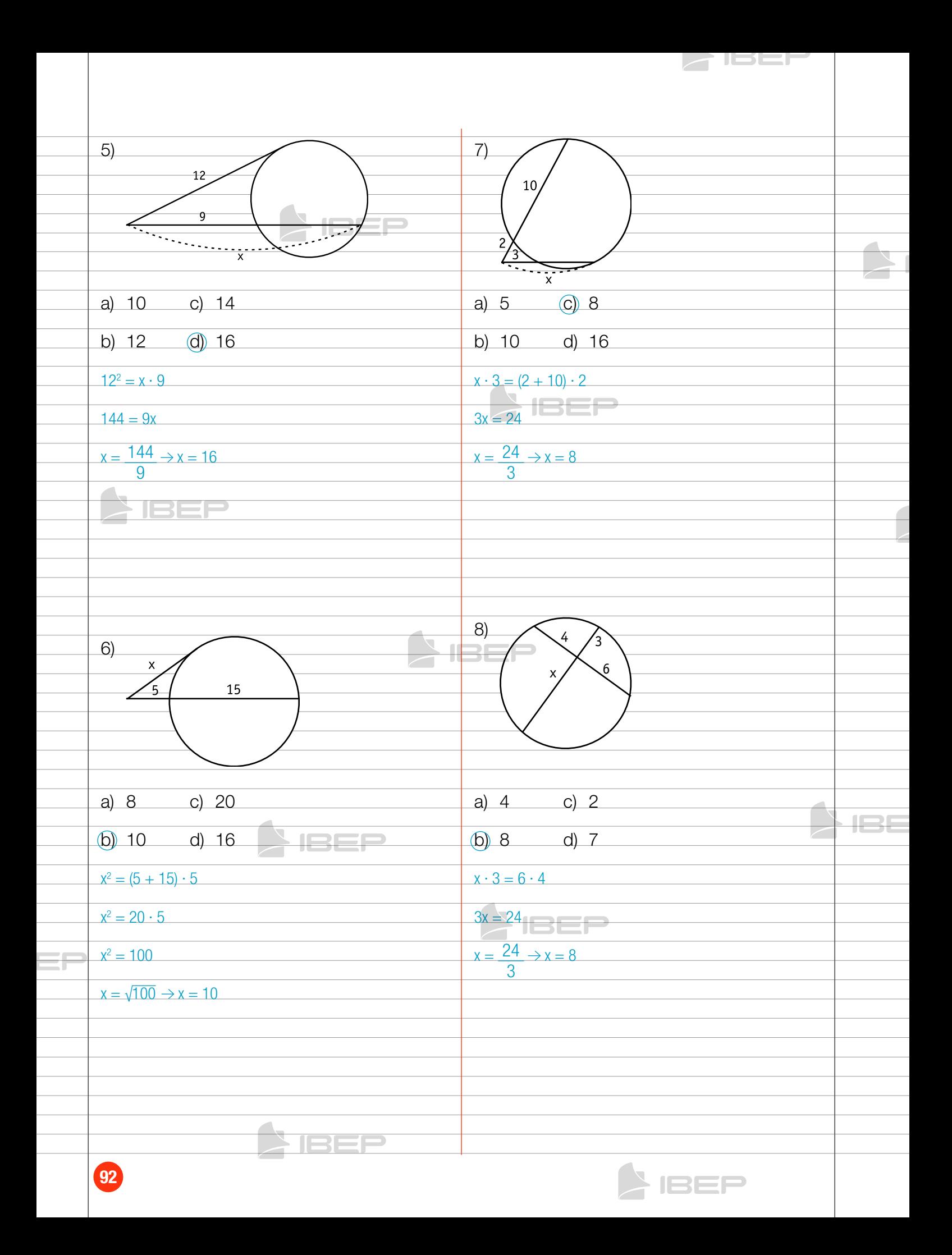

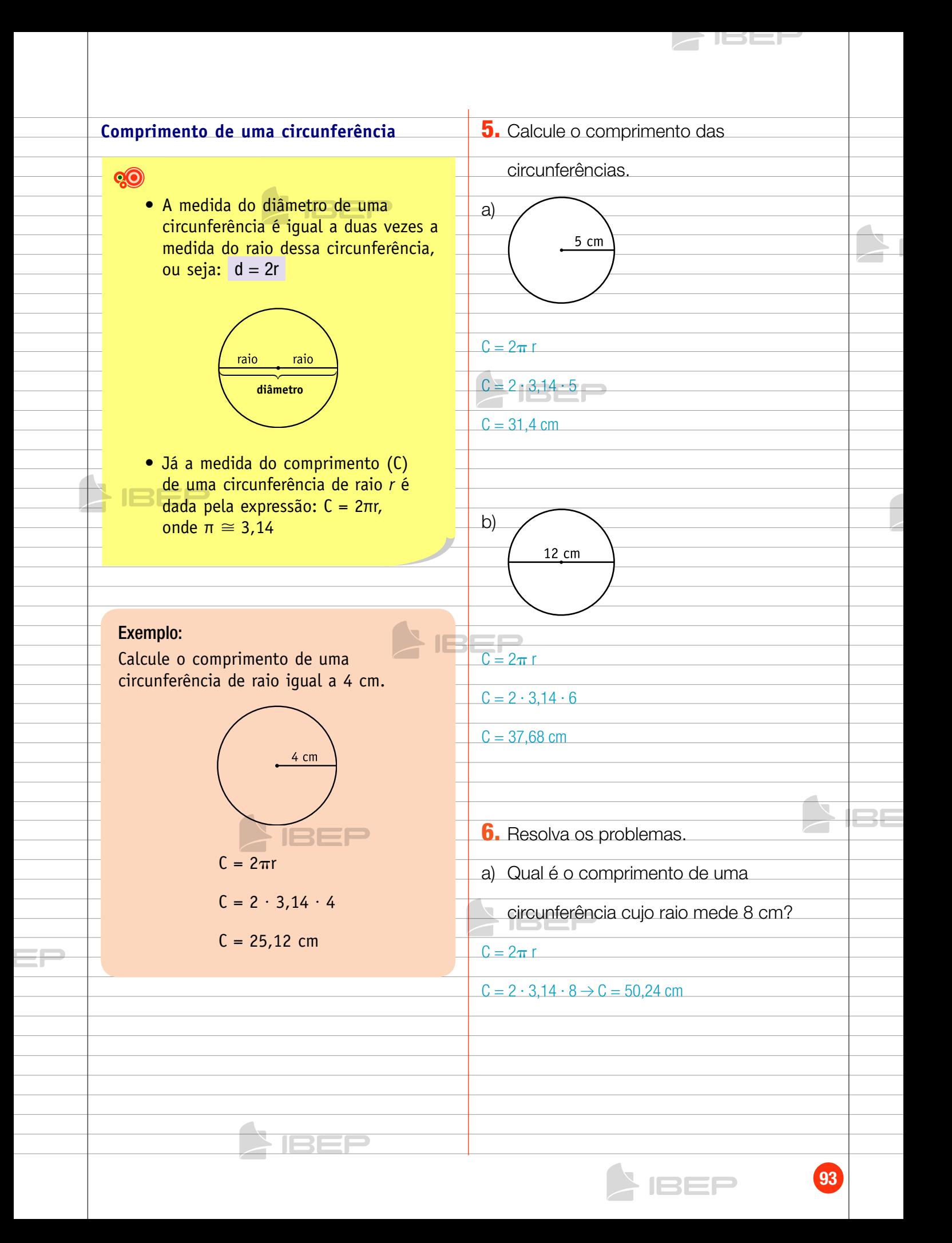

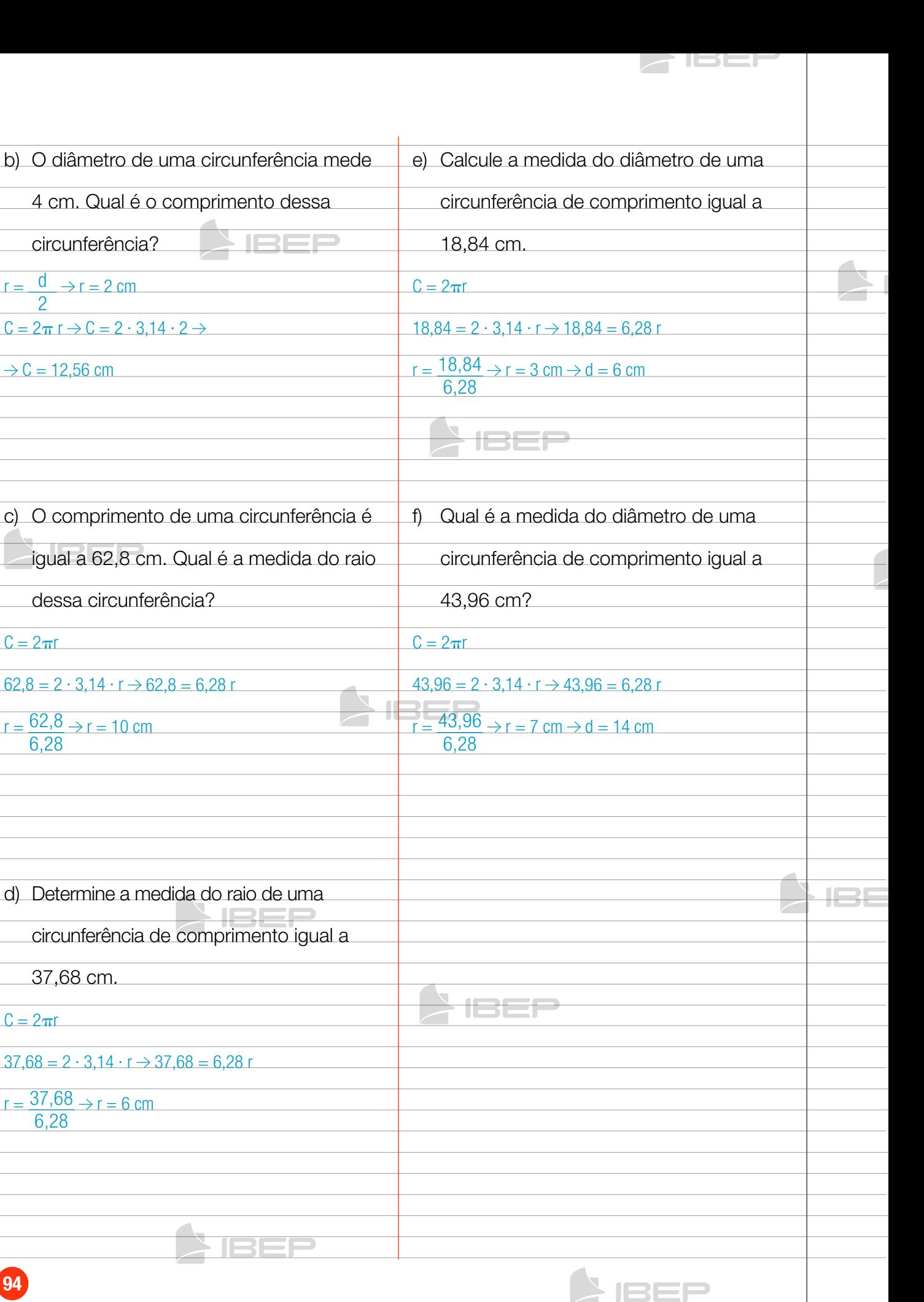

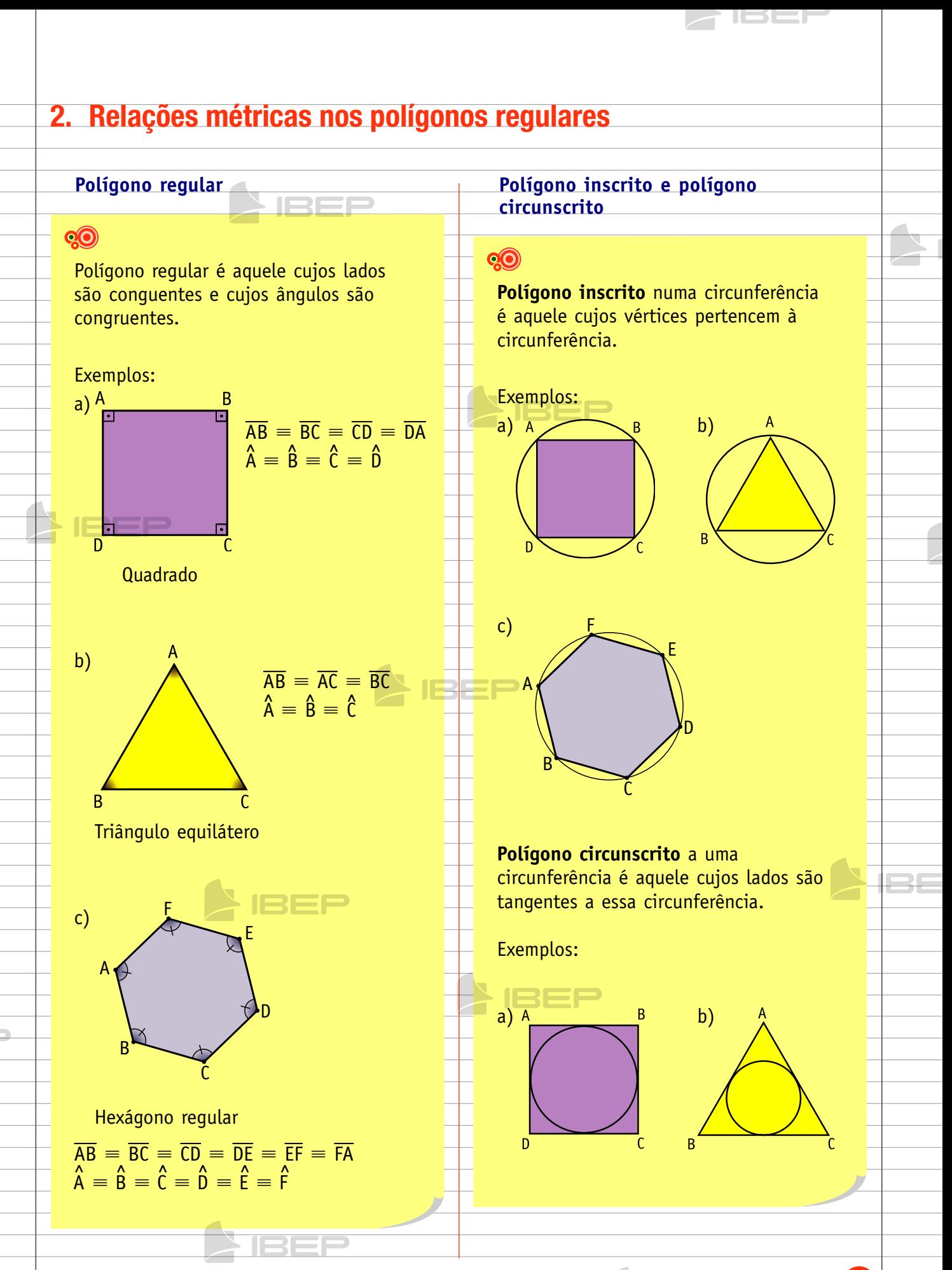

95

1351

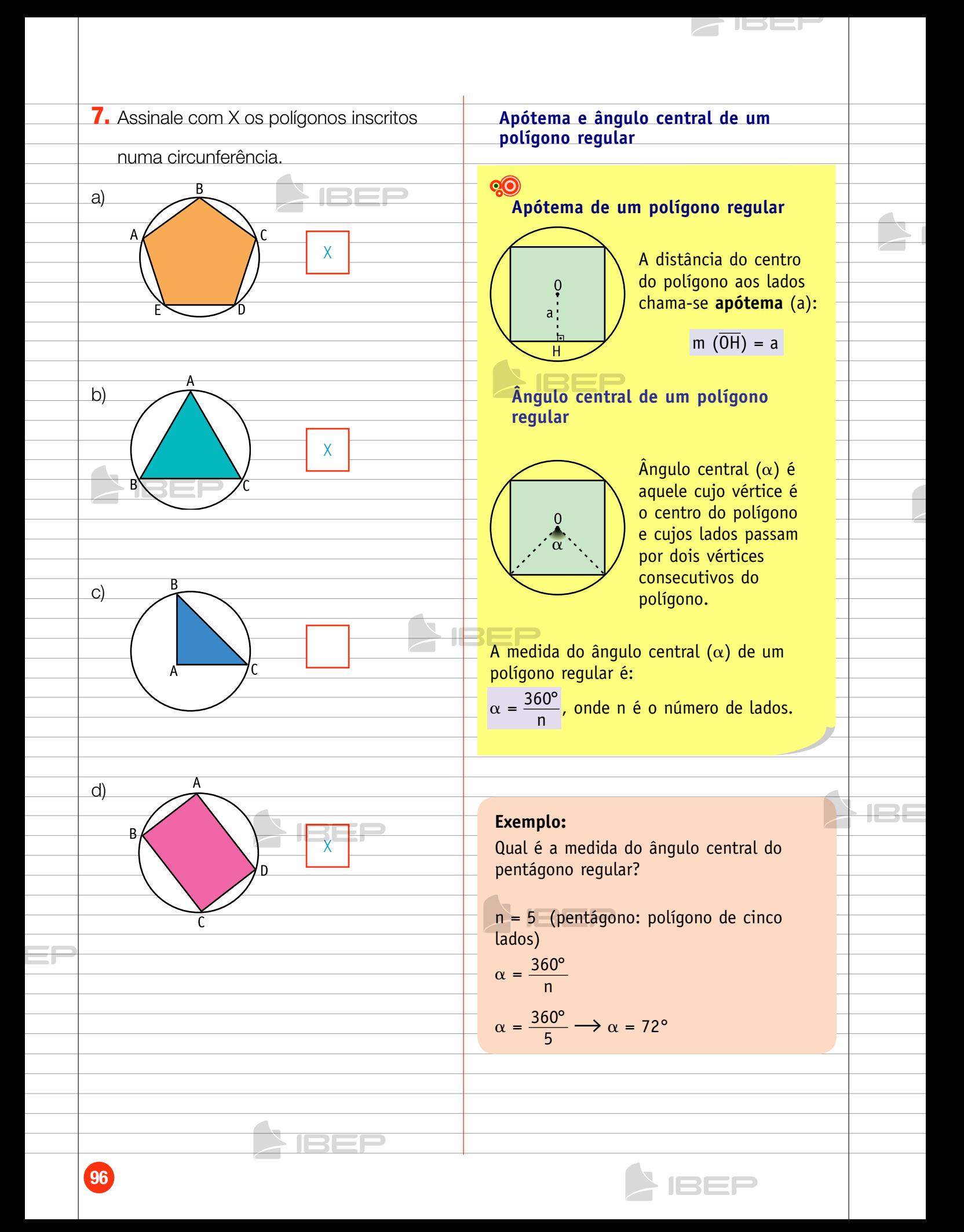

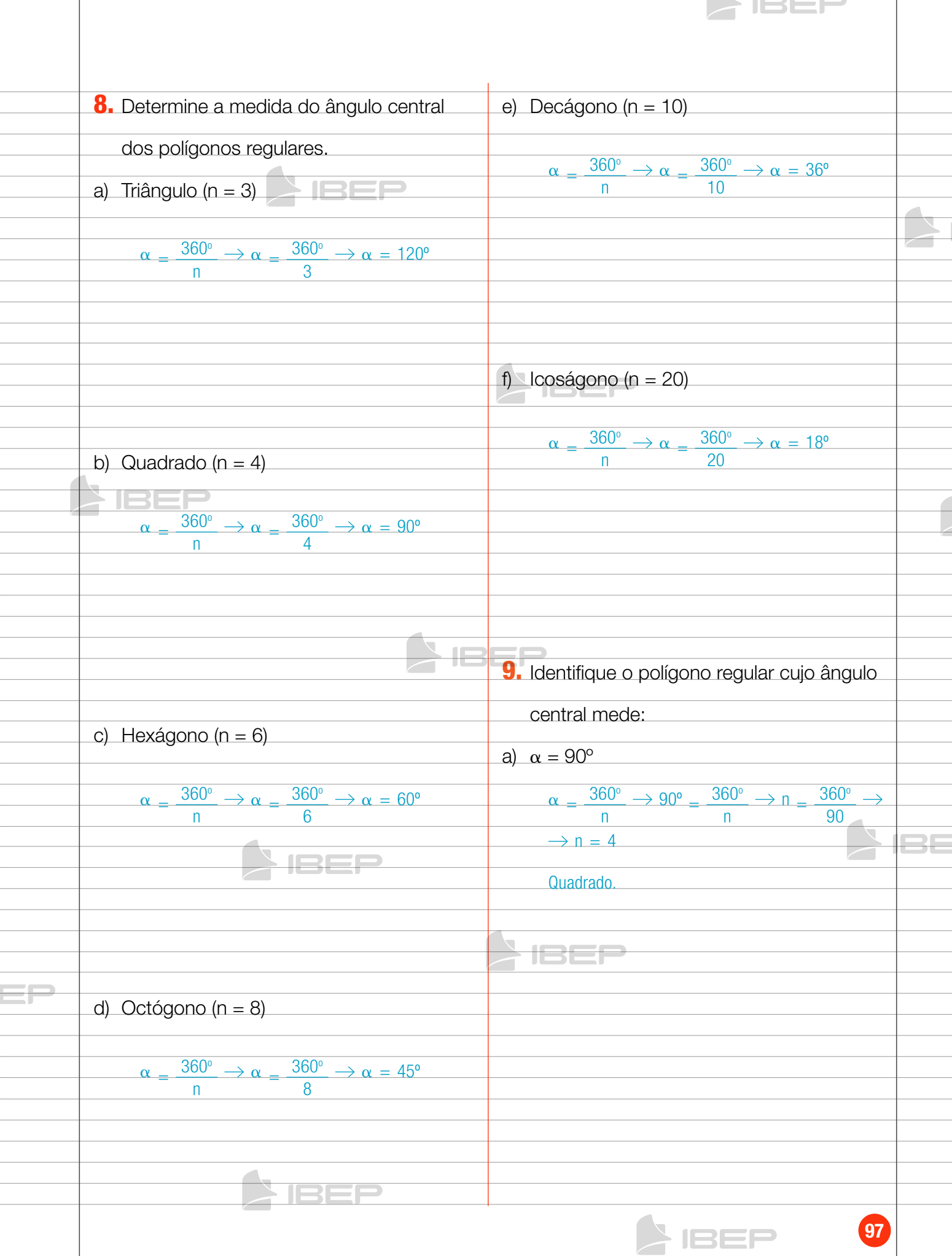

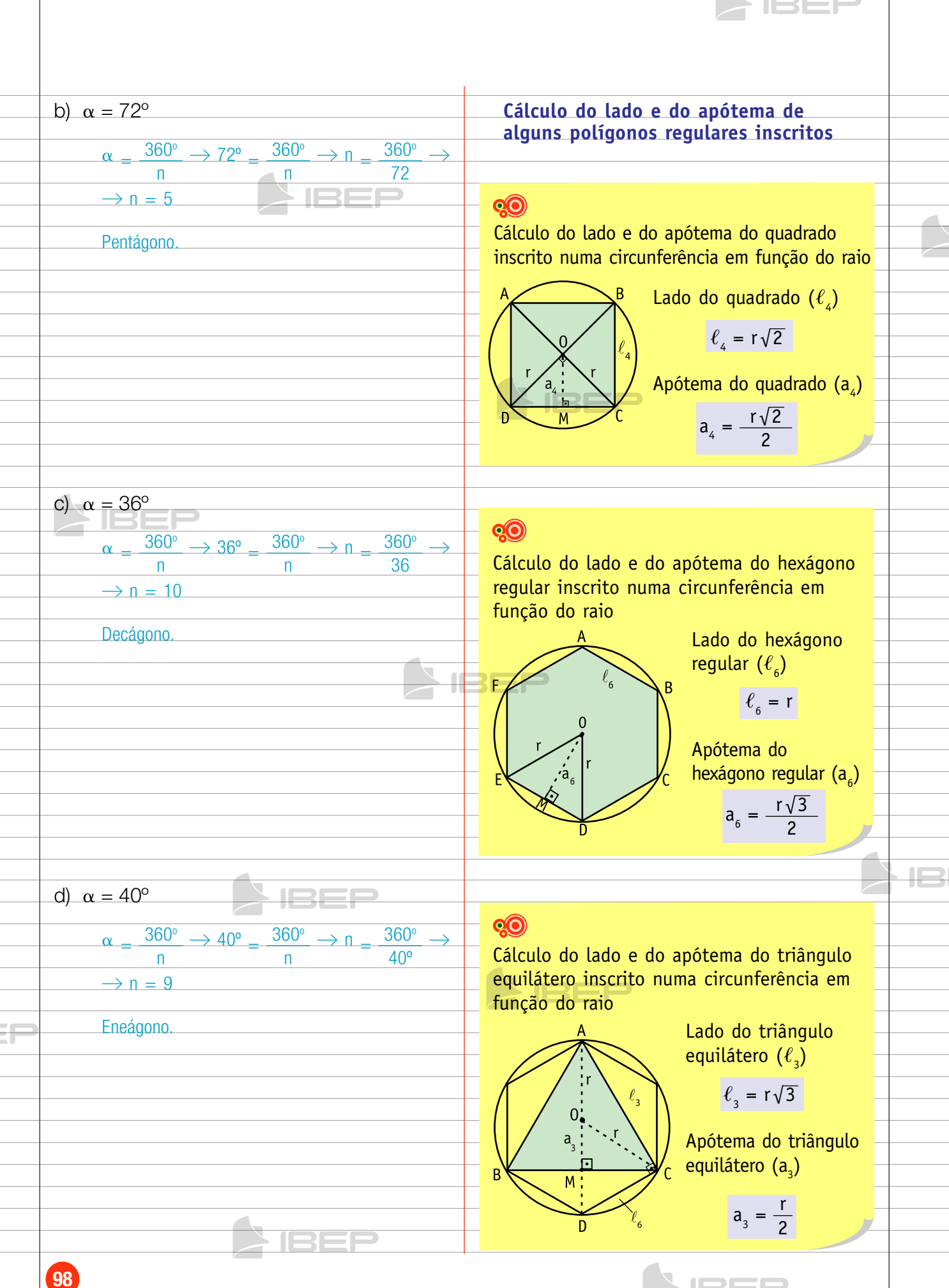

1332

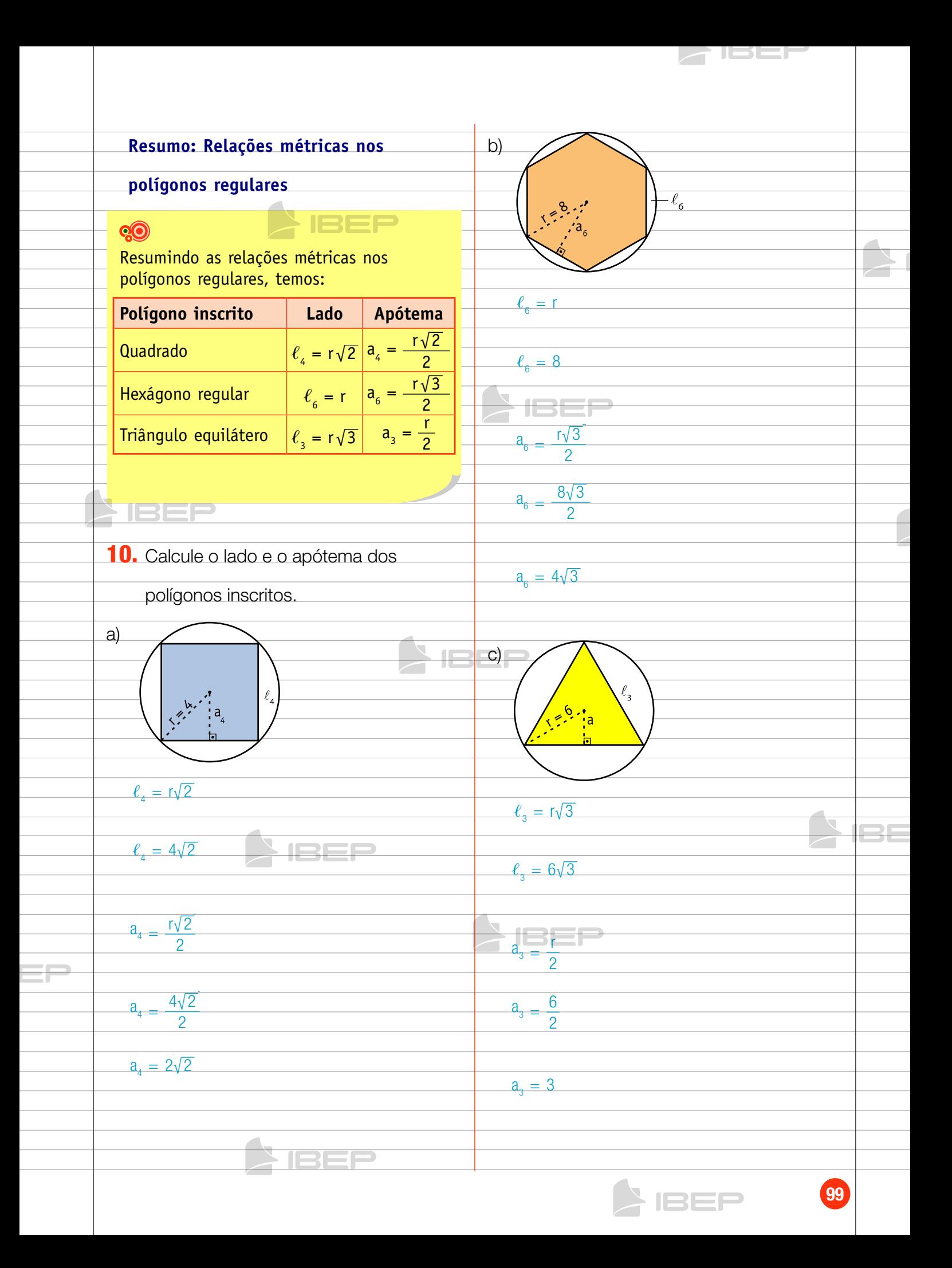

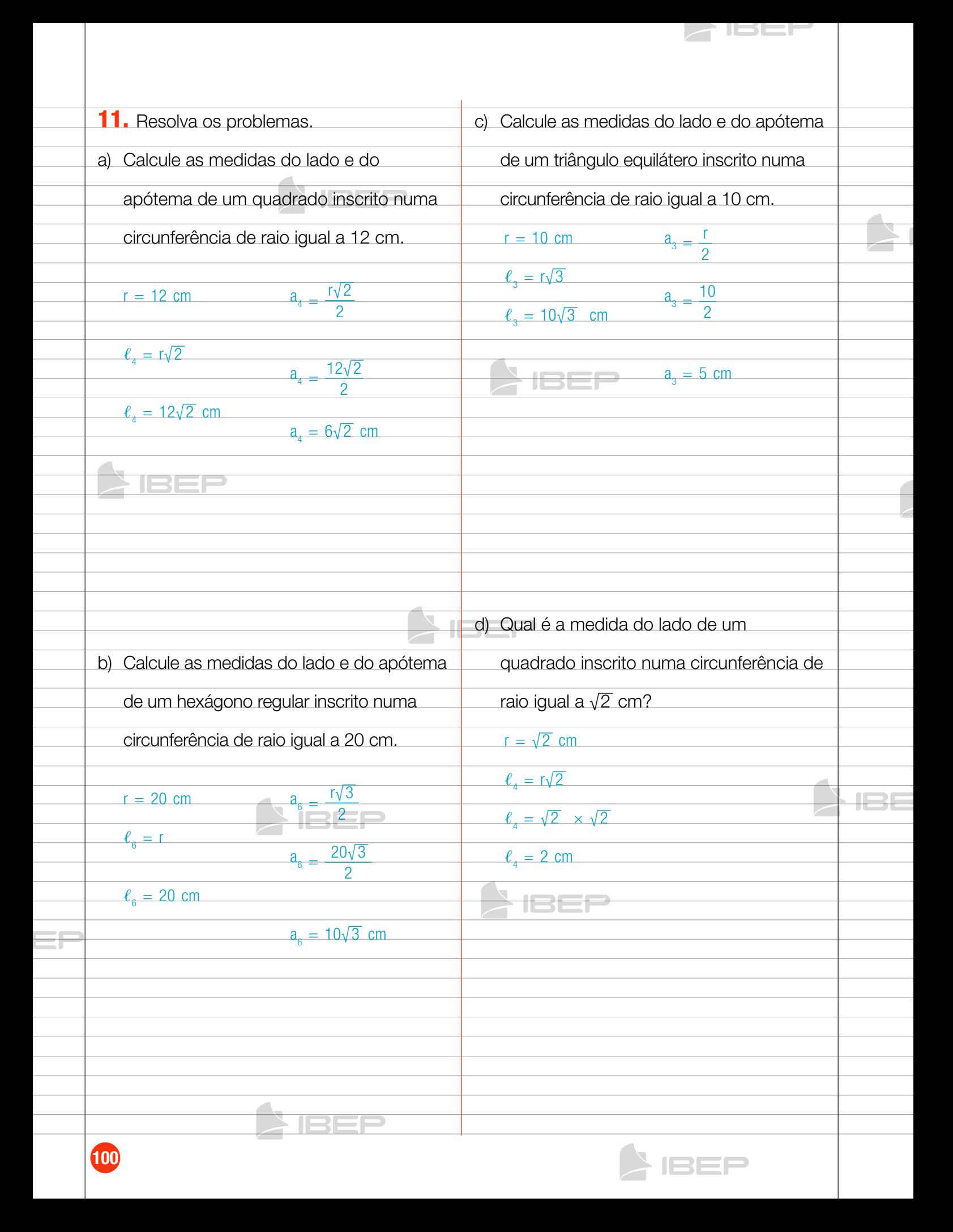

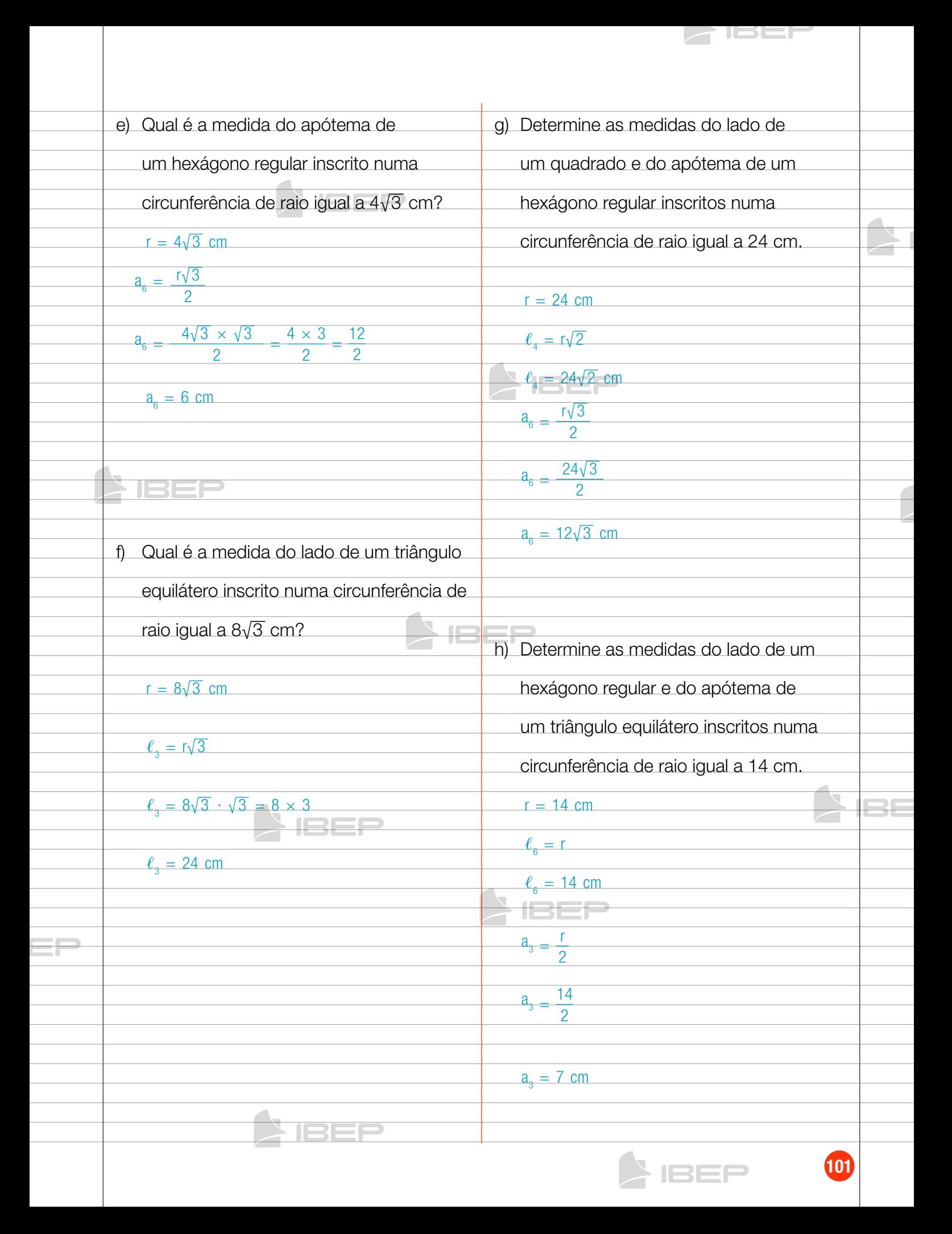

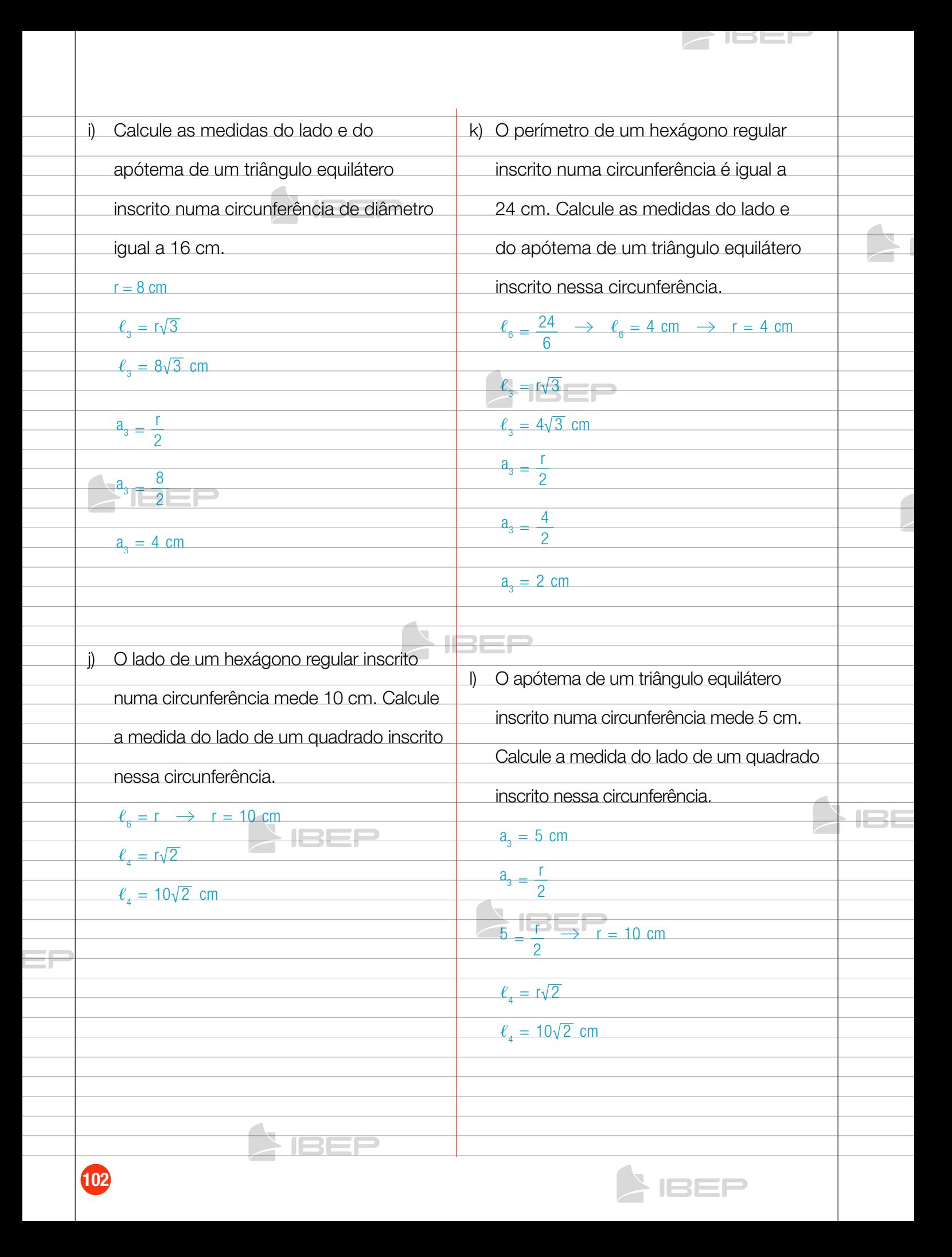

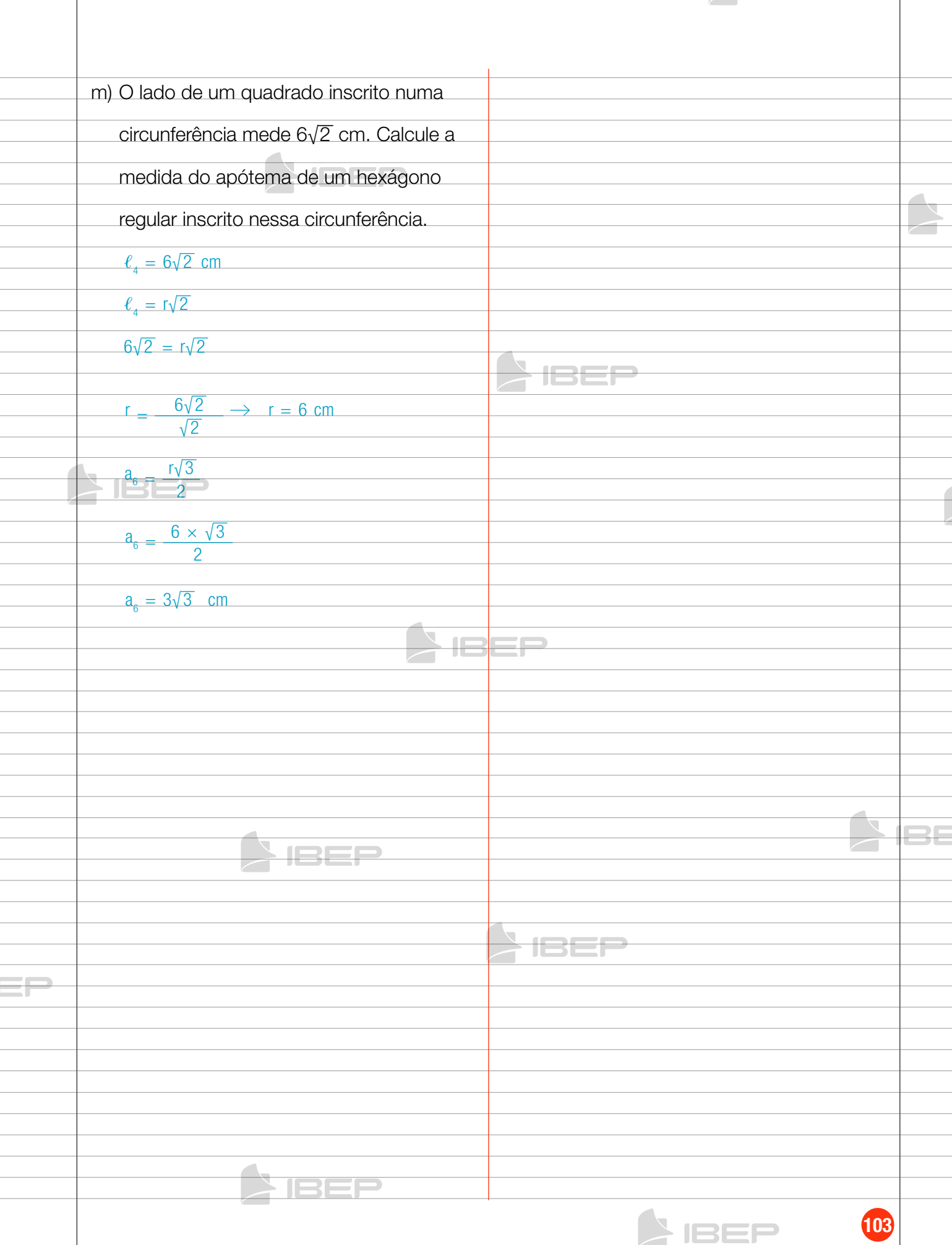

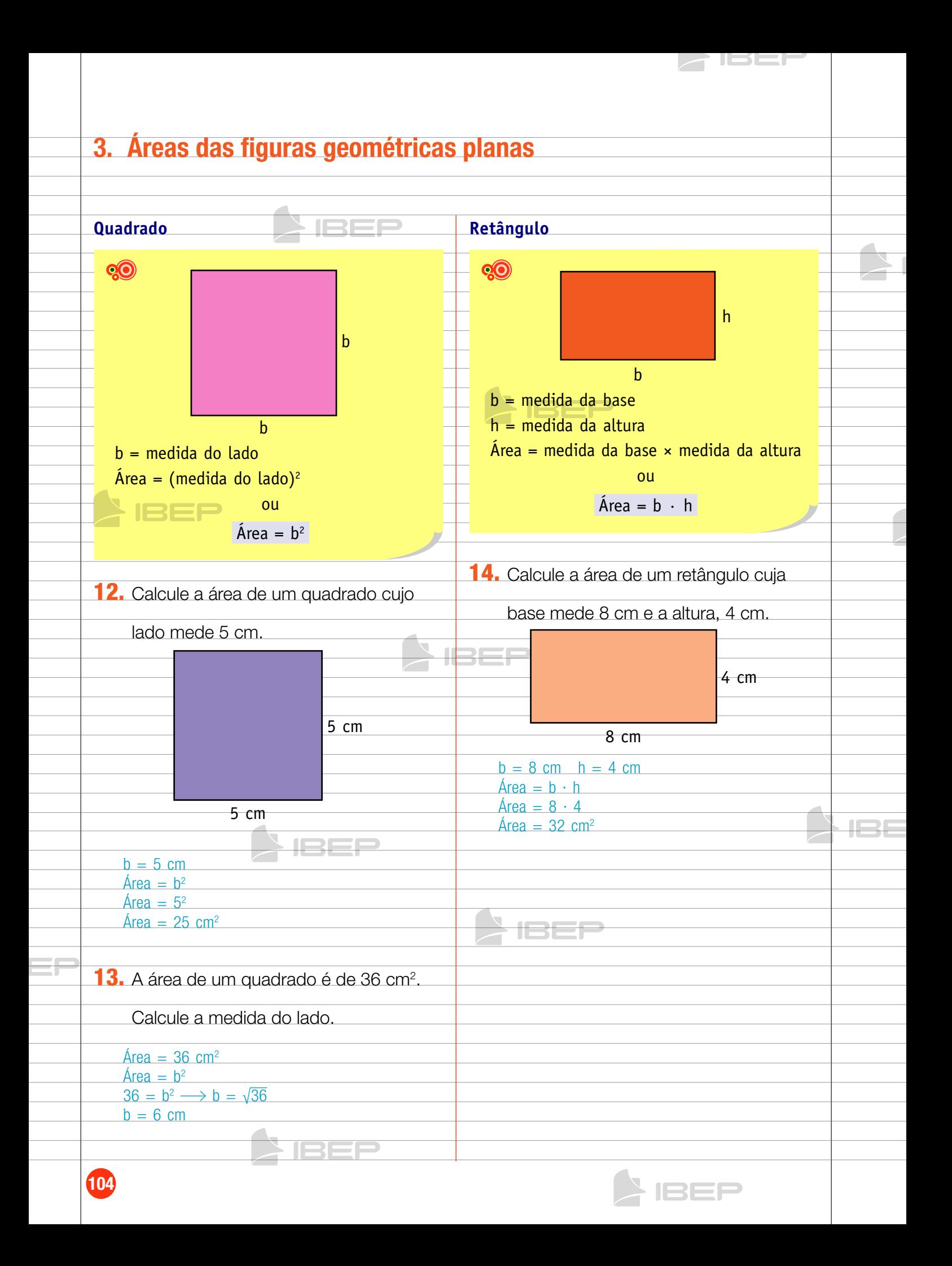

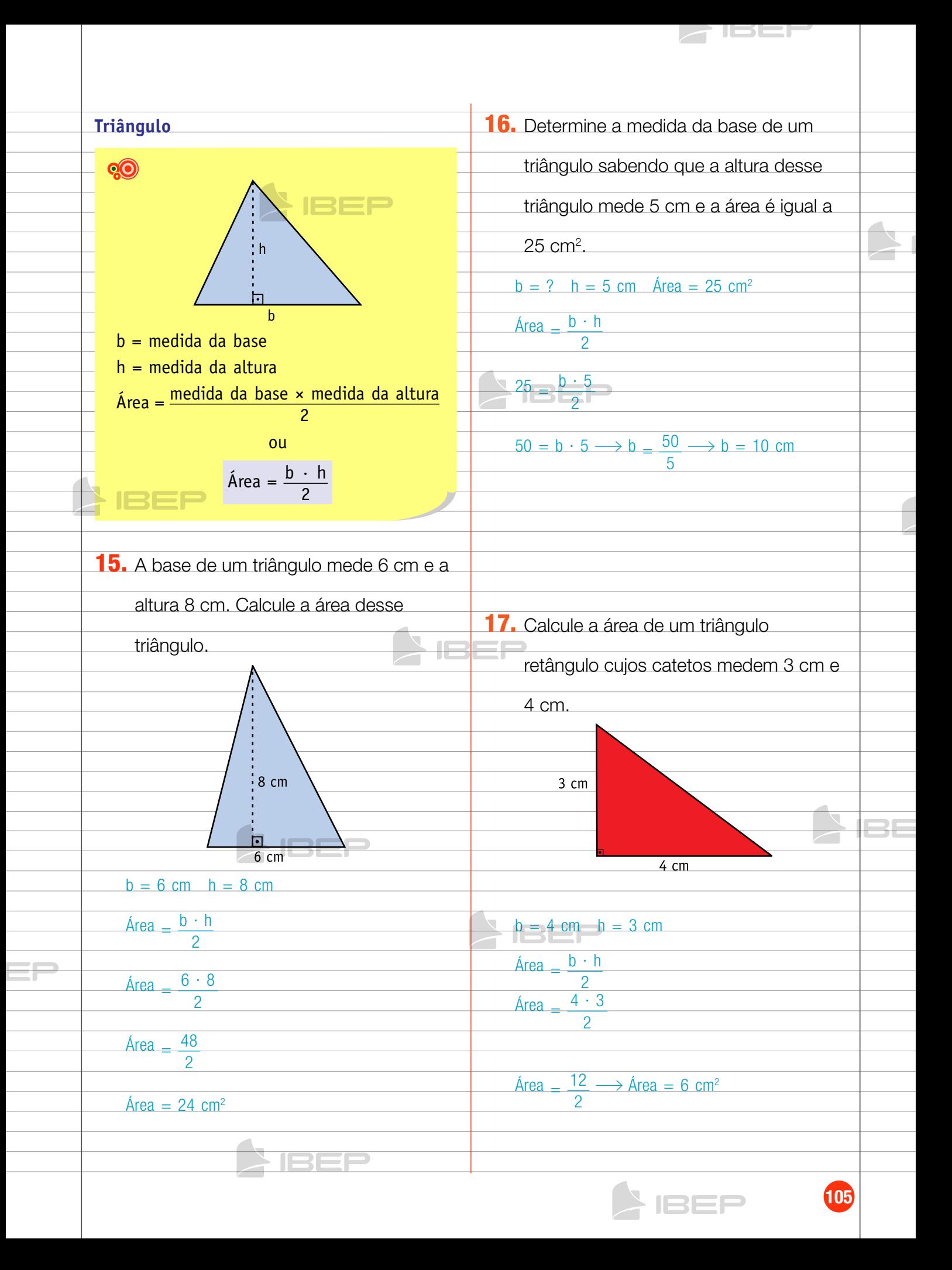

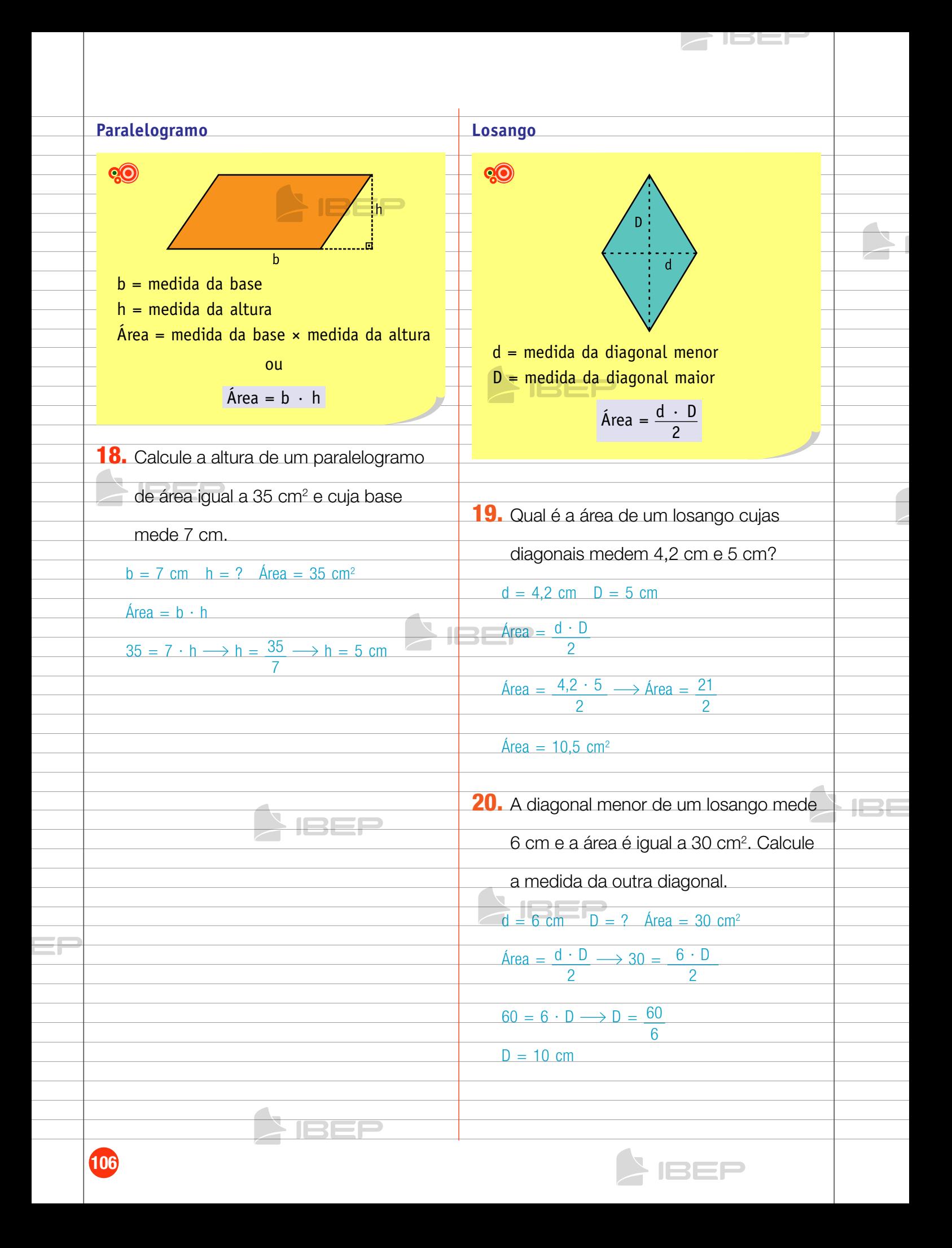

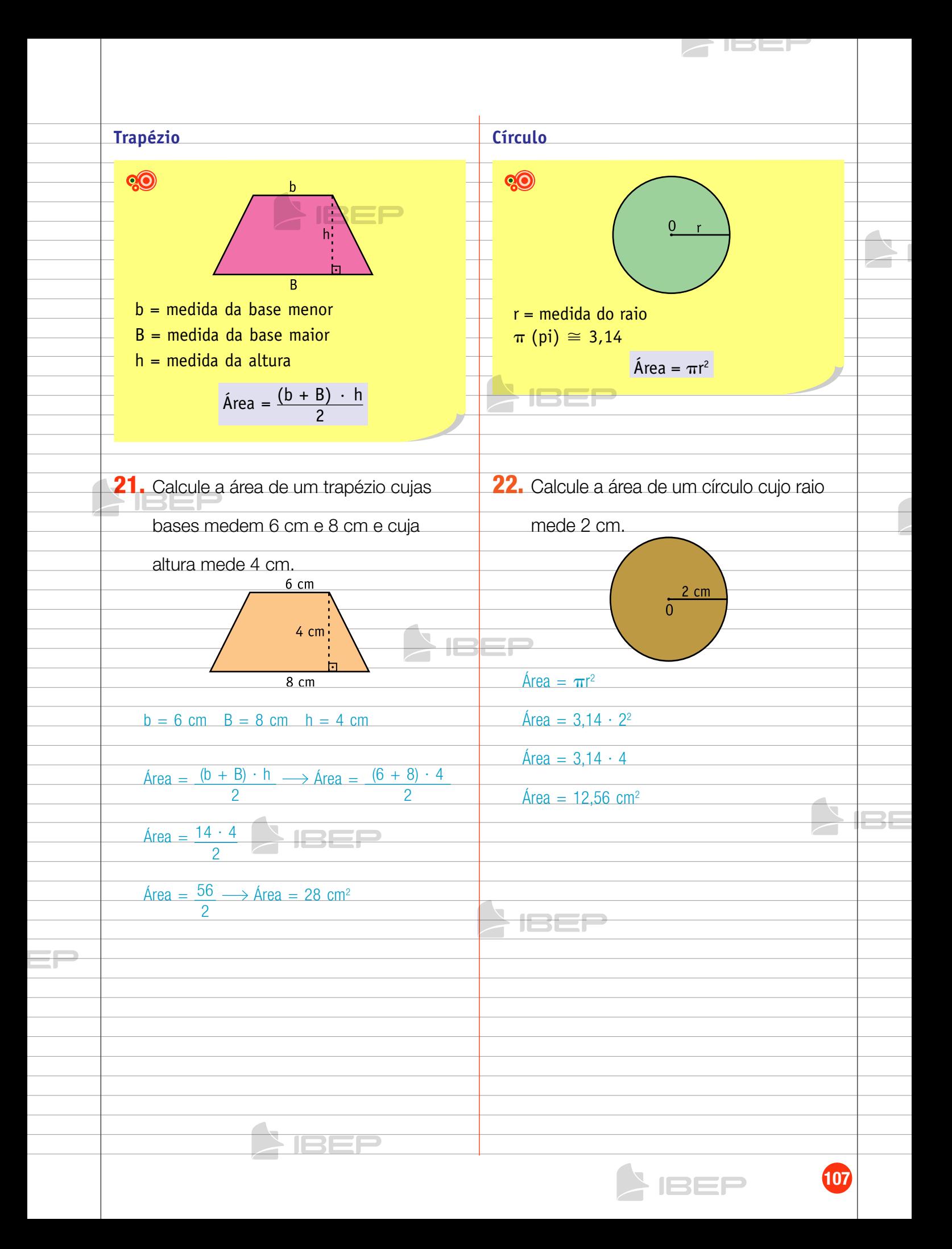

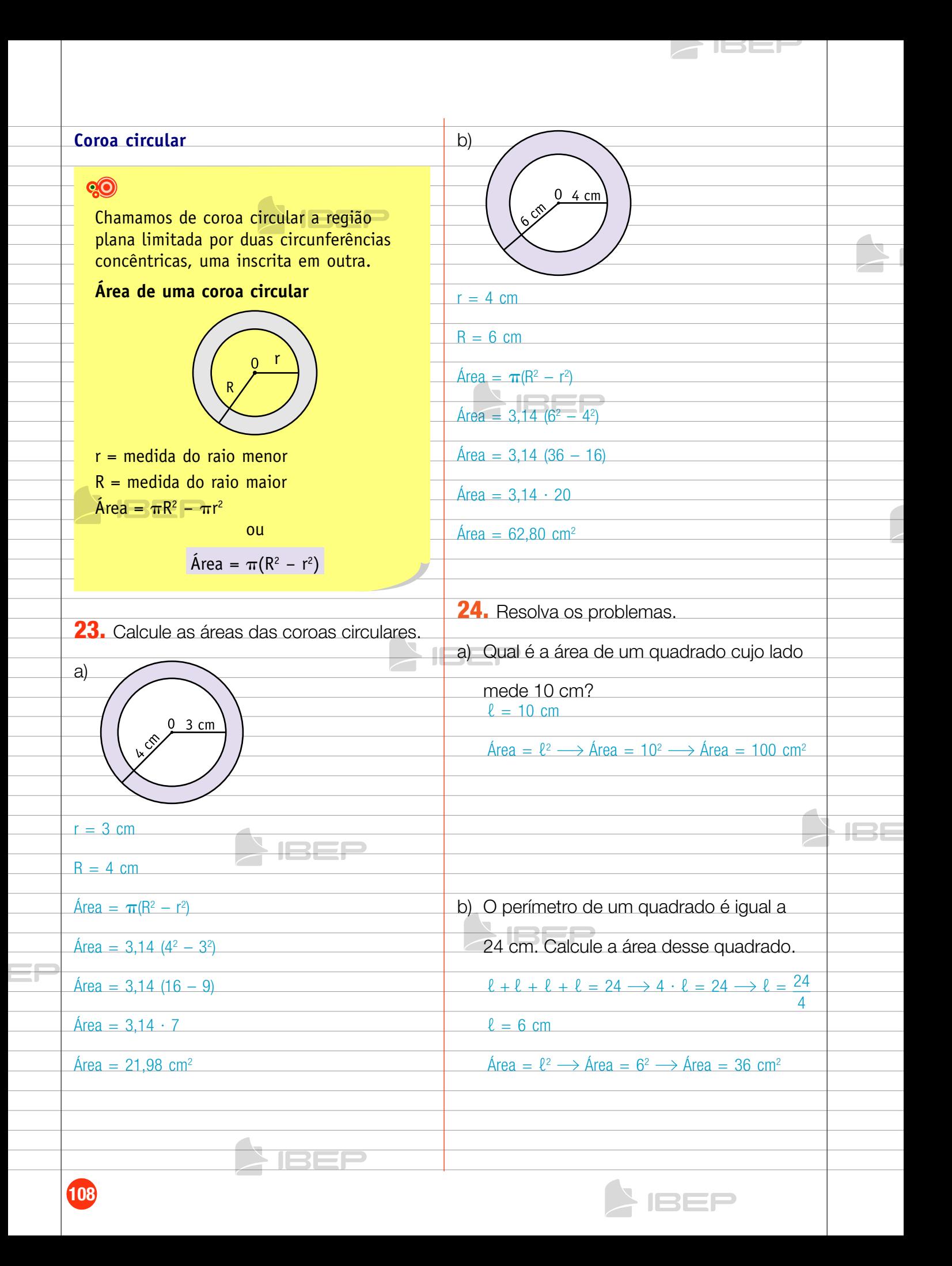
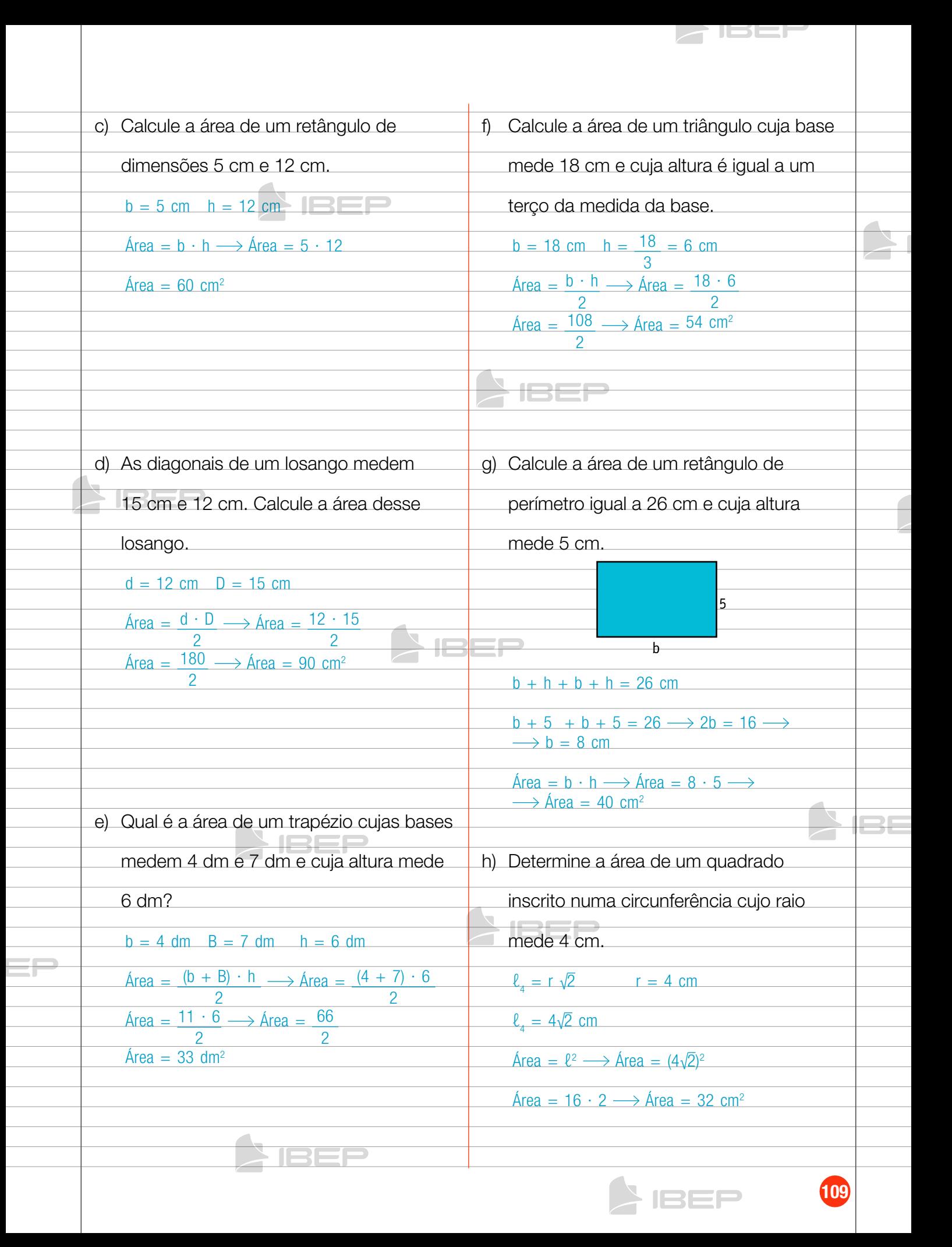

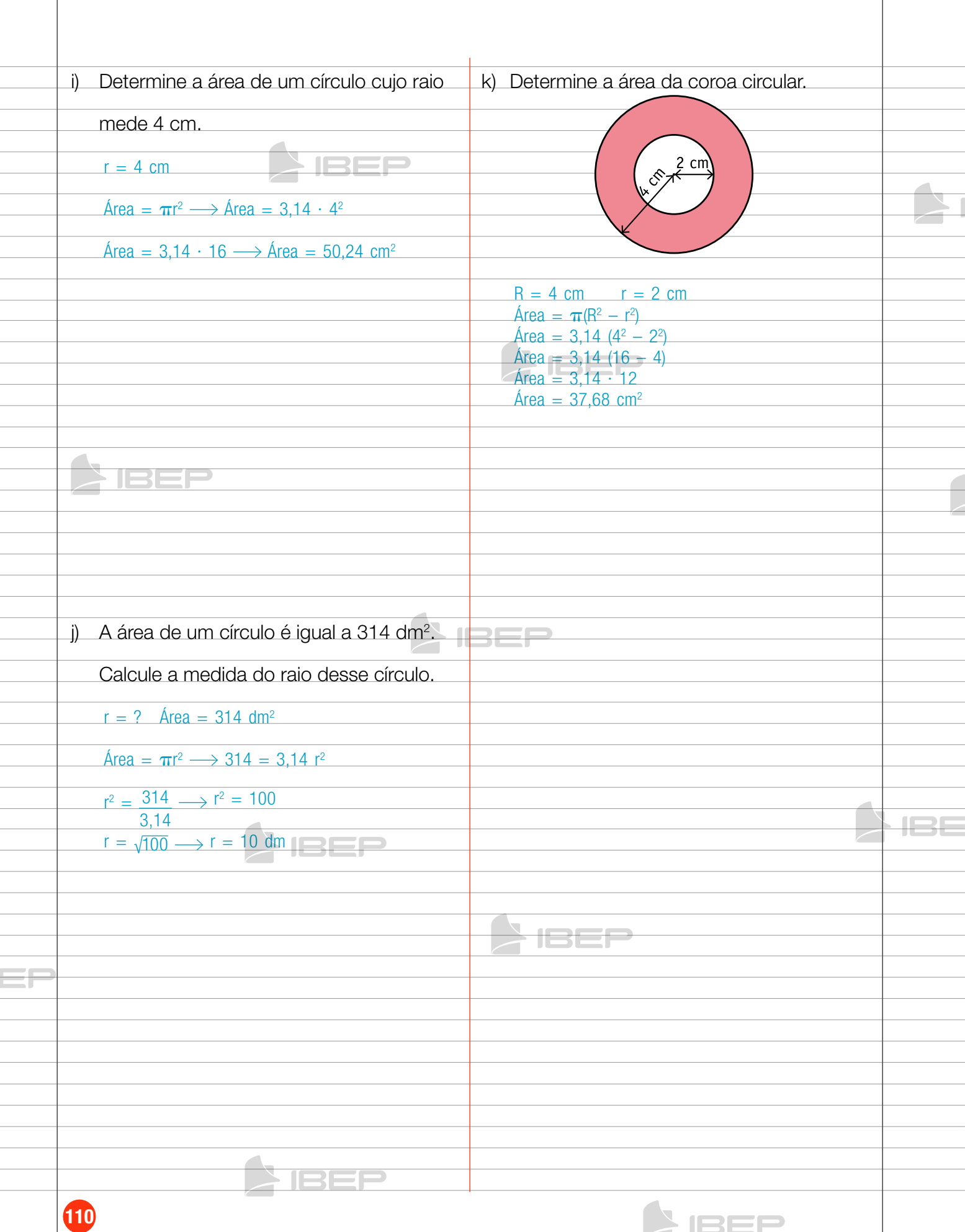

**SIREL** 

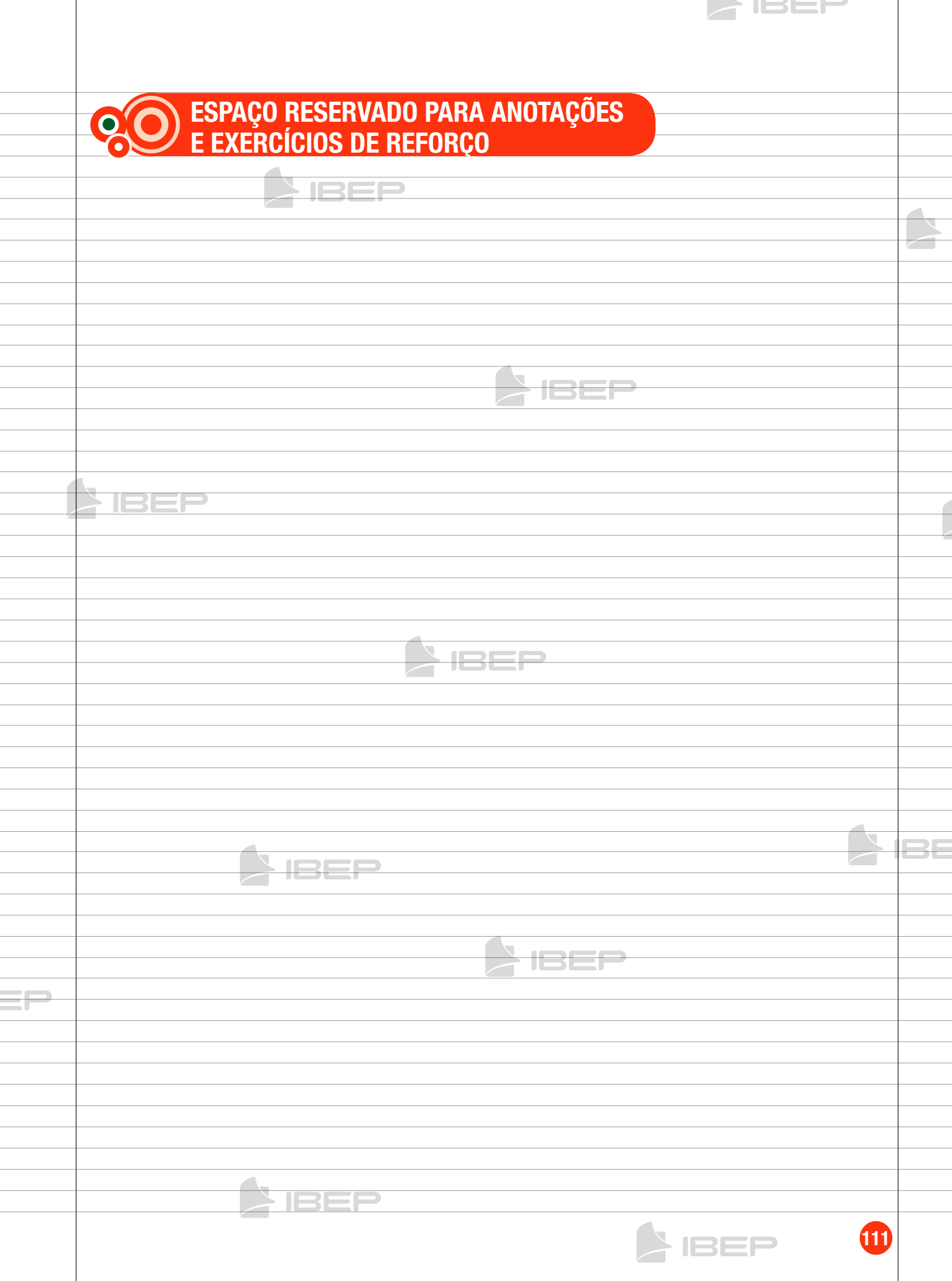

ĸв

 $\mathbf{I}$ 

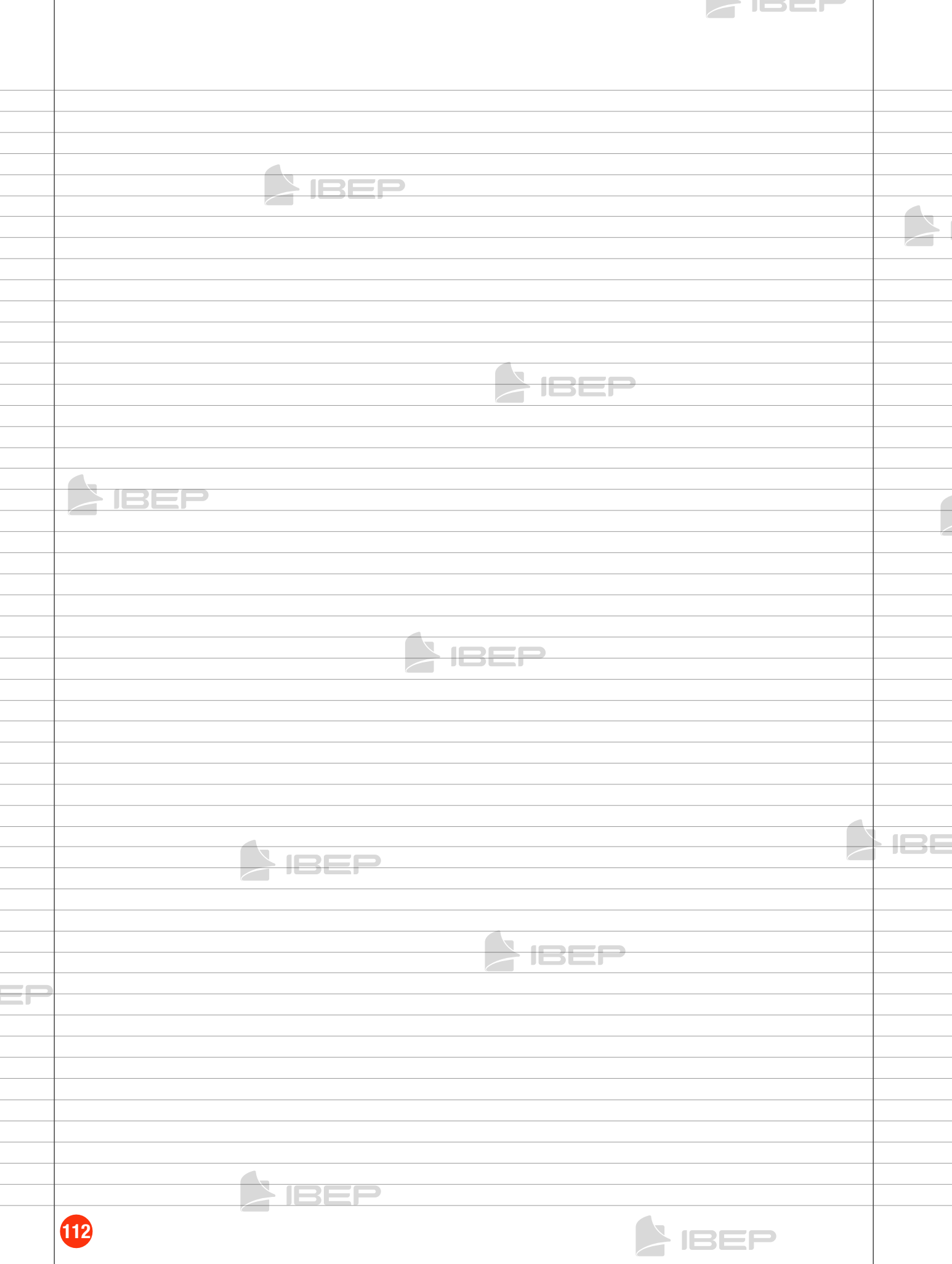